**الجمـــــهـــورية الجــــزائرية الديمقــــــــراطيـة الشعبيــــــــة**

**République Algérienne Démocratique et Populaire**

**وزارة التـعلـــيــــم العــــــالـي و البحـــــــث العلــــمـــــــــــــي**

**Ministère de l'Enseignement Supérieur et de la Recherche Scientifique**

**المركـــــز الجامعـــــــــي بلحـاج بـــــوشعــيب** -**عيــــــن تمـــــوشنت**-

**Centre Universitaire BELHADJ Bouchaib - Ain-Temouchent-**

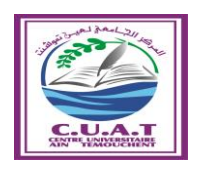

**Institut de Technologie**

**Département de Génie de l'Eau et de l'Environnement**

**Mémoire de fin d'études pour l'obtention du diplôme de Master** 

**Filière : Hydraulique**

**Spécialité : Hydraulique Urbaine**

**Thème :**

**Simulation du réseau de distribution des eaux de consommation urbaines par un système d'information géographique : cas du POS SUD EST II de la ville d'Ain** Témouchent

Soutenu : Juin 2018

Par: **SOUFARI Ikram Fatima Zohra**

 **TAGRI Mokhtaria**

Devant le jury composé de

**Dr.Guemou Bouabdelah Président**

**Mme.Belarbi Halima Examinateur**

**Mr.Nhari Abderrahmane Examinateur**

**Mr.Benadda Lotfi Encadreur**

**Année Universitaire : 2017/2018**

#### *Dédicace*

#### *A la mémoire de mon défunt Frère, Mohamed.*

*Aucune dédicace ne saurait exprimer l'amour, l'estime, le dévouement et le respect que j'ai toujours eu pour vous.*

*À la plus belle créature que Dieu a créée sur terre, À cette source de tendresse, de patience et de générosité. À ma mère !*

*Aucune dédicace ne saurait être assez éloquente pour exprimer ce que tu mérites pour tous les sacrifices que tu n'as cessé de me donner depuis ma naissance, durant mon enfance et même à l'âge adulte. Tu as fait plus qu'une mère puisse faire pour que ses enfants suivent le bon chemin dans leur vie et leurs études.*

*Je te dédie ce travail en témoignage de mon profond amour. Puisse Dieu, le tout puissant, te guérisse et te préserver pour nous.*

*A mon très cher père, Rien au monde ne vaut les efforts fournis jour et nuit pour mon éducation et mon bien être. Ce travail est le fruit de tes sacrifices que tu as consentis pour mon éducation et ma formation.*

#### *A mon cadeau du ciel, ma très chère sœur Souad,*

*En témoignage de l'attachement, de l'amour et de l'affection que je porte pour vous, vous étiez pour moi la mère, la sœur la copine, avec toute l'amour que vous m'avais témoigné au cours des années, des paroles d'encouragement, et le soutient extraordinaire que vous m'avais offert.*

#### *A mon très cher frère Lakhdar, son épouse Nadia Et leurs petites garçons ; Mohamed et Said, et la petite princesse Ritaje,*

*Mon cher frère qui m'est le père et la mère, les mots ne suffisent guère pour exprimer l'attachement, l'amour et l'affection que je porte pour vous. Mon ange gardien et mon fidèle accompagnant dans les moments les plus délicats de cette vie mystérieuse.*

*Ma belle -sœur, Nadia , pour tout le soutient et l'amour que tu m'a offert durant tout ces 7ans de mariage avec mon frère , tu été une vrai sœur pour moi,*

*A mon cher frère, Haddouche, pour toute ta patience, amour et ton soutient que tu ma offert durant toute ma vie,*

*A le cher Abdelkhader , l'ami et le soutien de notre famille dans tout les moment des joies et de male , que dieu vous protège,*

*A ma chère copine et mon binôme S.Ikram , pour cette année inoubliable et pour ce modeste travail , que dieu vous protège ma chérie.*

*A mes copine, B.Wafa , B.Yassmine , En témoignage de l'attachement, de l'amour et de l'affection que je porte pour vous, vous étier pour moi les sœurs et les copine.*

*A mes colléges de section 2017-2018,*

TAGRI

## *Dédicace*

#### *À ma mère !*

*À la plus belle créature que Dieu a créée sur terre, À cette source de tendresse, de patience et de générosité.*

*Je te dédie ce travail en témoignage de mon profond amour. Puisse Dieu, le tout puissant, te guérisse et te préserver pour nous.*

*A mon très cher père, Rien au monde ne vaut les efforts fournis jour et nuit pour mon éducation et mon bien être. Ce travail est le fruit de tes sacrifices que tu as consentis pour mon éducation et ma formation.*

#### *A mon très cher frère Ahmed et son épouse Ibtissem,*

*Mon cher frère qui m'est le père et la mère, les mots ne suffisent guère pour exprimer l'attachement, l'amour et l'affection que je porte pour vous. Que dieu vous protège.*

*A mon cher frère, Ismail et ma petite princesse ma petite sœur Rym, pour toute votre patience, amour et votre soutient que vous m'avez offert durant toute ma vie,*

#### *A mes chères tentes, Fatiha, Aicha, Zakia et ma grande mère Bakhta,*

*En témoignage de l'attachement, de l'amour et de l'affection que je porte pour vous, vous étiez m'avez offert plus qu'une famille peut offert , que dieu vous protège.*

*A mon cher futur mari, ma future belle mère, En témoignage de l'attachement, de l'amour et de l'affection que je porte pour vous, vous étiez une famille et un soutient pour mois.*

*A ma chère copine et mon binôme T.Mokhtaria, pour cette année inoubliable et pour ce modeste travail, que dieu vous protège ma chérie.*

#### *A mes colléges de section 2017-2018,*

*Je vous dédie ce travail avec tous mes vœux de bonheur, de santé et de réussite.*

# *Remerciement*

*En préambule à ce mémoire nous remercions ALLAH pour la volonté, la santé et la patience qu'il nous a donné pour terminer ce modeste travail.* 

*Mes remerciements vont en priorité à notre formateur DR.BENADDA LOTFI pour leurs conseils, leur aide et leur patience. J'exprime également ma gratitude à mon maître de stage M. ABABOU HABIB pour sa confiance manifeste, ses précieux conseils et sa foi dans l'action.*

*Je tiens à exprimer ma gratitude à M. KADDOUR qui nous ont apporté leur aide et qui ont contribué à l'élaboration de ce mémoire ainsi qu'à la réussite de ce travaille.*

*Je remercie également notre chef département et tout notre enseignants pour la richesse et la qualité de leur enseignement et qui déploient de grands efforts pour assurer à leurs étudiants une formation actualisée.*

*Je n'oublie bien évidemment pas mes camarades de formation et les remercie chaleureusement pour tous ces agréables moments passés ensemble. Je tiens enfin à remercier tout particulièrement ma famille qui m'a accordé la liberté d'action et la patience nécessaires pour réaliser ce travail ainsi que toutes les personnes qui m'ont soutenue.*

#### **Résumé** :

La distribution des eaux domestiques reste un enjeu délicat et souvent complexe pour les techniciens et les gestionnaires de l'eau. Raison pour laquelle nous avons étudié dans ce travail le réseau d'alimentation en eau potable de la zone d'étude de POS SUD EST II, extension Sud/Est de la ville d'Ain Témouchent. Dans ce contexte, nous avons établi un diagnostic du réseau et étudié son dimensionnement par la méthode arbitraire que nous avons comparé avec notre redimensionnement par la méthode de Hardy-Cross. La simulation par Epanet a montré que le dimensionnement par Hardy-Cross est plus fiable que la méthode Arbitraire en matière des conditions d'écoulement. Enfin, nous avons caractérisé le réseau par ArcGIS un logiciel du SIG, où nous avons mis en disposition du gestionnaire un outil de contrôle du réseau que nous avons redimensionné, pour chaque nœuds, tronçon et ouvrage en temps réel.

**Mots clés** : Pos Sud/Est 2, Dimensionnement, Simulation, SIG, Epanet, Réseau d'AEP.

#### **Abstract:**

The distribution of domestic water remains a delicate issue and often complex for water technicians and managers. Reason why we studied in this work the drinking water supply network from the POS SUD EST II study area, South / East extension of the town of Ain Témouchent. In this context, we have established a diagnosis of the network and studied its sizing by the arbitrary method that we compared with our resizing by the Hardy-Cross method. The simulation by Epanet showed that sizing by Hardy-Cross is more reliable than the Arbitrary method in terms of flow conditions. Finally, we characterized the network by ArcGIS a GIS software, where we made available to the manager a network control tool that we have resized, for each node, section and structure in real time.

**Keywords**: Pos Sud/Est 2, Dimension, Simulation, GIS, Epanet, water supply network.

**ملخص**:

يبقى توزيع المياه المحلية مسألة حساسة وغالبا ما تكون معقدة لفنيي المياه والمديرين. لهذا السبب درسنا في هذا العمل شبكة تزويد مياه الشرب لمنطقة II EST SUD POS، امتداد جنوب / شرقي لبلدة عين تموشنت. في هذا السياق، أنشأنا تشخيص الشبكة ودرس حجمها من خالل طريقة تعسفية التي قارناها مع طريقة هاردي كروس. محاكاة Epanet أظهرت أن التحجيم من هاردي كروس أكثر موثوقية من الطريقة التعسفية من حيث شروط التدفق. وأخيرا، وصفنا الشبكة بواسطة ArcGIS، برنامج GIS، حيث جعلنا بين يدي المسيرين لشبكات تزويد الماء الشروب أداة التحكم في الشبكة التي قمنا بدر استها، و ذلك في كل عقدة من الشبكة، أو قسم أو الهيكل في الوقت الحقيقي.

**كلمات مفتاحيه** : 2 Est/Sud Pos، دراسة الشبكة محاكاة، نظام المعلومات الجغرافية، شبكة تزويد المياه.

#### **Liste des abréviations**

**ADE :** Algérienne Des Eaux.

**AEP :** Alimentation En Potable.

**DRE :** Direction des Ressources en Eaux.

**SIG :** Système Informatique Géographique.

**Qp :** Débit de point.

**Kp :** Coefficient de point.

**P :** Débit Aval.

**Q :** Débit de Tronçon.

**Qt :** débit total.

**DN :** Diamètre Normalisé.

**Dcal :** Diamètre calculé.

**ᶲ :** Diamètre.

**∆H :** Perte de charge

**J :** perte de charge linéaire.

**V :** Vitesse.

**m :** mètre.

**mm :** millimètre.

**ml :** mètre linéaire.

**T.O.L :** taux d'occupation des habitants par logement

**Dot :** Dotation.

**N :** Nombre.

**H :** Habitant.

**L :** Litre

**S** : Seconde

**Qf :** Débit de fuite

- **Li :** Longueur du tronçon
- **∆Q :** La correction du débit
- **ΔH :** Perte de charge
- **Re :** Nombre de Reynolds
- **:** Rugosité
- **ʋ :** Viscosité dynamique
- **g :** Gravité

# **Table des matiéres**

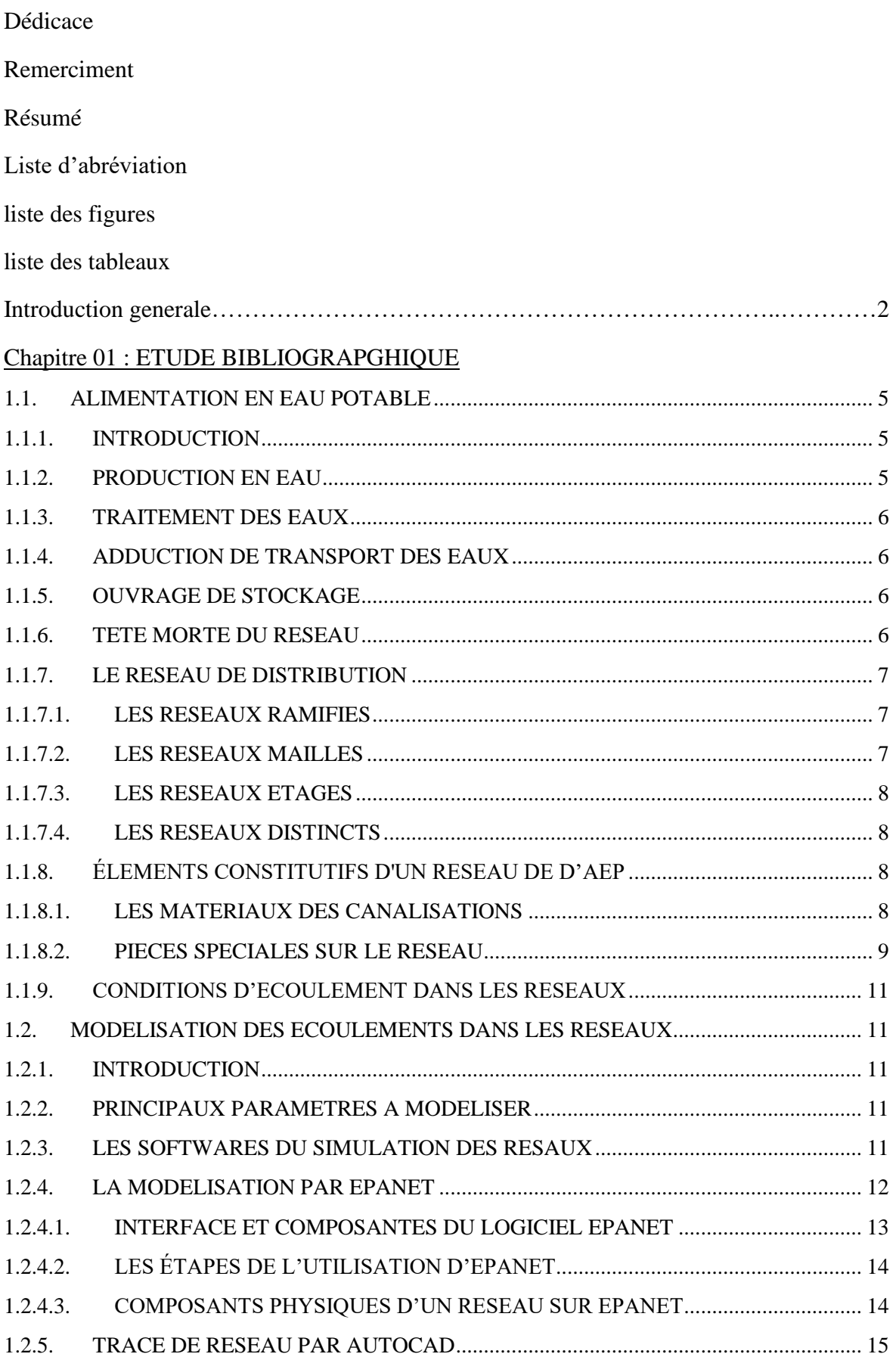

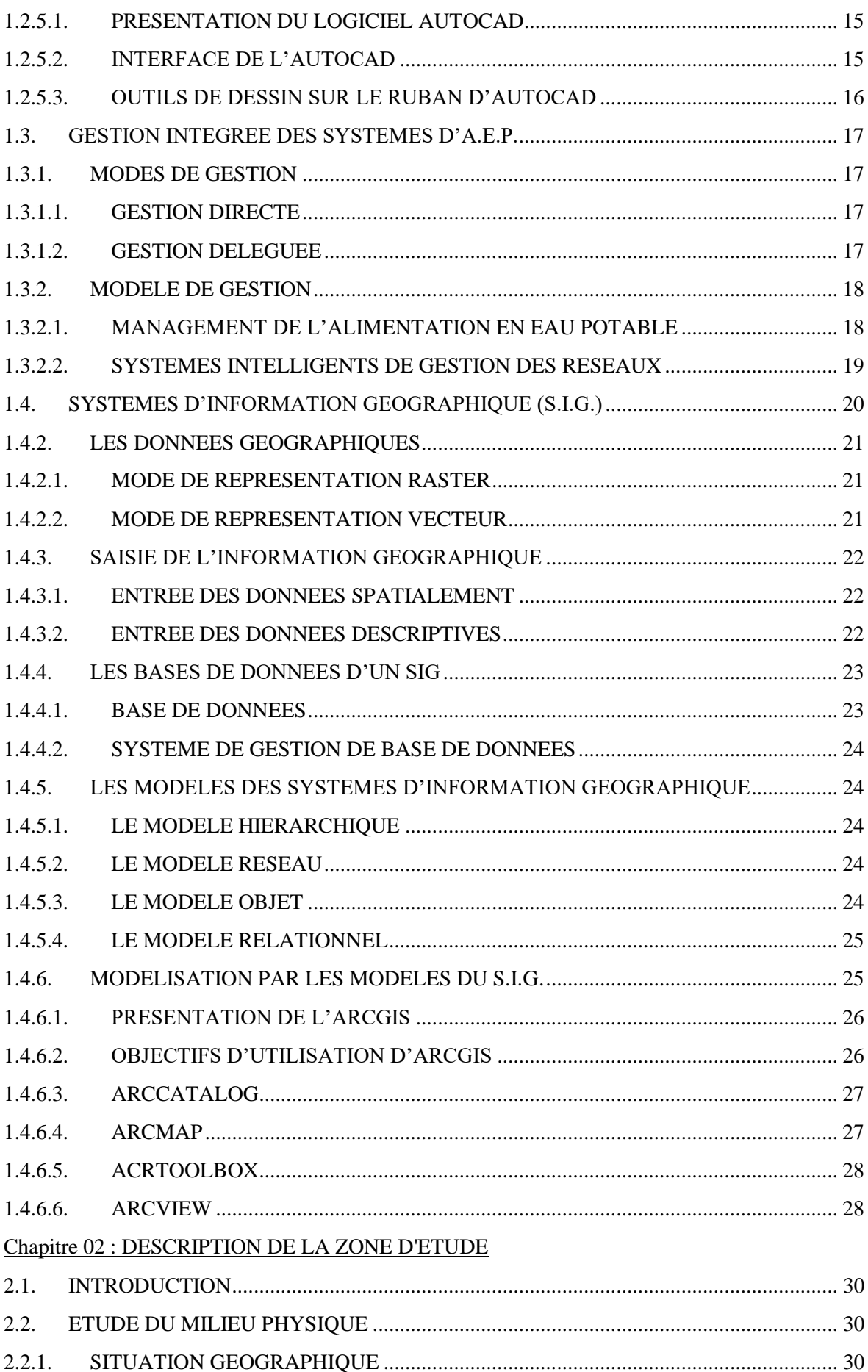

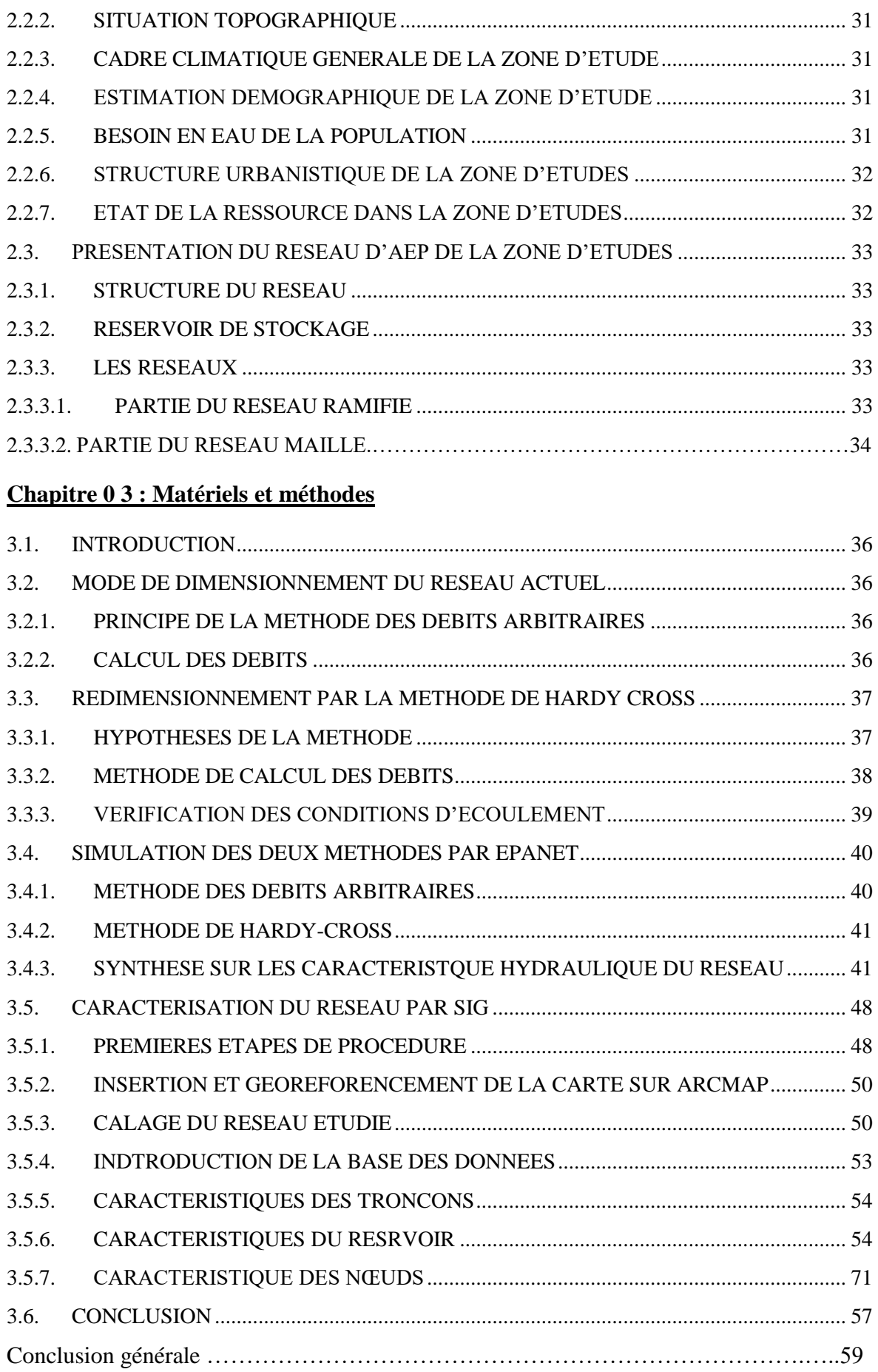

Liste bibliographique

Annexes

Liste bibliographique

# **Liste des figures**

### **Chapitre 01 : Etude bibliographique**

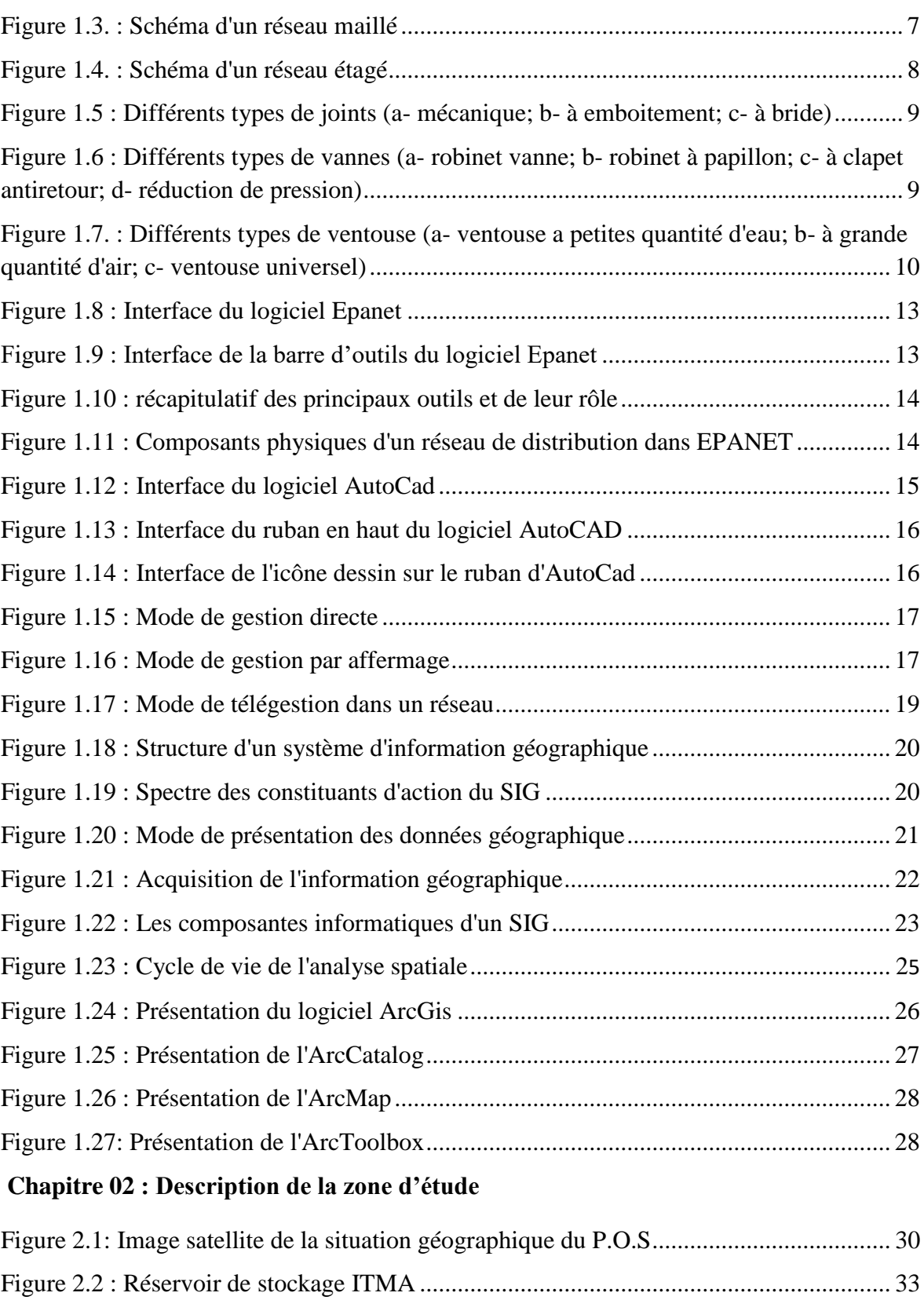

**Chapitre 0 3 : Matériels et méthodes** 

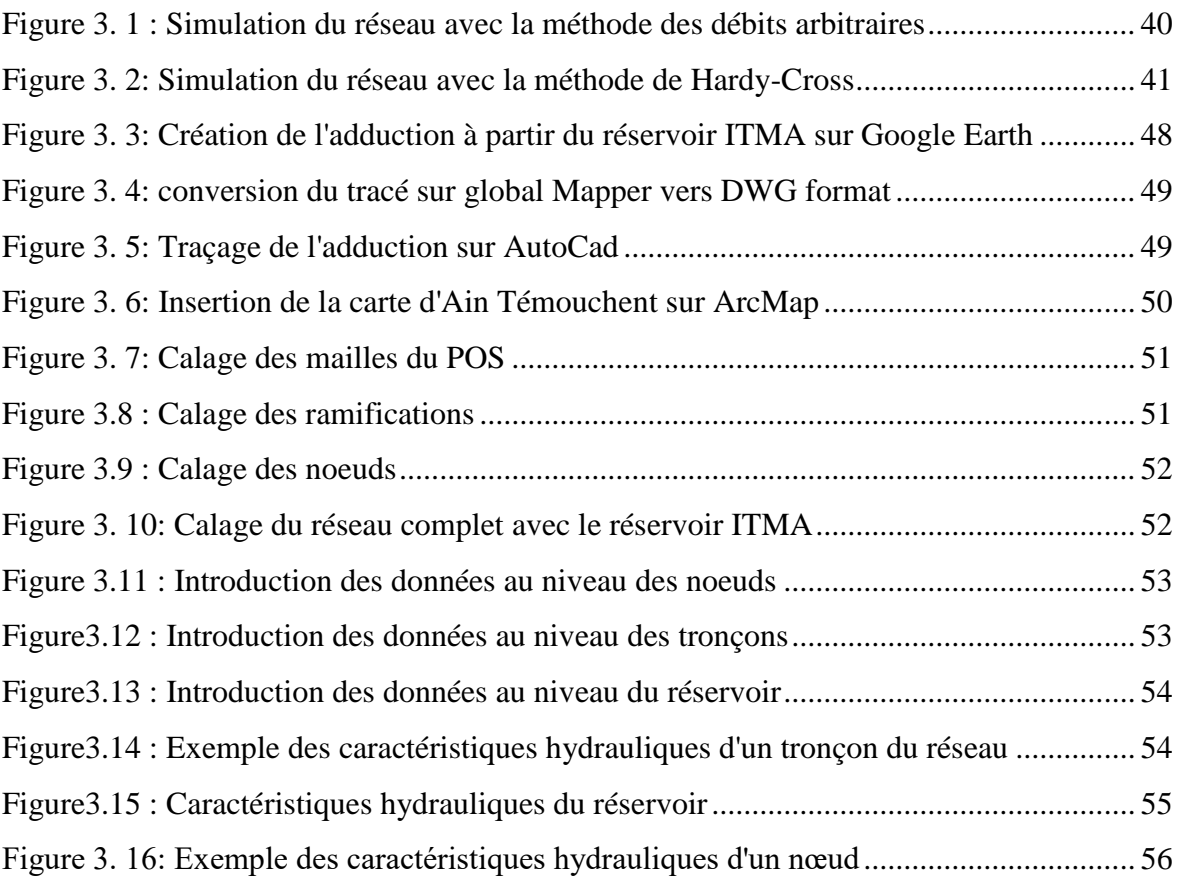

#### **Liste des tableaux :**

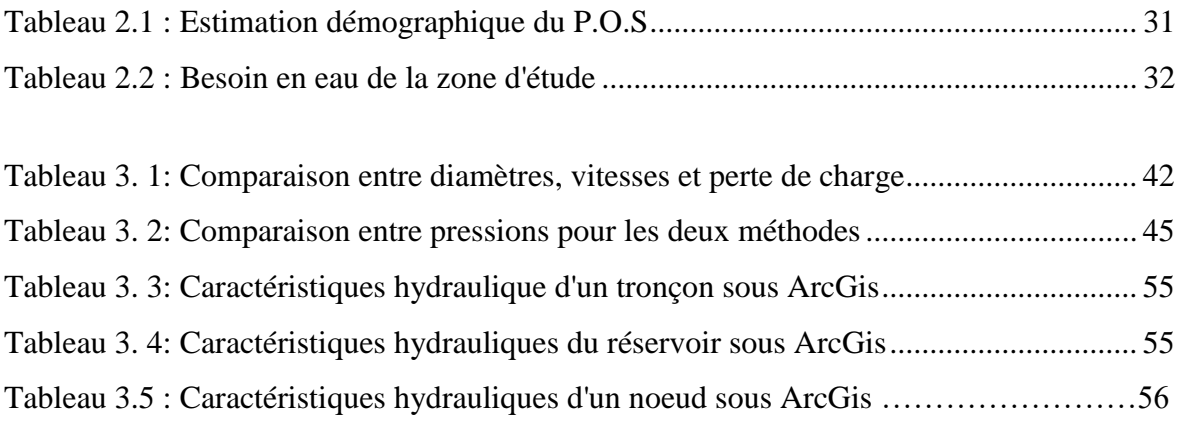

# INTRODUCTION GENERALE

#### **INTRODUCTION GENERALE**

Les usages de l'eau ont connu des évolutions extrêmement progressives au cours de l'histoire. La conquête de l'eau par l'homme a été longue ; depuis toujours, celui-ci c'est préoccuper de la maîtrise de l'eau.

Très tôt il a cherché à conduire l'eau où il en avait besoin. Ceci dit, s'il semble normal aujourd'hui que l'eau coule au robinet, de nombreuses étapes ont été franchies avant d'y parvenir ; on parle ainsi des réseaux d'alimentation en eau potable.

De nos jours, les réseaux d'alimentation en eau potable sont devenus une primordiale nécessité, ils doivent obligatoirement faire partie des infrastructures urbanistiques, ils sont composés de plusieurs organes, tel que les réservoirs, les stations de pompages, les conduites de différents diamètres et matériaux, les pièces spéciales comme les vannes, les clapets, les ventouses …etc. A ces réseaux, il doit être également assuré une gestion adéquate, amélioration technique continue …etc.

Toutefois, un réseau d'alimentation en eau potable de haute qualité est un réseau qui est fiable, permettant d'assurer un approvisionnement adéquat et une distribution continue en eau d'une bonne qualité de consommation, tout en assurant les conditions d'écoulement en matière de vitesse d'écoulement et de pression appropriées.

En Algérie, les taux de raccordement des populations aux systèmes d'alimentation en eau potable sont de l'ordre de 93% [1]. Toutefois, la régularité et la continuité de la distribution, objectifs principaux de l'Algérienne des eaux (ADE) gestionnaire des réseaux et équipements de distribution et de traitement, ne sont atteintes que dans un nombre restreint des agglomérations, ainsi que les taux de perte sont très importants dus à la vétusté des réseaux, au sous dimensionnement ou encore à une gestion défaillante.

C'est dans ce cadre, où l'importance des réseaux d'alimentation en eau est importante, ainsi que la distribution aux abonnés de la quantité adéquate de bonne qualité, que nous somme intéressé dans ce travail à l'alimentation en eau.

Ainsi, nous avons traité une partie des réseaux d'alimentation en eau potable (AEP) de la ville d'Aïn Temouchent, à savoir la zone dite « Poste/Sud-Est 02 ». Cette zone est récemment dotée par un réseau d'AEP, que nous avons dans ce travail, diagnostiqué, réétudié et redimensionné.

L'objectif également, dans ce travail est de simuler les conditions d'écoulement dans le réseau dans le but de s'assurer que l'eau est distribuée en condition normale en matière de vitesse et de pression. Ainsi que d'améliorer la qualité de gestion par la notification de toutes les caractéristiques du réseau par l'utilisation d'un système d'information géographique, aujourd'hui considéré comme une utilité de gestion impossible de s'en passé.

Afin d'aboutir à nos objectifs, nous avons collecté les différentes informations utiles auprès de plusieurs organismes, tel que la DRE, l'ADE …etc., nous avons fait la visite du site, nous avons procédé au diagnostic, nous avons retracé le réseau par l'utilisation de l'AutoCAD, nous avons redimensionné le réseau et nous l'avons simulé par l'EpaNet,

nous avons comparé nos résultats avec ceux existants, enfin nous avons caractérisé le réseau par l'utilisation d'un l'ArcGIS un logiciel d'information géographique.

Ceci dit, notre travail s'est articulé sur trois axes principaux, en l'occurrence :

- Etude bibliographique sur les réseaux d'alimentation en eau potable ; ses différentes composantes, leur dimensionnement, leur simulation par le logiciel numérique EpaNet et leur caractérisation par le un SIG avec comme logiciel d'application l'ArcGIS.
- Présentation de la zone étudiée « Poste Sud-Est 02 », avec diagnostic du réseau destiné à son alimentation en eau potable.
- Redimensionnement du réseau existant, sa simulation, sa comparaison avec le réseau réel et enfin sa caractérisation par l'ArcGIS.
- Enfin, nous avons synthétisé notre point de vue d'évaluation sur le réseau existant, en donnant nos suggestions et nos propositions permettant d'améliorer la distribution en eau dans cette zone et atténuer les problèmes du réseau.

# CHAPITRE 01 ETUDE BIBLIOGRAPHIQUE

#### **1.1. ALIMENTATION EN EAU POTABLE**

#### **1.1.1. INTRODUCTION**

Un réseau d'A.E.P constitue l'ensemble des moyens et infrastructures dont dispose l'ingénieur pour transporter l'eau depuis la source jusqu'au consommateur. Un réseau d'eau potable doit être fiable et durable pour pouvoir répondre aux exigences des consommateurs (quantité et qualité optimales, dysfonctionnement minimaux).

Le transport de l'eau de la source jusqu'au point de distribution se fait suivant une chaîne composée de quatre maillons principaux présentés dans la figure 1.1. [2]

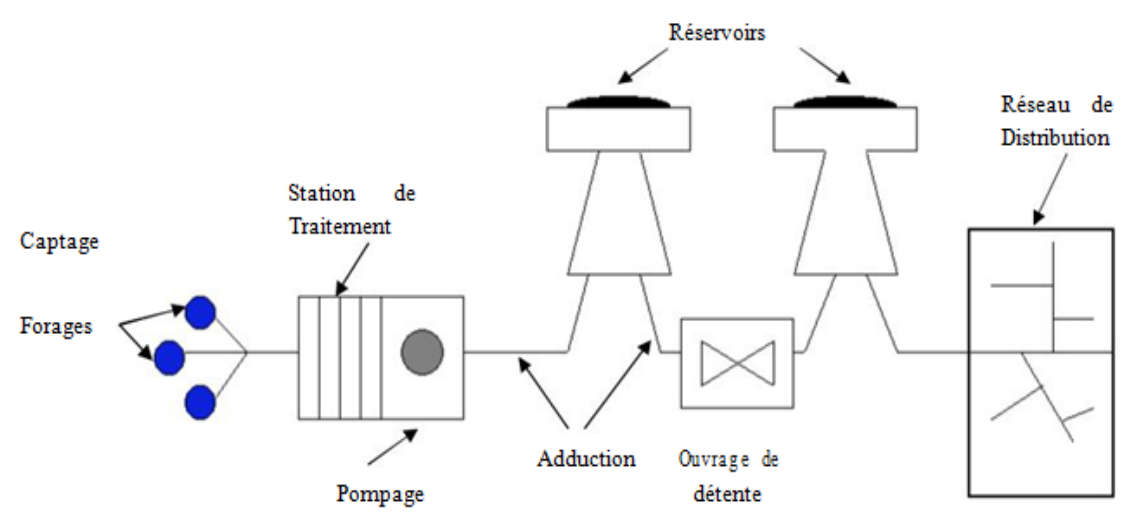

#### **Figure 1.1 : Schéma d'alimentation en eau potable** [2]

La ressource est une structure permettant le captage de l'eau. La prise d'eau se fait habituellement par un captage d'eau de surface (rivière, lac, barrage, etc.). En l'absence d'une telle source, ou lorsque l'eau de surface est trop polluée, on procède au captage d'eau souterraine (forage, puits, galeries, sources, ...).

#### **1.1.2. PRODUCTION EN EAU**

La production de l'est est fonctionnelle des réservoirs de stockage, souvent sous forme de pompage, dont la composition de la station est en général comme suit :

- Bâche d'aspiration,
- Chambre de télé-contrôle et d'automatisation,
- Groupes électropompes.
- Autres équipements en amont et en aval des pompes (vannes, clapets, manomètres, etc.).

Parfois il existe plusieurs pompes, permettant d'un côté, de minimiser la consommation de l'énergie électrique, car le débit produit est réparti sur l'ensemble des pompes, et de l'autre côté, d'assurer la continuité du service en cas de panne de l'une d'elles. [2]

#### **1.1.3. TRAITEMENT DES EAUX**

Le traitement de l'eau brute se passe généralement en trois étapes :

- La clarification et la filtration : il s'agit de débarrasser l'eau des particules colloïdales par coagulation floculation, ensuite filtration à travers un massif filtrant.
- La stérilisation : son objectif est de rendre l'eau bactériologiquement pure, en utilisant des oxydants tels que le chlore et l'ozone.
- L'affinage : permet d'éliminer les micropolluants (corps dissous). [2]

#### **1.1.4. ADDUCTION DE TRANSPORT DES EAUX**

On définit l'adduction des eaux comme étant le transport des eaux des zones de captage ou des stations de traitement aux zones d'utilisation (réservoirs de distribution, bâches …etc.).

Dans la plupart des cas, lorsque les distances à parcourir sont assez longues, ces conduites sont construites béton précontraint, en acier, en fonte ou en polyéthylène, elles sont généralement enterrées, et dans des cas particuliers posées sur le sol. Ce mode d'adduction présente les avantages suivants :

- Permet d'avoir des vitesses plus grandes que dans le cas des aqueducs.
- L'eau est isolée du milieu extérieur, donc moins de pertes et pas de risque de contamination. [2]

#### **1.1.5. OUVRAGE DE STOCKAGE**

Le réservoir de stockage est un bassin qui se remplit au cours des faibles consommations et qui se vide pendant les périodes de fortes consommations journalières. Le réservoir présente deux utilités (technique et économique) par deux principales fonctions techniques et économiques [3] :

- Fonctions techniques:
	- ❖ La régulation du débit pour tous les ouvrages qui se situent en amont et en aval ;
	- ❖ La régulation de la pression dans le réseau de distribution ;
	- ❖ L'assurance de la continuité de l'approvisionnement en cas de panne dans les ouvrages situés dans la partie amont ;
	- ❖ La participation au traitement (utilisation de réactifs).
- Fonctions économiques :
	- ❖ La réduction des investissements sur tous les autres ouvrages du réseau d'A.E.P.
	- ❖ La réduction des coûts de l'énergie.
	- ❖ La capacité d'un réservoir dépend du mode d'exploitation des ouvrages de la partie amont et de la variabilité de la demande.
	- ❖ L'emplacement d'un réservoir peut être enterré, semi-enterré ou surélevé.

#### **1.1.6. TETE MORTE DU RESEAU**

La tête morte est une adduction forcée, parfois dite « conduite maîtresse » alimentant le réseau de distribution à partir du réservoir, sur laquelle il n'existe aucun piquage sauf pour un transfert d'eau, dans le cas des réseaux étagés. [3]

#### **1.1.7. LE RESEAU DE DISTRIBUTION**

Il existe plusieurs types de réseaux de distribution en fonction du type de l'agglomération, le relief de la zone étudiée, la population desservie …etc. On peut citer [3]:

- Les réseaux ramifiés ;
- Les réseaux maillés :
- Les réseaux étagés et
- Les réseaux distincts.

#### **1.1.7.1. LES RESEAUX RAMIFIES**

C'est un réseau dans lequel les conduites ne comportent aucune alimentation en retour. Son avantage est d'être économique, mais il manque de sécurité en cas de rupture : un accident sur la conduite prive d'eau tous les abonnés d'aval. [4]

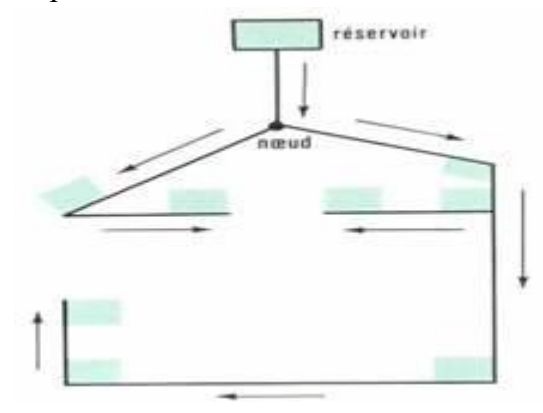

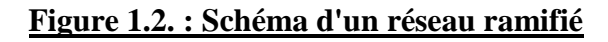

#### **1.1.7.2. LES RESEAUX MAILLES**

Contrairement au réseau ramifié, le réseau maillé permet une alimentation en retour, pour pallier à l'inconvénient signalé ci-dessus. Une simple manœuvre de robinets permet d'isoler le tronçon accidenté et de poursuivre néanmoins l'alimentation des abonnés d'aval. Il est, bien entendu, plus coûteux d'établissement, mais en raison de la sécurité qu'il procure, il est souvent préféré du réseau ramifié. [4]

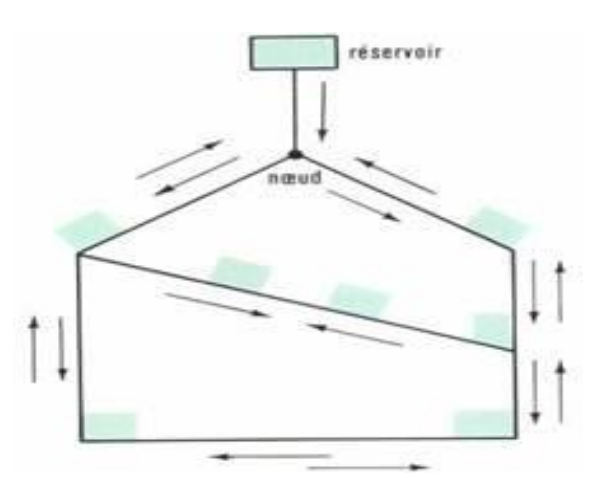

**Figure 1.3. : Schéma d'un réseau maillé**

#### **1.1.7.3. LES RESEAUX ETAGES**

Avec le réseau étagé il est constitué des réseaux indépendants avec une pression limitée. [4]

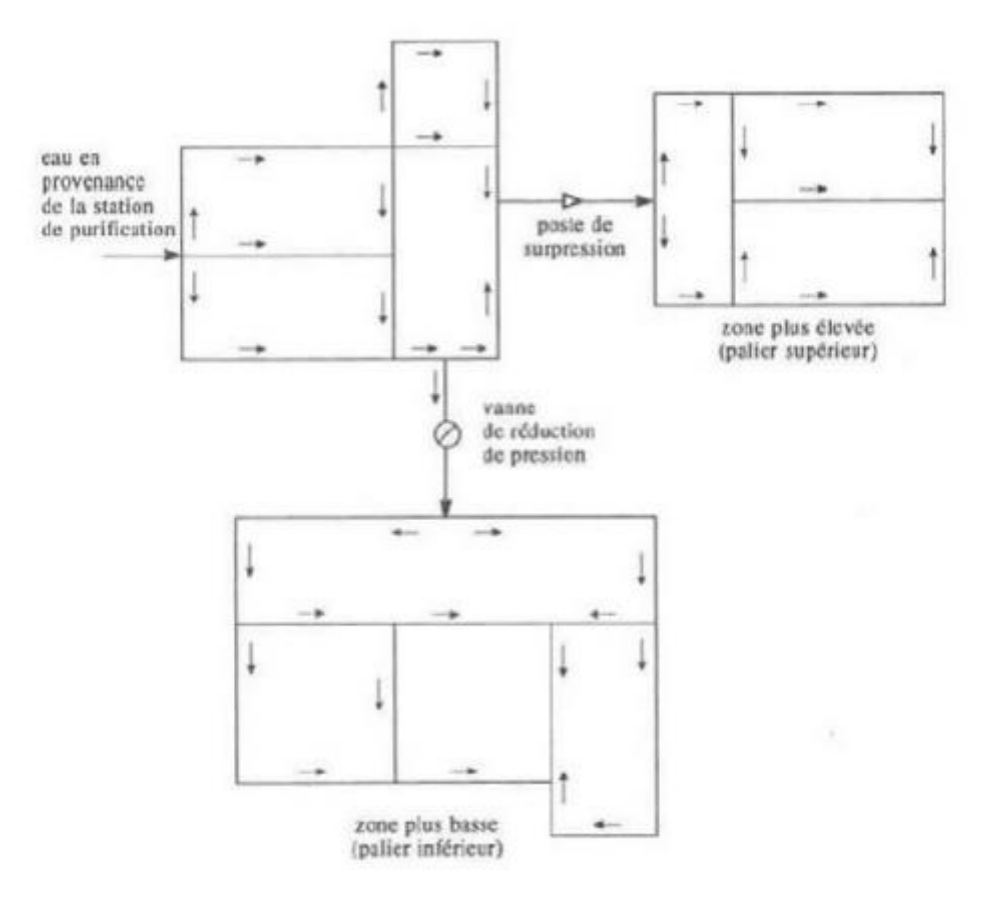

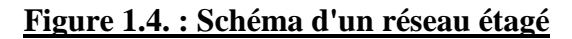

#### **1.1.7.4. LES RESEAUX DISTINCTS**

Les réseaux à alimentation distincts distribuent, l'un, l'eau potable destinée à tous les besoins domestiques, et l'autre, l'eau non potable réservée aux usages industriels et au lavage et arrosage des rues et plantations. Ces réseaux ne se justifient que dans les installations extrêmement importantes. [4]

#### **1.1.8. ÉLEMENTS CONSTITUTIFS D'UN RESEAU DE D'AEP**

#### **1.1.8.1. LES MATERIAUX DES CANALISATIONS**

Trois considérations sont essentielles pour le choix du matériau des canalisations :

- La sécurité de service,
- La longévité,
- Le facteur économique.

Pour les conduites maîtresses, les matériaux les mieux adaptés sont la fonte ductile, le béton armé et l'acier, par contre, pour les conduites secondaires, on choisit des tuyaux en acier, polyéthylène, PVC …etc. [5]

#### **1.1.8.2. PIECES SPECIALES SUR LE RESEAU**

Les réseaux sont dotés de plusieurs pièces spéciales est équipements, sans elles il est dans l'impossibilité de faire fonctionner un réseau. Ceci dit, nous donnons une description des principales pièces spéciales équipant un réseau de distribution :

Les joints : Ils ont pour fonction d'assurer l'étanchéité des jointures des tuyaux et faire face aux sollicitations mécaniques et chimiques. Pour cela, ils doivent épouser parfaitement la loge qui leur est destinée. Ils constituent la partie la plus fragile de la canalisation à cause de leur souplesse, en plus l'action des produits chlorés de l'eau et le dessèchement induisent le vieillissement des joints. Il existe trois principaux types de joints : mécaniques, à emboîtement et à bride. [5]

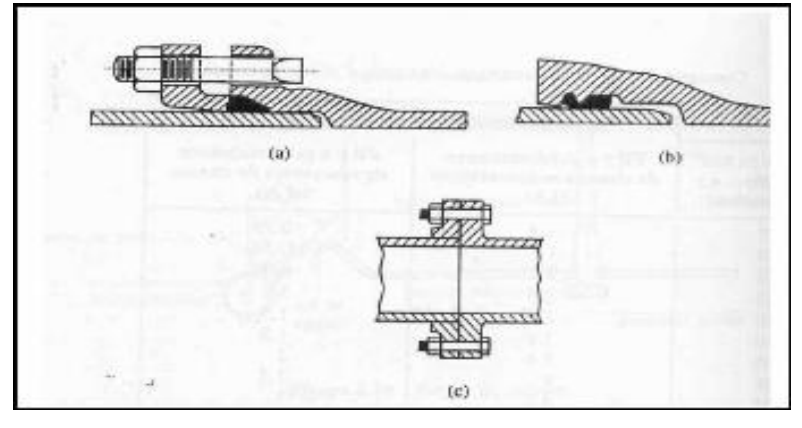

#### **Figure 1.5 : Différents types de joints (a- mécanique; b- à emboitement; c- à bride)**

Les vannes : Elles permettent de maîtriser les écoulements dans le réseau, donc de mieux le gérer. Il existe plusieurs types de vannes qui satisfont à des besoins variés. Les vannes d'isolement (pour isoler les tronçons à inspecter, réparer ou entretenir) à papillon ou robinets-vannes. Les vannes à clapets de non-retour (pour diriger l'écoulement dans un seul sens). Les vannes de réduction de pression (pour réduire la pression à une valeur prédéterminée). [5]

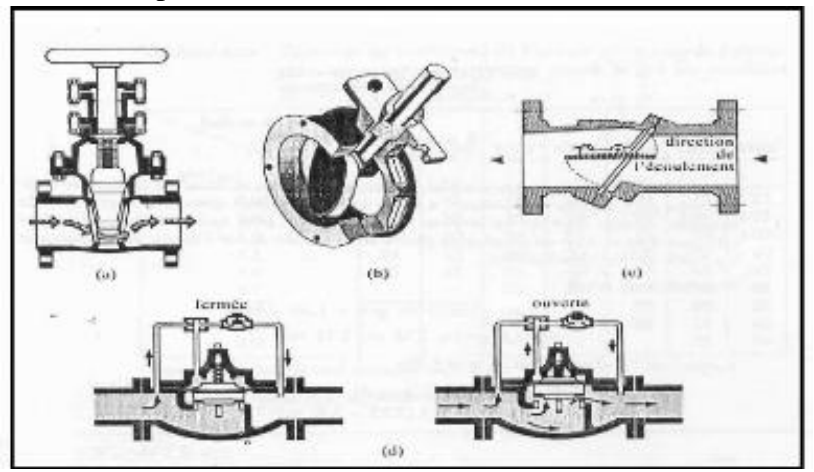

**Figure 1.6 : Différents types de vannes (a- robinet vanne; b- robinet à papillon; c- à clapet antiretour; d- réduction de pression)**

Les ventouses : Installées aux points élevés du réseau, pour, d'un côté, faire évacuer les quantités d'air qui s'y accumulent à la suite, et de l'autre côté, de faire pénétrer l'air lorsqu'un vide se crée dans une conduite et évitent la création de pressions négatives qui risqueraient d'entraîner l'écrasement de la conduite. Trois types de ventouses sont utilisées : ventouses pour petites quantités d'air, ventouses pour grandes quantités d'air et ventouses universelles.

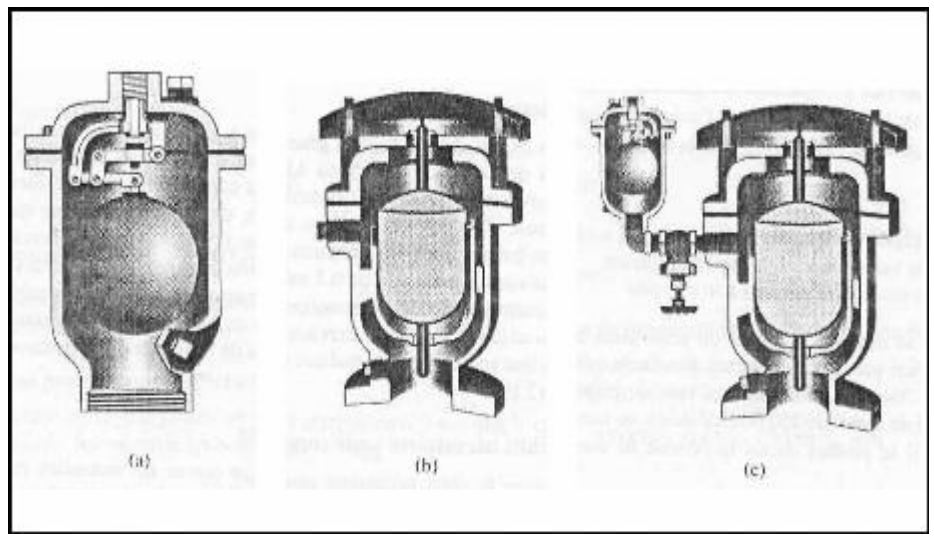

#### **Figure 1.7. : Différents types de ventouse (a- ventouse a petites quantité d'eau; b- à grande quantité d'air; c- ventouse universel)**

- Les décharges et purges : C'est un robinet placé au point bas de la canalisation pour en permettre la vidange, l'évacuation s'effectue à l'égout le plus voisin ou si le point bas se trouve hors de la ville, dans le fossé le plus proche. Ce robinet sera placé à l'intérieur d'un regard en maçonnerie et doit être facilement accessible.
- Les poteaux d'incendie : Ils permettent de fournir aux pompiers l'eau dont ils ont besoin pour combattre les incendies. Ils sont reliés aux conduites du réseau par des conduites de raccordement dotées d'une vanne d'isolement. Un poteau d'incendie doit comporter au moins deux prises latérales de 65 mm de diamètre et une conduite de 100 mm de diamètre si le débit excède 5000 l/mn ou la pression si est faible. La superficie desservie par un poteau d'incendie dépend du débit nécessaire pour combattre les incendies ; plus le débit est élevé, plus les poteaux sont nombreux et rapprochés.
- Les régulateurs de pression, de débit, de niveau : Ils permettent de réduire ou stabiliser une pression, limiter un débit ou encore contrôler le niveau d'eau dans un réservoir.
- Les clapets anti-retour : Placés sur une canalisation, ils n'autorisent le passage de l'eau que dans un seul sens.
- Les compteurs d'eau : En comptabilisant l'eau, ils assurent une surveillance des débits dans les réseaux.
- Regards : Installés pour la protection des pièces spéciales importantes, tel que les vannes, les clapets, les ventouses, les vidanges …etc. [5]

#### **1.1.9. CONDITIONS D'ECOULEMENT DANS LES RESEAUX**

Il s'agit d'assurer dans les réseaux une vitesse d'écoulement adéquate, non faible permettant la décantation, ou non forte permettant corrosion interne des conduites, celle-ci est comprise entre 0,5 m/s à 1,5 m/s. D'autre part, il faut assurer une pression minimale permettant l'écoulement dans les robinets de l'abonné, soit un minimum de 2 bars au compteur du domicile, en cas d'habitation élevée, il faut assurer 1 bar de plus pour l'étage supérieur. [6]

#### **1.2. MODELISATION DES ECOULEMENTS DANS LES RESEAUX**

#### **1.2.1. INTRODUCTION**

Pour décrire la réalité complexe de l'hydraulique et de la gestion des réseaux d'alimentation en eau potable, un important effort de développement des modèles mathématiques a été réalisé. Cet effort a été grandement favorisé par le développement des moyens informatiques.

#### **1.2.2. PRINCIPAUX PARAMETRES A MODELISER**

La modélisation constitue une démarche d'investigation non destructive, lorsqu'elle est menée dans de bonnes conditions. Ainsi, de nos jours, les outils de modélisation sont devenus incontournables à la gestion des réseaux. De plus en plus, les gestionnaires des réseaux se dotent d'outils de modélisation pour les mieux concevoir et gérer. La modélisation permet [7] :

- Dans le cadre d'une étude de diagnostic, de connaître le fonctionnement hydraulique du réseau en situation actuelle et prochaine, afin de déterminer ses points faibles et de planifier les renforcements nécessaires à court terme ;
- De coordonner et valider, par les responsables de la distribution, les petits travaux en vérifiant l'adéquation et la consistance.
- Du point de vue de l'exploitation, d'étudier les situations critiques liées à l'indisponibilité d'une ressource, d'ouvrages de pompage ou de stockage, ou d'une canalisation maîtresse, ou de rechercher les dispositions les mieux adaptées pour parvenir à un contrôle adéquat de la pression de distribution tout en réduisant les coûts d'exploitation.
- D'autre part, de concevoir, dimensionner et planifier les aménagements rendus nécessaire par l'évolution des consommations ou de la réglementation en matière de sécurité.

#### **1.2.3. LES SOFTWARES DU SIMULATION DES RESAUX**

Actuellement, il existe plusieurs logiciels de modélisation et gestion des eaux, telsque [8]:

- AQUIS : Un outil pour la modélisation et la gestion de la distribution de l'eau, le programme comprend la simulation hydraulique, la conception et optimisation du réseau. Il intègre des modules de calibrage, SCADA et SIG. Il a la capacité à travailler en temps réel et en ligne. Il a été développé par la société danoise Sept Technologies et est basé sur la technologie de deux plates-formes établies - LICWATER et WATNET.

- Aquadapt : Permet l'optimisation de l'énergie pour l'ensemble de réseau. Il intègre un module SCADA.
- EauSynergee : Basé autour du produit de base Synergee développé pour le gaz et d'électricité et d'eau Stoner fait l'affirmation audacieuse que « Synergee est la famille la plus avancée de la modélisation des réseaux et des applications de gestion ». Offert en format modulaire, il permet de relier les systèmes d'information à la clientèle, SCADA reliant, à l'isolement et la simplification du modèle principal.
- ElyxAqua : Application de gestion cartographique des réseaux, dédiée aux métiers de l'eau et de l'assainissement. Cette solution repose sur les modules de la suite logicielle Elyx : Elyx Office, Elyx Web, Elyx Manager et Elyx Mobile.
- EPANET : Né suite à une initiative du Congrès des Etats–Unis qui visait à protéger les ressources naturelles du pays. Dès lors, l'EPA (US Environnemental Protection Agency) a été chargée de développer des techniques permettant de mieux appréhender les écoulements et les transformations de l'eau dans un réseau d'eau potable.
- FINESSE : Un produit du SCP.FINESSE a été développé par l'eau Software Systems WSS – du Royaume-Uni.
- H2ONet : Un package d'AutoCAD, composé d'une suite complète d'outils. Il a un fort accent sur la vitesse, la facilité d'utilisation, et aussi un accent ferme sur la conception du réseau et des modules offrant de réadaptation pour concepteur et le gestionnaire du réseau.
- InfoWorks : Successeur de Windows InfoWorks Wallingford Software, basée sur le moteur de simulation WESNet, c'est un module de simulation hydraulique et de la qualité des eaux.
- Kanet : Outil développé à Université de Karlsruhe, il est basé sur la décomposition du graphe du réseau et propose la possibilité de faire des simulations pour des parties du réseau simplifié et pour différents cas de demande. De plus, le temps nécessaire aux calculs est réduit d'une manière efficace, ce qui est un facteur important pour traiter des données en temps réel.
- StruMap : Permet la modélisation hydraulique du progiciel SIG StruMap, en utilisant un moteur de simulation basée sur EPANET intégré au SIG. La modélisation avec StruMap offre une gamme complète de fonctionnalités : modélisation de la qualité de l'eau, évaluation des fuites, …etc.
- WaterCAD : Application conviviale qui permet de modéliser le comportement hydraulique et la qualité de l'eau dans les réseaux de distribution. Water CAD aide à analyser, concevoir et optimiser les réseaux de distribution d'eau.

#### **1.2.4. LA MODELISATION PAR EPANET**

EPANET calcul le débit dans chaque tuyau, la pression à chaque Nœud, le niveau de l'eau dans les réservoirs et la concentration en substances chimiques dans les différentes parties du réseau, au cours d'une durée de simulation divisée en plusieurs étapes. Le logiciel est également capable de calculer les temps de séjour et de suivre l'origine de l'eau.

EPANET a pour objectif une meilleure compréhension de l'écoulement et de L'usage de l'eau dans les systèmes de distribution. Il peut être utilisé pour différents types d'application dans l'analyse des systèmes de distribution. [9]

#### **1.2.4.1. INTERFACE ET COMPOSANTES DU LOGICIEL EPANET**

EPANET est un logiciel utilisé dans le monde entier, vu ses algorithmes de calcul les plus avancés, son interface graphique conviviale et intuitive aux possibilités de relations avec d'autres logiciels d'application. Ceci dit, l'utilisation d'EPANET est très déversée et porte principalement sur [9]:

- La régulation des pressions dans le réseau ;
- La détection des zones de fonctionnement déficitaire :
- Le dimensionnement de travaux d'amélioration du réseau ou détensions ;
- L'évolution de la qualité de l'eau et l'étude de retraitement en différents points du réseau ;
- L'amélioration de la gestion des équipements (marnage des réservoirs), des couts …etc.

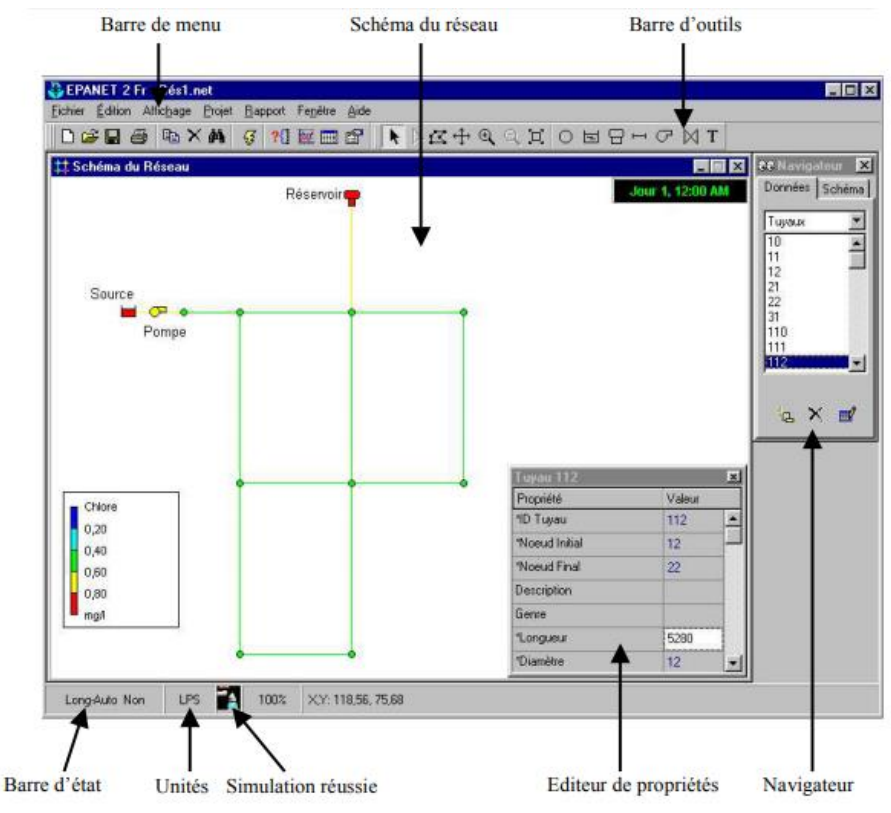

**Figure 1.8 : Interface du logiciel Epanet**

La barre d'outil principale permet de dessiner les tronçons, les réservoirs, les stations de pompage, les pièces spéciales, la mise en place des nœuds et l'écriture des textes.

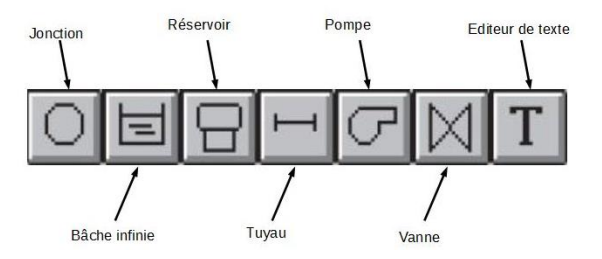

**Figure 1.9 : Interface de la barre d'outils du logiciel Epanet**

Les autres outils de simulation d'Epanet sont décrit ci-dessous :

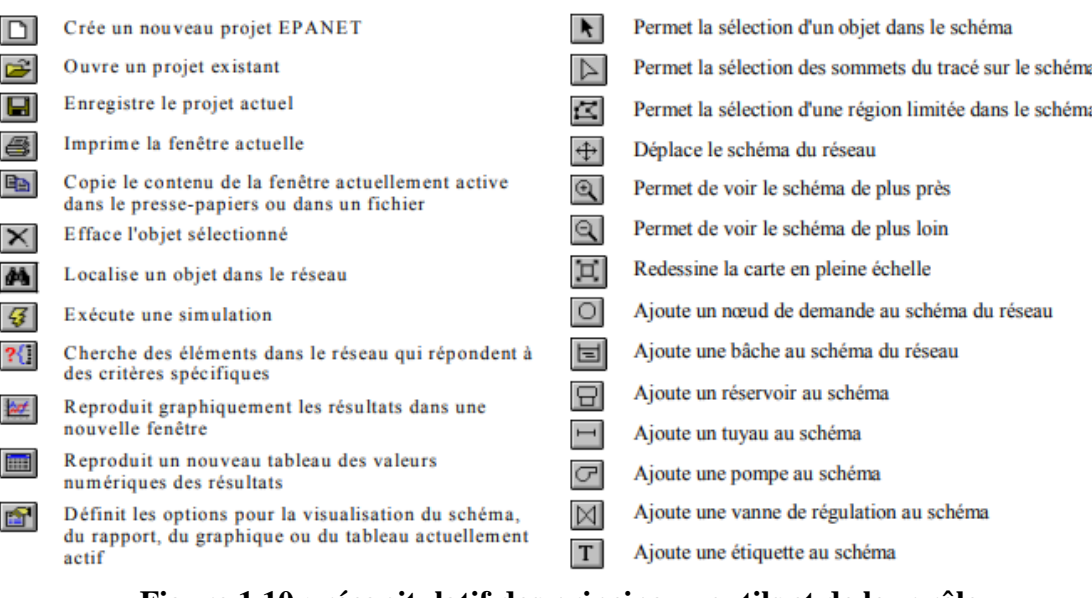

#### **Figure 1.10 : récapitulatif des principaux outils et de leur rôle**

#### **1.2.4.2. LES ÉTAPES DE L'UTILISATION D'EPANET**

Les étapes classiques de l'utilisation d'EPANET pour modéliser un système de distribution d'eau sont les suivantes [9]:

- Dessiner un réseau représentant le système de distribution ou importer une description de base du réseau enregistrée dans un fichier au format texte ;
- Saisir les propriétés des éléments du réseau ;
- Décrire le fonctionnement système ;
- Sélectionner un ensemble d'options de simulation ;
- Lancer une simulation hydraulique;
- Visualiser les résultats d'une simulation.

#### **1.2.4.3. COMPOSANTS PHYSIQUES D'UN RESEAU SUR EPANET**

EPANET modélise un système de distribution composé d'arcs (conduites, pompes et vannes) reliés à des nœuds (nœuds de demande, réservoirs et bâches).

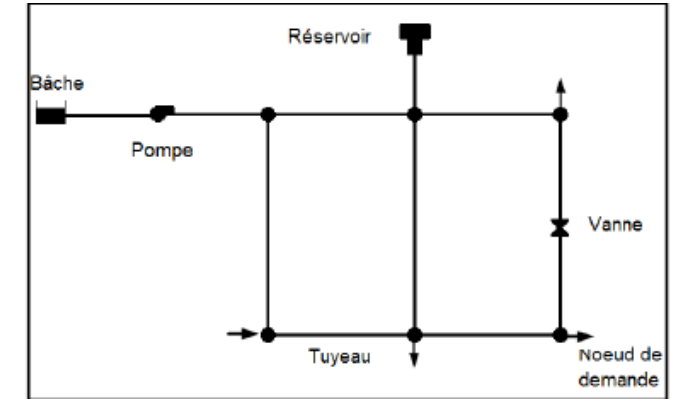

**Figure 1.11 : Composants physiques d'un réseau de distribution dans EPANET**

#### **1.2.5. TRACE DE RESEAU PAR AUTOCAD**

#### **1.2.5.1. PRESENTATION DU LOGICIEL AUTOCAD**

AutoCAD est un logiciel de Dessin Assisté par Ordinateur (DAO) professionnel de 2D/3D qui est un peu plus orienté vers le dessin technique et industriel. Il est utilisé par de nombreux corps de métiers. Il est utilisé en : [industrie,](https://fr.wikipedia.org/wiki/Industrie) [système d'information](https://fr.wikipedia.org/wiki/Syst%C3%A8me_d%27information_g%C3%A9ographique)  [géographique,](https://fr.wikipedia.org/wiki/Syst%C3%A8me_d%27information_g%C3%A9ographique) [cartographie](https://fr.wikipedia.org/wiki/Cartographie) et [topographie,](https://fr.wikipedia.org/wiki/Topographie) [électronique,](https://fr.wikipedia.org/wiki/%C3%89lectronique) [électrotechnique](https://fr.wikipedia.org/wiki/%C3%89lectrotechnique) (schémas de câblage), [architecture](https://fr.wikipedia.org/wiki/Architecture) et [urbanisme,](https://fr.wikipedia.org/wiki/Urbanisme) [mécanique](https://fr.wikipedia.org/wiki/M%C3%A9canique_(industrie)) et en hydraulique.

L'utilisateur peut créer ses propres menus et développer des applications grâce à son langage [Autolisp](https://fr.wikipedia.org/w/index.php?title=Autolisp&action=edit&redlink=1) dérivé de [lisp](https://fr.wikipedia.org/wiki/Lisp) et grâce à [VBA.](https://fr.wikipedia.org/wiki/Visual_Basic_for_Applications)

En hydraulique, en particulier en matière de distribution des eaux, les professionnels peuvent tracer leurs réseaux d'alimentation en eau potable sur AutoCAD avec spécification de ses caractéristiques exactes. [10]

#### **1.2.5.2. INTERFACE DE L'AUTOCAD**

L'interface d'AutoCAD 2013 que nous avons utilisé ultérieurement, est composé de dix (10) composantes principales que nous présentons par la figure ci-dessous.

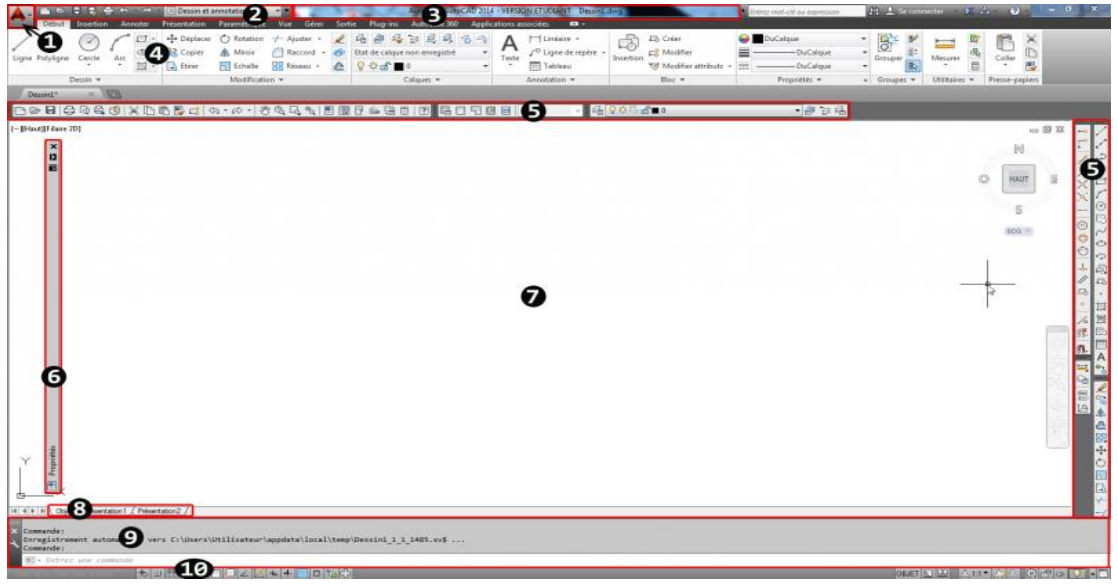

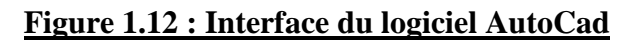

Avec :

- 1- Bouton du menu de l'application.
- 2- Barre d'outils à accès rapide.
- 3- Barre titre.
- 4- Ruban.
- 5- Barres d'outils ancrées.
- 6- Palette.
- 7- Zone de dessin.
- 8- Onglet d'objet et de présentation.
- 9- Ligne de commande.
- 10- Barre d'état.

Le ruban en haut est composé de plusieurs onglets (Début, Rendu, Insertion...) qui renferment les principales commandes d'éditer ou de modifier. C'est à partir d'ici que nous sélectionnerons nos outils de dessin par exemple.

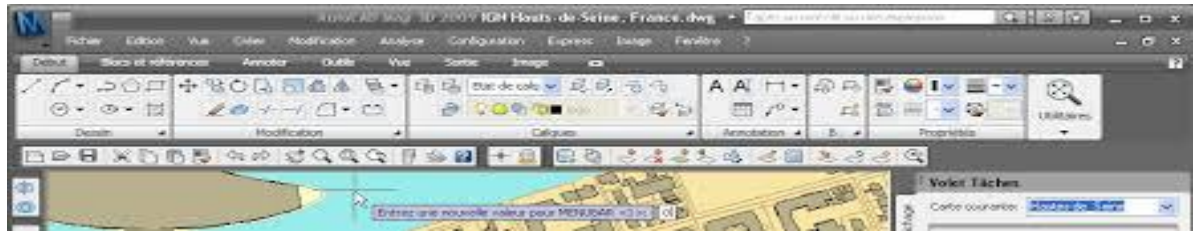

#### **Figure 1.13 : Interface du ruban en haut du logiciel AutoCAD**

#### **1.2.5.3. OUTILS DE DESSIN SUR LE RUBAN D'AUTOCAD**

Les principales commandes de dessin sont dans la barre de dessin, regroupant plusieurs outils sous forme de bouton, offrant à l'utilisateur, en particulier l'hydraulicien, de tracer convenablement sont réseau. Ci-dessous la barre de dessin

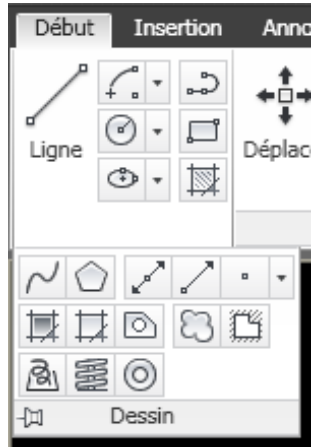

#### **Figure 1.14 : Interface de l'icône dessin sur le ruban d'AutoCad**

#### Avec :

**Ligne :** Sert à tracer des lignes les unes à la suite des autres. Chaque ligne est un objet unique.

- جـ **Polyligne :** Trace des lignes les unes à la suite des autres. Toutes les lignes tracées forment un seul et même objet.
- ⊙ **Cercle :** Trace des cercles par rapport à un rayon ou un diamètre.
- $\bigoplus$ **Ellipse :** Trace des ellipses par rapport à deux demi-longueurs.
- r **Arc :** Trace des arcs de cercle par rapport à un centre ou plusieurs points.
- $\Box$ **Rectangle :** Permet de tracer des rectangles fermés. Toutes les lignes du rectangle forment un objet unique.
- ♦ Polygone : Trace des polygones par rapport à plusieurs paramètres (Nb d'arrêtes, longueur...). Toutes les lignes du polygone forment un objet unique.
- **Spline :** Permet de tracer des courbes par rapport à des points. Toutes les courbes  $\sim$ tracées forment un objet unique.
- **Hachure :** Permet de créer des hachures en fonction d'un motif et d'une zone 郾 prédéfinie.

#### **1.3. GESTION INTEGREE DES SYSTEMES D'A.E.P.**

#### **1.3.1. MODES DE GESTION**

#### **1.3.1.1. GESTION DIRECTE**

La commune ou le groupement de communes assure directement le service de distribution d'eau avec son propre personnel, et se rémunère auprès des usagers. La collectivité territoriale finance les équipements nécessaires et conserve la maîtrise des services et de leur gestion. [11]

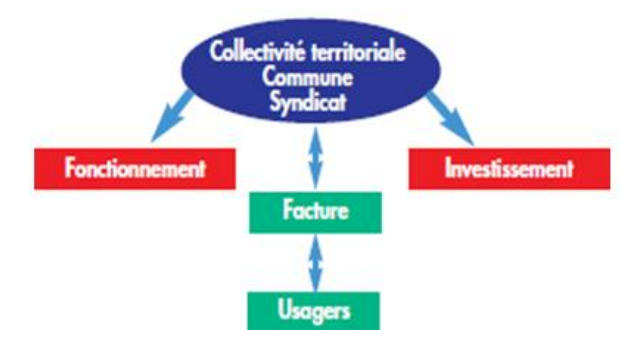

**Figure 1.15 : Mode de gestion directe**

#### **1.3.1.2. GESTION DELEGUEE**

La délégation de service public implique un partenariat entre la collectivité et un partenaire de droit privé. Le choix du délégataire nécessite une mise en concurrence des entreprises selon une procédure définie par la loi.

Les conditions de délégation se concrétisent par un contrat qui définit précisément les limites de responsabilités des contractants. La collectivité conserve une obligation de contrôle du délégataire. Quel que soit le mode de gestion, la collectivité reste garante de la qualité de l'eau distribuée, de la gestion financière du service et de la pérennité des installations constitutives du réseau d'alimentation en eau potable.

Quant à l'affermage, c'est une forme de délégation où les ouvrages sont financés par la collectivité, qui en délègue l'exploitation à l'entreprise privée. La rémunération de l'entreprise couvre les charges d'exploitation et une partie des frais de renouvellement. Une partie du produit des factures d'eau revient à la collectivité pour couvrir ses charges,

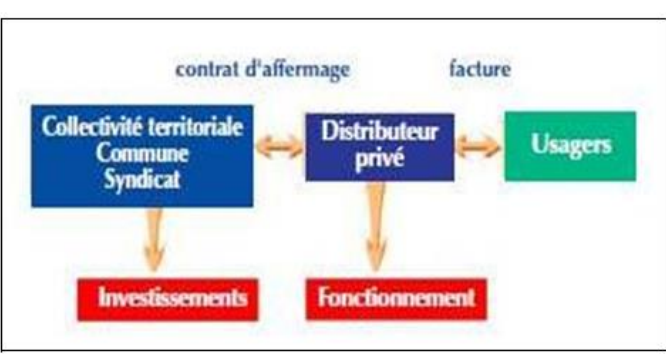

principalement d'investissement. [11]

**Figure 1.16 : Mode de gestion par affermage**

#### **1.3.2. MODELE DE GESTION**

Le modèle de gestion servira à décrire le comportement des sources d'approvisionnement, des zones de stockage et des stations de pompage. L'intérêt de type de modèle est d'optimiser l'exploitation des sources d'eau et de minimiser les coûts d'exploitation du réseau en régulant le pompage et le stockage dans la journée.

- Patrimoine : Précise les éléments et informations essentielles dont doit disposer un maître d'ouvrage pour poser une première analyse sur l'état physique et le fonctionnement de son réseau. La phase de terrain permet dans un premier temps de réaliser un repérage exhaustif du patrimoine hydraulique (conduites, robinets-vannes de sectionnement, appareils de régulation etc.). Suite à ce repérage, un schéma d'ensemble du réseau d'eau potable est réalisé sous format informatique et papier avec une base de données associée. Ce document constitue un premier outil de synthèse et de gestion qui peut être mis à jour régulièrement en fonction des évolutions techniques du réseau.
- Sectorisation : Outil de diagnostic de l'état et du fonctionnement du réseau à un instant donné, mais surtout un outil de gestion du patrimoine au quotidien. La sectorisation consiste à décomposer un réseau en un ou plusieurs niveaux de sous réseaux pour lesquels les volumes mis en distribution sont mesurés de façon permanente ou temporaire. La pose de compteurs au niveau des secteurs de distribution, permettra la réalisation de mesures hydrauliques qui vont définir les volumes de pertes de chaque secteur de distribution. Ces mesures vont en outre permettre les calculs des indices et ratios servant à caractériser l'état général du réseau ainsi que le volume nécessaire aux abonnés de chaque secteur. [12]

#### **1.3.2.1. MANAGEMENT DE L'ALIMENTATION EN EAU POTABLE**

Le management des réseaux est devenu un outil d'actualité dans la gestion, il est soumis à trois approches, à savoir [13]:

- L'approche globale : La loi sur l'eau pose le principe d'une gestion globale et équilibrée de l'eau par bassin versant. Ce principe se traduit dans les faits par la mise en place des Schémas Directeurs d'Aménagement et de Gestion des Eaux à l'échelle du territoire fixant les orientations de la gestion des eaux et de leurs usages.
- L'approche locale : A l'échelle d'un bassin versant, les acteurs locaux peuvent élaborer un Schéma d'Aménagement et de Gestion des Eaux qui fixe localement des modalités de gestion, de protection et d'utilisation de la ressource.
- L'approche Sectorielle : Le règlement sanitaire sectoriel définit un certain nombre de règles pour la réalisation et l'exploitation des captages d'eau destinée à la consommation humaine, pour la construction des réseaux intérieurs, pour le raccordement à l'égout, …etc.
- L'approche communale : Sur le territoire communal, les documents d'urbanisme (schéma directeur, carte communale, …etc.) fixent les règles d'utilisation du territoire communal en termes d'urbanisation, d'emplacement des équipements publics, …etc.

#### **1.3.2.2. SYSTEMES INTELLIGENTS DE GESTION DES RESEAUX**

Les systèmes intelligents sont basés principalement sur l'asservissement des réseaux, la télégestion ou encore l'informatisation du réseau.

- Asservissement des réseaux : Distribuer de l'eau de qualité 24 heures sur 24 chez l'usager à la demande, avec surveillance, entretien, contrôle …etc. se sont quelquesunes des missions indispensables pour garantir un service de qualité soucieux d'une utilisation raisonnée de la ressource et des dépenses publiques ;
- Télégestion du réseau : La télégestion désigne l'ensemble des produits qui mettent en œuvre les technologies de l'informatique, de l'électronique et des télécommunications, afin de permettre un contrôle à distance d'installations techniques géographiquement réparties ou isolées. [11]

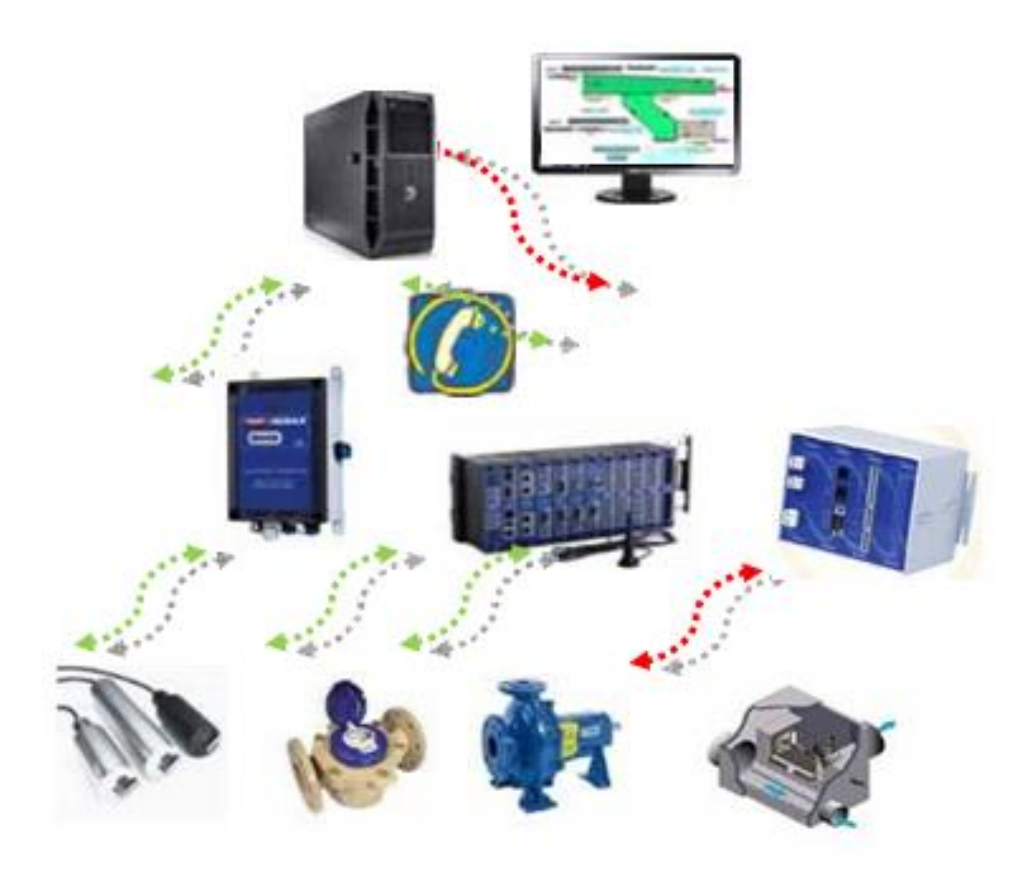

#### **Figure 1.17 : Mode de télégestion dans un réseau**

Informatisation du réseau : Les logiciels de gestion des données permettent aux distributeurs de collecter les données et de présenter une vue agrégée à travers des outils de visualisation du réseau, des systèmes d'information géographique (SIG), des tableaux de bord, …etc. Cette couche peut également comprendre des entrepôts de données, la cyber sécurité des systèmes informatiques et des outils basiques de soutien aux fonctions économiques (par exemple, systèmes d'information des consommateurs).

#### **1.4. SYSTEMES D'INFORMATION GEOGRAPHIQUE (S.I.G.)**

#### **1.4.1. INTRODUCTION SUR LES S.I.G.**

Un SIG est un système informatique permettant, à partir de diverses sources, de rassembler et d'organiser, de gérer, d'analyser et combiner, d'élaborer et de présenter des informations localisées géographiquement contribuant notamment à la gestion de l'espace. [14]

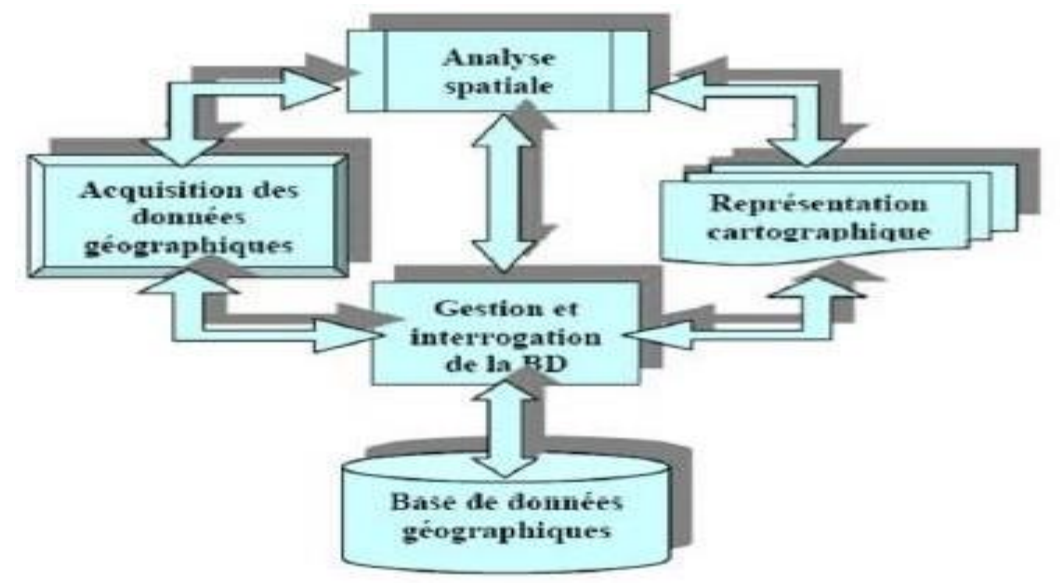

#### **Figure 1.18 : Structure d'un système d'information géographique**

Le SIG se caractérise donc par des fonctionnalités de saisie, de stockage, de manipulation, d'analyse et de diffusion d'information à référence spatiale et où celui-ci peut soutenir diverses activités comme la gestion, la recherche et la planification. Afin de bien designer et délimiter les actions du SIG, le spectre de ses constituants et de ses actions est résumé dans la figure suivante. [14]

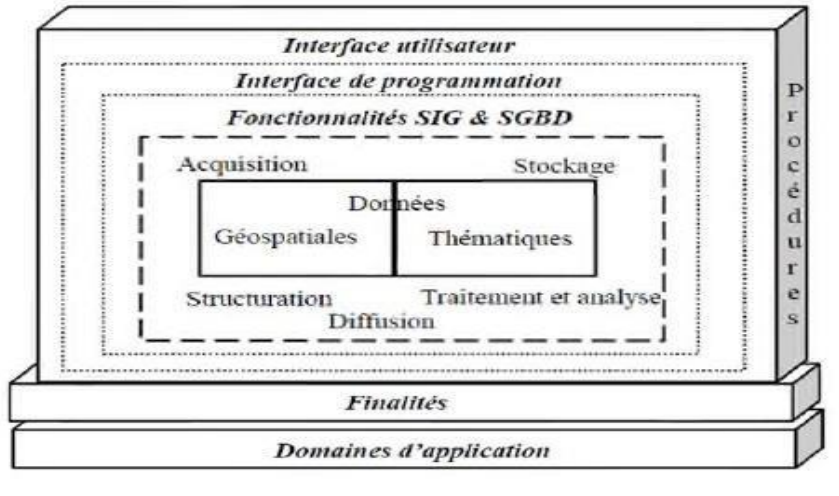

**Figure 1.19 : Spectre des constituants d'action du SIG**

#### **1.4.2. LES DONNEES GEOGRAPHIQUES**

L'information des données géographique du monde réel est transmise sous forme de vecteurs (points, lignes ou polygones), et/ou image raster constituée d'un ensemble de pixels. [15]

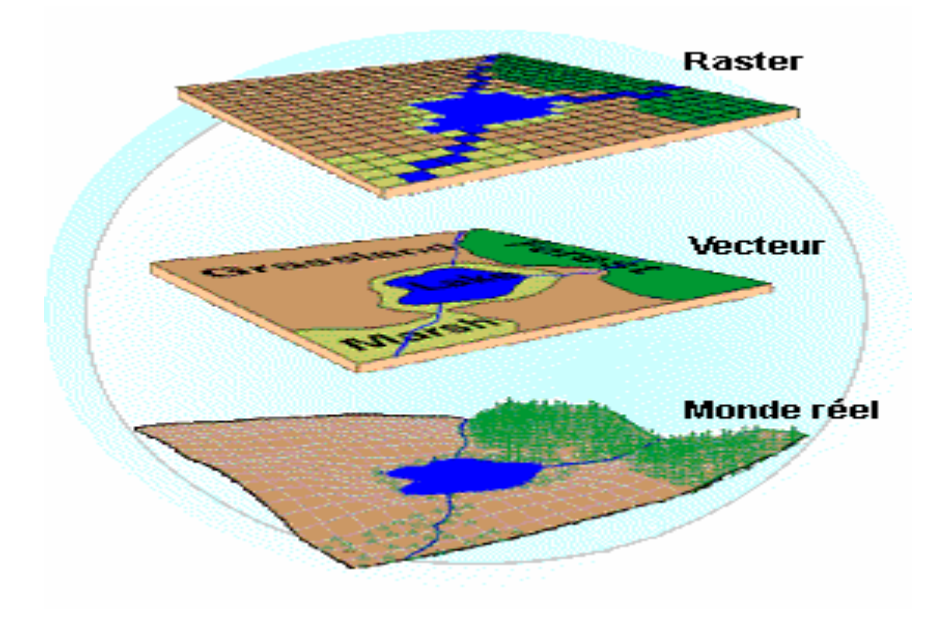

**Figure 1.20 : Mode de présentation des données géographique**

#### **1.4.2.1. MODE DE REPRESENTATION RASTER**

Le mode raster correspond à une division régulière de l'espace sous forme de cellules rectangulaires ou carrées. Il est fortement lié à la notion d'image. Chaque cellule (ou pixel) est référencée en ligne et en colonne. Elle contient une valeur qui correspond à une grandeur numérique (valeur radio métrique par exemple) ou alphanumérique (dans ce cas, on lui attribue un code correspondant à un attribut descriptif). [16]

#### **1.4.2.2. MODE DE REPRESENTATION VECTEUR**

Le mode vecteur permet la représentation des objets dans un espace continu, et non pas discrétisé. Les objets et leurs limites sont localisés avec précision dans un référentiel géographique ou cartésien. [16]

En mode vecteur, les objets géographiques se ramènent à trois classes d'entités qui sont :

- Les points (un point d'eau) ;
- Les lignes (cour d'eau) ;
- Les surfaces (un bassin versant).

#### **1.4.3. SAISIE DE L'INFORMATION GEOGRAPHIQUE**

#### **1.4.3.1. ENTREE DES DONNEES SPATIALEMENT**

L'entrée des informations afin de créer une base de données géographique peut être réalisée par plusieurs méthodes. Les plus courantes utilisent les cartes existantes. Pour se faire plusieurs moyens sont utilisés pour numériser les papiers existants :

- La digitalisation : permet de récupérer des objets disposés sur un plan ou une carte préexistante. Elle consiste à faire évoluer un curseur sur un plan posé sur une table à digitaliser, et préalablement calée en coordonnées.
- La scénarisation : Le balayage électrique (réaliser à l'aide d'un scanner) est un autre moyen de saisir une carte ou un plan existant. Il enregistre l'intensité de la réflexion d'un faisceau lumineux venant balayer ligne par ligne le document source.
- La télédétection. [17]

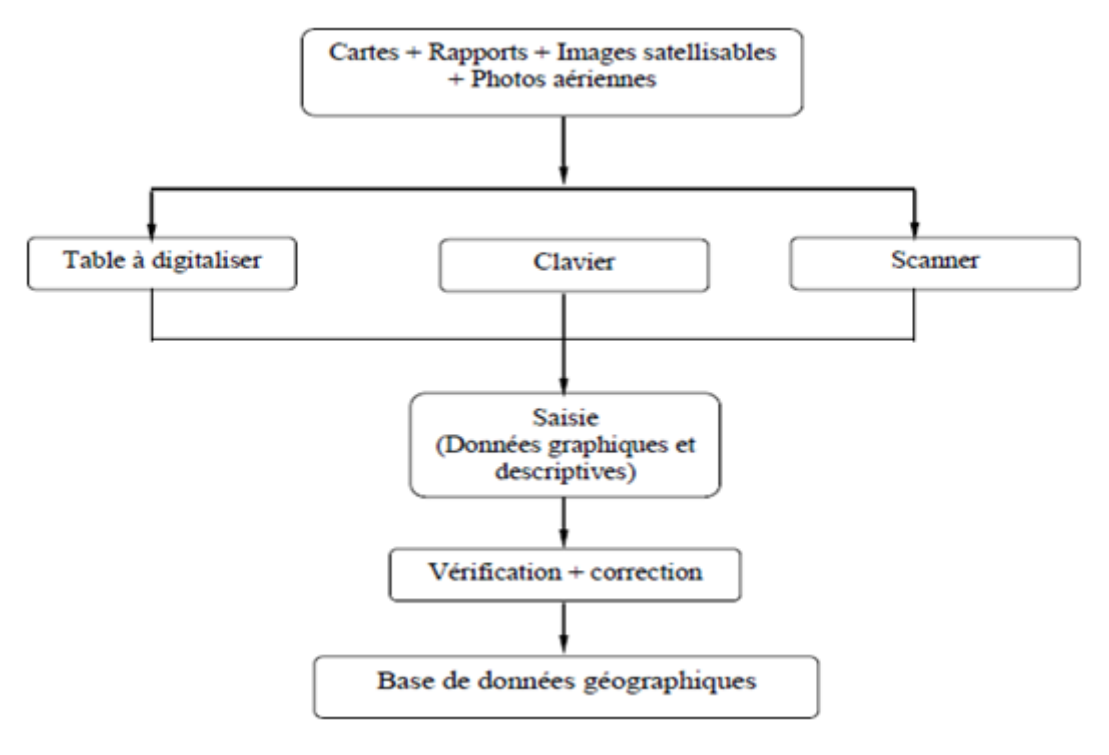

#### **Figure 1.21 : Acquisition de l'information géographique**

#### **1.4.3.2. ENTREE DES DONNEES DESCRIPTIVES**

On a plusieurs types de données descriptives (sémantiques) [17]:

- Les attributs associés aux objets ;
- Les données textuelles :
- Les données graphiques ;
- Les images, vidéo.

L'entrée de ces données peut se faire de plusieurs manières :

- Par saisie manuelle à l'aide du clavier ;
- Par récupération de fichiers de données créés par ailleurs ;
- De manière interactive : l'utilisateur choisit une entité spatiale et y affecte directement des attributs descriptifs.
#### **1.4.4. LES BASES DE DONNEES D'UN SIG**

Un SIG destiné a traité, analyser d'images, spatiales et statistique des données, de modéliser et simuler doit nécessairement comprendre cette fonctions d'analyse complémentaire ce qui n'est pas du tout obligatoire pour mettre en place un système d'information du territoire. [16]

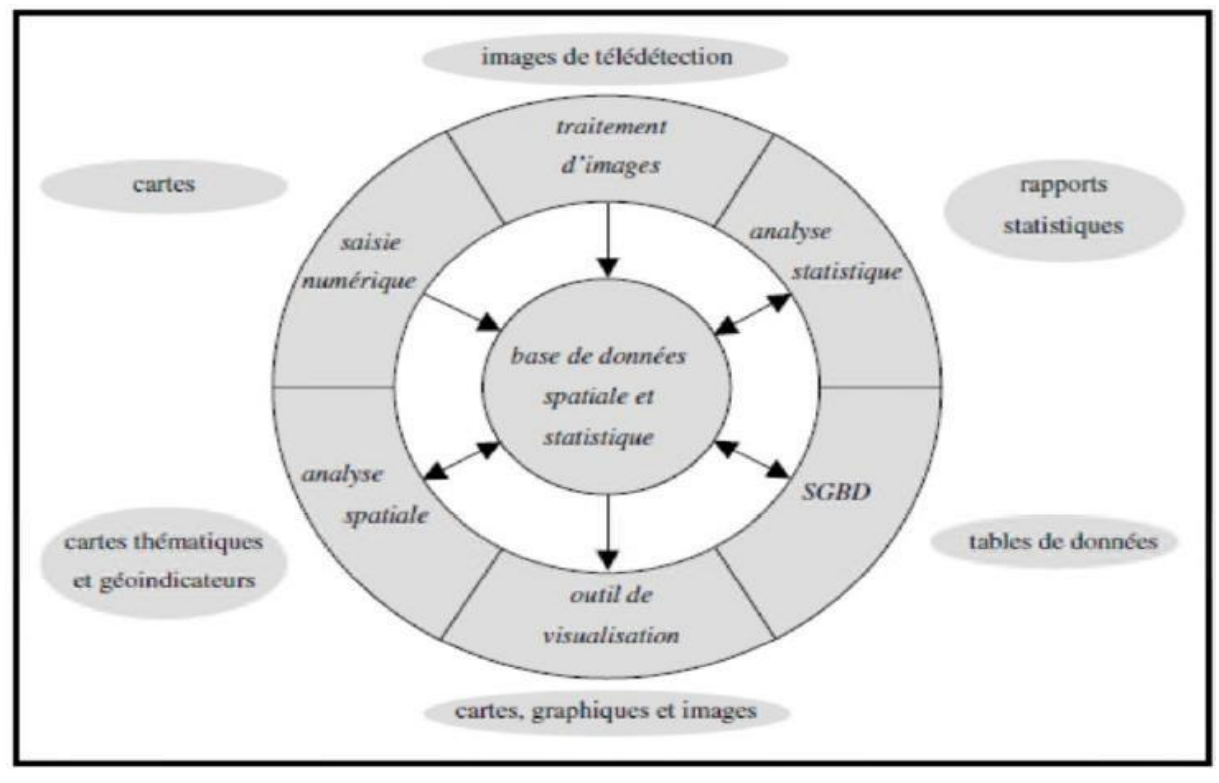

## **Figure 1.22 : Les composantes informatiques d'un SIG**

## **1.4.4.1. BASE DE DONNEES**

Une base de données SIG est une collection de données, conceptuellement structurée, décrivant les caractéristiques des données et les relations existant entre leurs entités correspondantes, destinée à aider dans divers champs d'application.

Ainsi, La base de données incarne la mémoire du système en enregistrant, en stockant et en structurant les informations. Ces informations peuvent provenir de différentes sources mais doivent être représentées de manière numérique. Elles se distinguent par des données thématiques et géoréférencées.

Ces données représentent respectivement la base descriptive, des propriétés thématiques et spatiales du système. Les données thématiques et géoréférencées permettent donc de décrire et de caractériser le comportement du phénomène étudié.

Les phénomènes et les propriétés sont respectivement nommés « entités » et « attributs » dans le contexte des SIG. [18]

#### **1.4.4.2. SYSTEME DE GESTION DE BASE DE DONNEES**

Un SGBD peut donc apparaître comme un outil informatique permettant la sauvegarde, l'interrogation, la recherche et la mise en forme de données stockées sur mémoires secondaires.

Ce sont là les fonctions premières, complétées par des fonctions souvent plus complexes, destinées par exemple à assurer le partage des données, mais aussi à protéger les données contre tout incident et à obtenir des performances acceptables.

Les SGBD se distinguent clairement des systèmes de fichiers par le fait qu'ils permettent la description des données (définition des types par des noms, des formats, des caractéristiques et parfois des opérations) de manière séparée de leur utilisation (mise à jour et recherche). Ils permettent aussi de retrouver les caractéristiques d'un type de données à partir de son nom (par exemple, comment est décrit un produit).

Le système de fichiers est un composant de plus bas niveau ne prenant pas en compte la structure des données. La tendance est aujourd'hui à intégrer le système de fichiers dans le SGBD, construit au-dessus. [18]

#### **1.4.5. LES MODELES DES SYSTEMES D'INFORMATION GEOGRAPHIQUE**

Les modèles de données correspondent à la manière de structurer l'information dans une base de données. Ils reposent sur les principes de les théories issus du domaine de la recherche en informatique et permettent de traduire de l'information vers une représentation utilisable en informatique.

#### **1.4.5.1. LE MODELE HIERARCHIQUE**

Ce modèle propose une classification arborescente des données à la manière d'une classification scientifique. Dans ce type de modèle, chaque enregistrement n'a qu'un seul possesseur.

Cependant, notamment à cause de ce type de limitation, ce modèle ne peut pas traduire toutes les réalités de l'information dans les organisations. En revanche, l'avantage d'un tel modèle est la représentation directe des liens et une rapidité lors de la recherche des données si la hiérarchie est bien définie au préalable. [19]

#### **1.4.5.2. LE MODELE RESEAU**

Ce modèle est une extension du modèle précédent, il utilise une structure de graphe et lève de nombreuses limitations de modèle hiérarchique.

Des SGBD de types hiérarchique ou réseau sont encore employés pour des raisons d'efficacité lorsque la structure de données s'y prête. [19]

#### **1.4.5.3. LE MODELE OBJET**

Le concept objet a été adapté pour plusieurs raisons : modéliser facilement les réalités et les volumes de texte importants, représentation directe du monde réel. Les bases de données « orienté objet » ont dut de conception récente est d'assurer globalement la cohérence, la sécurité, l'intégrité et la fiabilité des données géographiquement regroupées en un contexte unique d'objet. [19]

#### **1.4.5.4. LE MODELE RELATIONNEL**

Ce modèle envisage l'organisation de données sous forme de tables à deux dimensions, dans lesquelles les lignes sont des enregistrements et les colonnes des attributs.

Le système de gestion de base de données relationnel a réussi à s'imposer en tant que système et modèle dans le monde de l'informatique. [19]

## **1.4.6. MODELISATION PAR LES MODELES DU S.I.G.**

Les SIG intègrent l'information nécessaire aux fonctions du système, sous un mode qui permet de répondre aux questions posées avec les outils logiciels et matériels disponibles. Le SIG traduit le réel en fonction des besoins de la structure selon un certain modèle, et pas seulement un modèle de données.

La réalisation d'un Système d'information se base sur un modèle spatial, qui consiste en une représentation simplifiée par le biais d'une organisation relationnelle d'informations, qui décrit les phénomènes et les processus observés dans l'espace. [20]

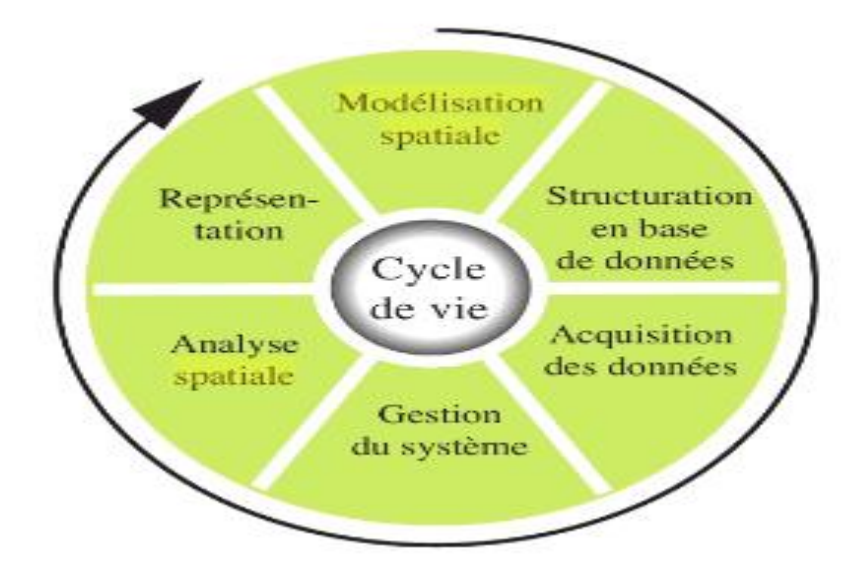

#### **Figure 1.23 : Cycle de vie de l'analyse spatiale**

Le processus de modélisation consiste à passer des phénomènes et processus réels aux objets informatiques. Basée sur une approche systémique, Sur cette base, il élabore un modèle-type, correspondant à la finalité qu'il va donner à son modèle et contenant les éléments et leurs interrelations qui sont utiles à son raisonnement. Par abstraction, le modélisateur va ainsi pouvoir établir un modèle conceptuel de sa perception de l'espace réel.

# **1.4.6.1. PRESENTATION DE L'ARCGIS**

ArcGIS est un système complet qui permet de collecter, organiser, gérer, analyser, communiquer et diffuser des informations géographiques.

En tant que principale plateforme de développement et d'utilisation des systèmes d'informations géographiques (SIG) au monde, ArcGIS est utilisé par des personnes du monde entier pour mettre les connaissances géographiques au service du gouvernement, des entreprises, de la science, de l'éducation et des médias.

ArcGIS permet la publication des informations géographiques afin qu'elles puissent être accessibles et utilisables par quiconque.

Le système est disponible partout au moyen de navigateurs Web, d'appareils mobiles tels que des smartphones et d'ordinateurs de bureau. [21]

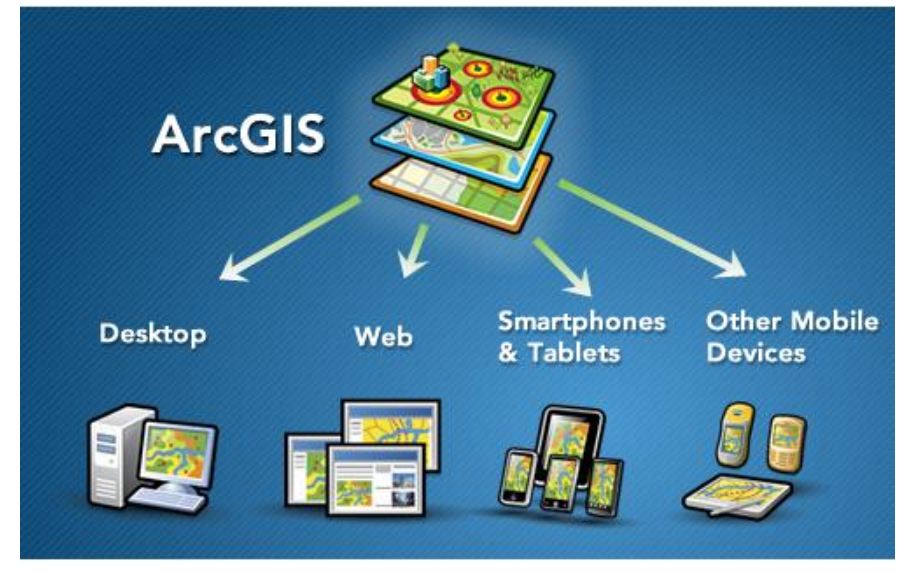

**Figure 1.24 : Présentation du logiciel ArcGis**

## **1.4.6.2. OBJECTIFS D'UTILISATION D'ARCGIS**

Les professionnels dans de nombreux secteurs utilisent ArcGIS dans un large éventail d'applications, incluant la planification et l'analyse, la gestion d'actifs, la sensibilisation opérationnelle, les opérations sur le terrain telles que l'inspection mobile et le déploiement d'urgence, les études de marché, la gestion des ressources, la logistique, l'éducation et la sensibilisation. [21]

En général, ces professionnels utilisent ArcGIS, pour but :

- Résoudre des problèmes.
- Prendre de meilleures décisions.
- Planifier avec succès.
- Faire un meilleur usage des ressources.
- Anticiper et gérer le changement.
- Gérer et exécuter des opérations plus efficacement.
- Promouvoir la collaboration entre les équipes, les disciplines et les institutions.
- Accroître la compréhension et la connaissance.
- Communiquer plus efficacement.
- Éduquer et motiver les autres.

# **1.4.6.3. ARCCATALOG**

Cette application fournit à l'utilisateur des fonctions de :

- Manipulation des données (créer, définir, déplacer, renommer).
- Consultation des données (affichage, interrogation).
- Documentation des données (métadonnées).

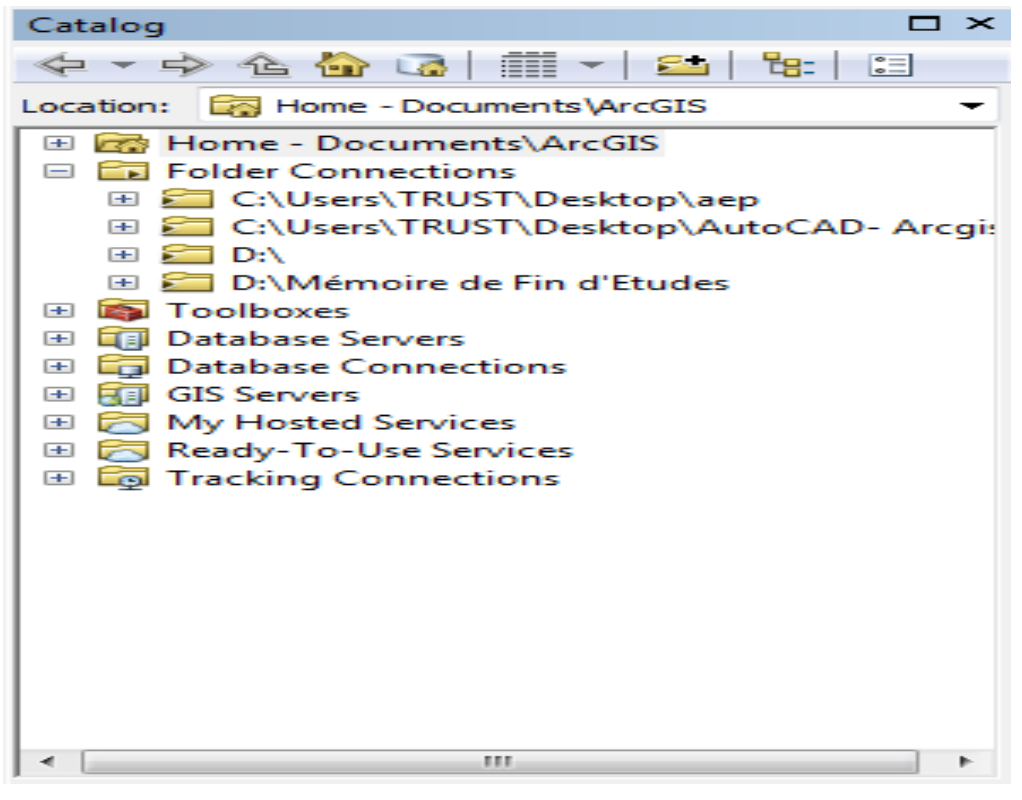

# **Figure 1.25 : Présentation de l'ArcCatalog**

## **1.4.6.4. ARCMAP**

ArcMap est l'application centrale d'ArcView, elle permet de réaliser les taches suivantes :

- Visualiser des données spatiales et attributaires (étiquetage, symbologie, filtrage d'entités…)
- Saisir et mettre à jour ces données (numérisation d'entités de données, attributaires, fonctions de construction …etc.).
- Créer des mises en page cartographie afin de présenter des résultats (cartes, rapports, diagrammes ...etc.).

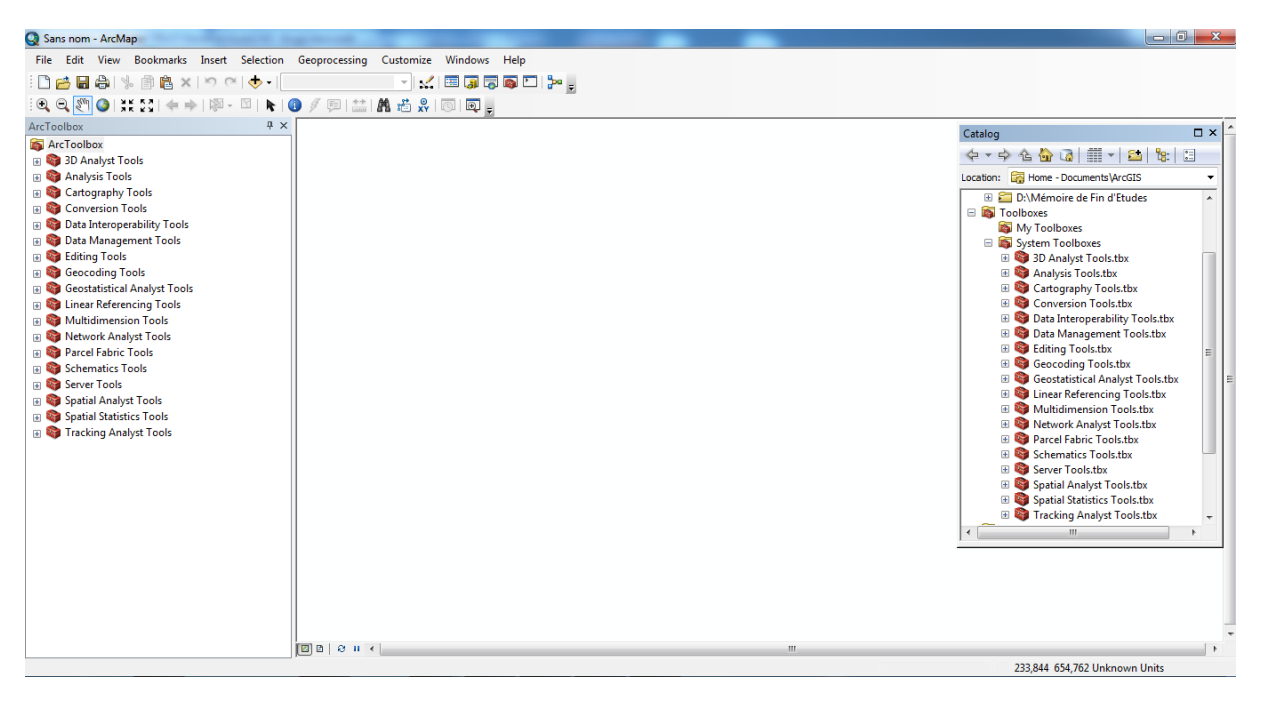

# **Figure 1.26 : Présentation de l'ArcMap**

## **1.4.6.5. ACRTOOLBOX**

Cette application permet de traiter les couvertures, les grilles, les TIN… Elle présente un ensemble de plus de 100 outils de conversion, de traitement et d'analyse présentés sous la forme assistants.

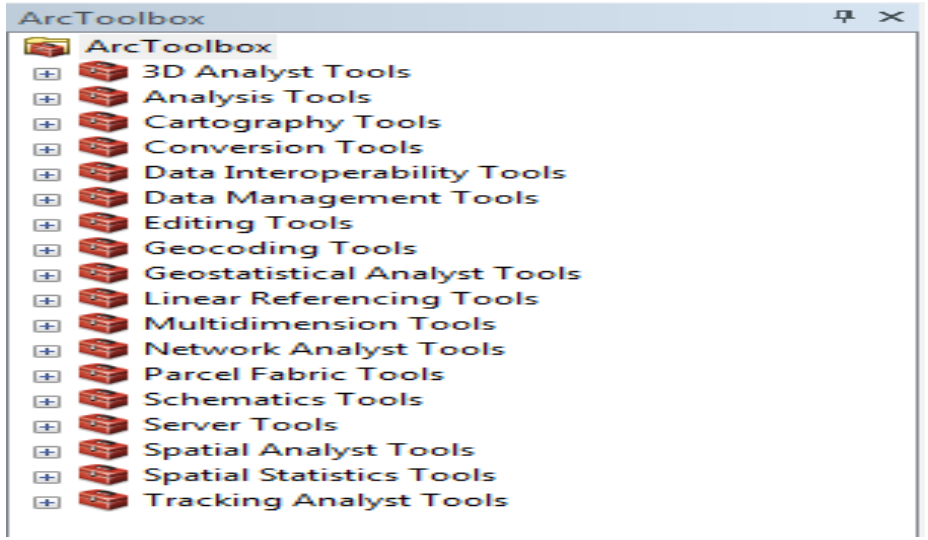

## **Figure 1.27: Présentation de l'ArcToolbox**

## **1.4.6.6. ARCVIEW**

Est un outil dédié à l'utilisation des données, la cartographie et l'analyse et c'est un outil puisant d'aide.

# CHAPITRE 02 DESCRIPTION DE LA ZONE D'ETUDE

## **2.1. INTRODUCTION**

La description de la zone à étudier est l'une des étapes les plus importante dans le dimensionnement, la projection ou encore le diagnostic des réseaux d'alimentation en eau potable.

Dans ce contexte, nous présentons dans ce chapitre une description détaillée de la zone que nous avons choisi pour l'étude du réseau d'alimentation en eau potable.

#### **2.2. ETUDE DU MILIEU PHYSIQUE**

#### **SITUATION GEOGRAPHIQUE**

Nous avons dans ce travail étudié une partie de l'AEP de la ville d'Aïn Temouchent localisée au Nord/Ouest de l'Algérie.

Le quartier de la ville d'Aïn Temouchent en question est dit « Pos-Sud/EST 02 », il occupe une superficie de 130 Hectares, il est situé au Sud/Est de la ville. Il est délimité au Nord par le chemin de der et le quartier de la gare, à l'Est par un périmètre de terres à forte valeur agricole, au Sud par la route Chentouf – Sidi Bel Abbés et à l'Ouest par Boulevard 1 er Mai et l'ancien centre-ville.

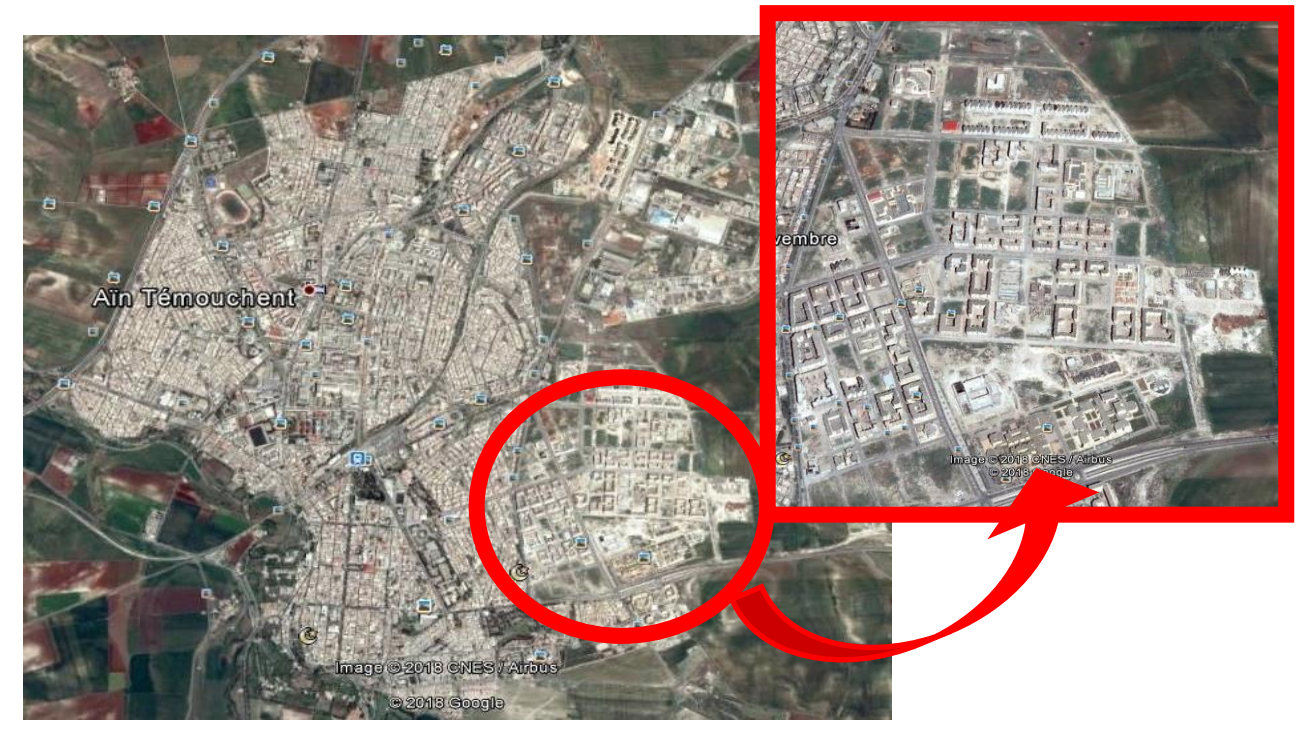

**Figure 2.1: Image satellite de la situation géographique du P.O.S**

# **SITUATION TOPOGRAPHIQUE**

Point de vu topographique, la zone d'étude connait une pente uniforme et régulière, où on trouve des points culminants dans les limites Sud, Nord et Est, ayant des cotes de 277m, 274 m, 270m, 257 m et 240 m, et les parties les plus basses à l'Ouest et au Nord/Ouest de la zone d'étude ayant des cotes de 235 m, 228 m, 223 m (voir carte en Annexe).

La pente est régulière, sa moyenne varie de 0.8 % à 4 %, et peut atteindre partie Nord/Est vers les Sud/Ouest des pentes régulières allant à 8%, ce qu topographiquement la zone d'étude est homogène et très peu accidentée.

## **CADRE CLIMATIQUE GENERALE DE LA ZONE D'ETUDE**

La ville d'Ain Témouchent se caractérise par un climat méditerrané, un ét un hiver tempéré. Le régime climatique se caractérise par des vents qui n'apportent généralement que peu d'humidité (vents de direction Nord - Ouest, Sud - Est).

Par ailleurs, les reliefs méridionaux (Sebaa - Chioukh, Tessala, Monts de Tlemcen) ont une influence favorable en entravant l'arrivée des vents continentaux secs et chauds du Sud (Sirocco).

## **ESTIMATION DEMOGRAPHIQUE DE LA ZONE D'ETUDE**

Selon le service statistique de la direction de planification et d'aménagement du territoire (DPAT), le nombre de logements est de 7000 logements, avec un taux d'occupation par logements (T.O.L.) de Sept (07) habitants par logement. La population totale du P.O.S en 2017 est de 49 000 habitants et le taux d'accroissement est de 1,31%.

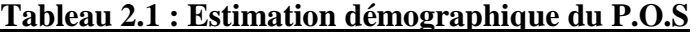

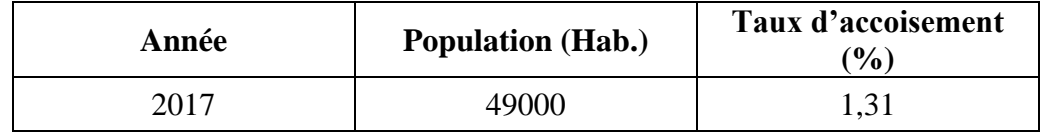

#### **BESOIN EN EAU DE LA POPULATION**

Les besoins en eau de la population du quartier POS Sud Est II ont été calculés sur une base d'une dotation hydraulique de 150 l/j/hab (Selon la DRE).

Ainsi, les besoins de la population sont déterminés comme suit :

Débit de population :

$$
Q = Dot \times N.H
$$

Avec :

Dot : Dotation de la population :  $2001/i/hab$ 

 $N.H$  · nombre habitants.

# $N.H = Tol \times nombre\ d'habitations$ *Q = 113,43 l/s*

Débit des équipements :

Les besoins en eau des équipements sont fonction des différentes dotations (Voir Annexes).

Débit total :

Il est égal à la somme des besoins domestiques et ceux des équipements, il est donné par la relation suivante :

# $QT = d$ ébit de population + débit totale des équipements *QT= 135, 91 l/s*

Débit de pointe :

Il est donné par la relation :

$$
Qp = Kp \times QT
$$

Kp est le Coefficient de pointe, il est égal à :

$$
Kp=1, 5 + \frac{2.5}{\sqrt{QT}}
$$
  

$$
\underline{Kp=1,71}
$$
  

$$
Qp = 326.31 \text{ Us}
$$

Ci-dessous nous résumons dans un tableau les besoins en eau de la population, ainsi que ceux des équipements de la zone d'étude ;.

|                       | <b>Besoins</b> (l/s) |
|-----------------------|----------------------|
| Equipement            | 22,48                |
| Population            | 113,43               |
| Total                 | 135, 91              |
| Coefficient de pointe | 1,71                 |
| Débit de pointe       | 326.31               |

**Tableau 2.2 : Besoin en eau de la zone d'étude**

## **STRUCTURE URBANISTIQUE DE LA ZONE D'ETUDES**

Selon le P.O.S (en annexe) la structure urbanistique est bien organisée, la zone en plus de son tissu urbain structuré, il est doté de plusieurs équipements, tel que les administrations, centre médicaux, écoles, salles de sports …etc. [1]

## **ETAT DE LA RESSOURCE DANS LA ZONE D'ETUDES**

La zone d'étude Pos-Sud/Est02 est desservie en eau à partir du réservoir de stockage ITMA 2 x 5000 m<sup>3</sup>, alimenté par la station de pompage de Dzioura ; elle même alimentée au choix par la station de dessalement de Béni Saf ou par la station d traitement des eaux superficielle dite du cratère de Dzioura, dont les sources sont Oued Tafna et Barrage de Beni Bahdel.

La station de Dzioura est équipée de 4 pompes (3+1) permettant le refoulement vers la ville d'Aïn Temouchent un débit de 231 l/s. [22]

## **2.3. PRESENTATION DU RESEAU D'AEP DE LA ZONE D'ETUDES**

## **2.3.1. STRUCTURE DU RESEAU**

Le réseau de distribution d'eau potable du périmètre d'étude est assuré par un réseau de type mixte ; composé de 10 mailles principales et plus de 40 ramifications, dont la partie Nord alimentée par des sous mailles, ainsi que les 121 lots et la cité universitaire, par contre les six mailles restantes alimentent le lotissement Nord [1].

## **2.3.2. RESERVOIR DE STOCKAGE**

Le réseau est alimenté à partir des réservoirs  $2 \times 5000$  m<sup>3</sup> de l'ITMA situés au Sud du P.O.S avec une conduite maitresse en fonte de diamètre DN600.le réservoir de stockage e est de 36m de diamètre avec une hauteur de 5m, il est projeté de 1990m du premier point d'alimentation du la zone POS SUD EST II.

Les piquages principaux se font à deux niveaux :

- Au Sud par une conduite maitresse DN300 en Fonte sur la route de Chentouf.
- Au niveau du boulevard 1er Mai sur une conduite maitresse DN500 en Fonte.

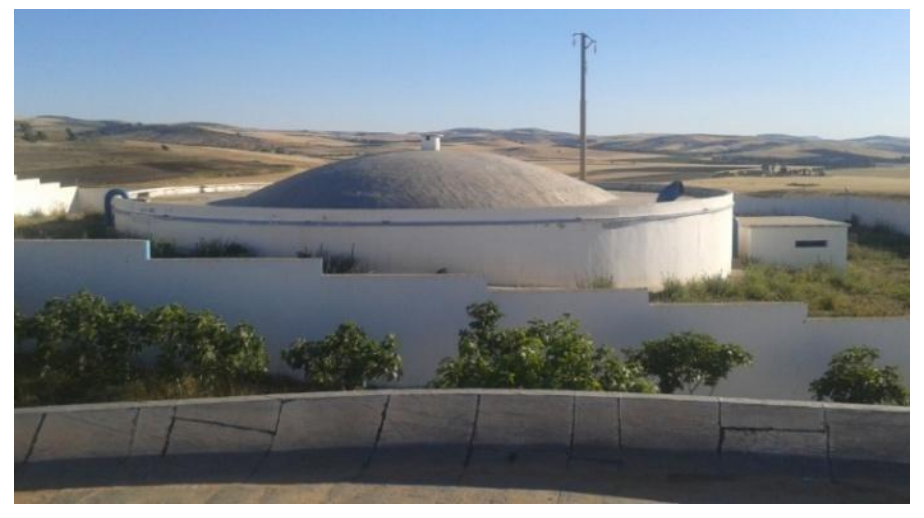

**Figure 2.2 : Réservoir de stockage ITMA**

# **2.3.3. LES RESEAUX**

L'alimentation en eau potable est faite par un réseau mixte composé de ramification et de mailles.

# **2.3.3.1.PARTIE DU RESEAU RAMIFIE**

Le réseau actuel de la zone d'étude se compose de plus de 40 ramifications, ayant un linéaire total de 17.365 m.

Le réseau est en état neuf, il a été réalisé au cours des années 90, avec de la fonte comme matériau, il est composé des diamètres suivant (voir tableau en Annexe) :

- DN 80, longueur total : 2664,4 m
- DN 100, longueur total :  $4055.2 \text{ m}$
- DN 150, longueur total : 679 m

## **2.3.3.2.PARTIE DU RESEAU MAILLE**

Le réseau de distribution de la zone d'étude se compose de 10 mailles principales, enclavant la totalité du tissu urbain.

La longueur totale du réseau maillé est de 17.365 m récente a 90% avec de la fonte comme matériau, il est composé des diamètres suivant (voir tableau en Annexe) :

- DN 600, longueur total : 693,1 m
- DN 400, longueur total : 378,2 m
- DN 350, longueur total : 1046,5 m
- DN 300, longueur total : 2439,9m
- DN 250, longueur total : 665,7m
- DN 200, longueur total : 1810,2 m
- DN 150, longueur total : 1023,7m
- DN 100, longueur total : 244,8m
- DN 80, longueur total : 160,9 m

# CHAPITRE 03 MATERIELS ET METHODES

#### **INTRODUCTION**

Dans ce chapitre, nous allons étudier le réseau existant, redimensionner le réseaux en considérant la même structure du réseau, comparer les deux résultats.

Ensuite, nous allons simuler les conditions d'écoulement, pour les deux méthodes de dimensionnement et discuter le choix.

Enfin, nous allons par ArcGIS donner une caractérisation du réseau redimensionner pour chaque nœud et chaque tronçon.

#### **2.4. MODE DE DIMENSIONNEMENT DU RESEAU ACTUEL**

Le réseau a été déjà dimensionné par la méthode dite « des débits arbitraires » ; en considérant uniquement sept mailles principales sans avoir compté toutes les ramifications qui existent dans le réseau.

Pour avoir les conditions d'écoulement dans le réseau existant, nous l'avons redimensionné par la même méthode, celle des débits arbitraires.

#### **PRINCIPE DE LA METHODE DES DEBITS ARBITRAIRES**

Le débit qui arrive du réservoir est réparti arbitrairement dans le réseau de manière à avoir au niveau de chaque nœud une égalité entre la somme des débits qui y arrivent et celle des débits qui sortent suivant la première loi de Kirchhoff.

Dans notre cas, nous avons juste calculé les débits aux nœuds avec le débit de dimensionnement de cette méthode, en considérant toutes les mailles (10) et les ramifications.

#### **CALCUL DES DEBITS**

Il s'agit de calculer les débits de pointe, de fuite, le débit spécifique, en route et ceux aux nœuds.

- Débit de pointe : déjà calculé au chapitre 02 :

$$
Op=326.31 \text{ l/s}
$$

- Débit de fuite : Estimé à 20% du débit de pointe :

$$
Of = 20\% \; Osp
$$

$$
Qf = 65.26
$$
 *l/s*

Débit spécifique :

$$
\textbf{Qsp}=\frac{\textbf{Q}}{\textbf{L}}
$$

#### **Qsp = 0,0225496 l/s/ml**

- Débits en route (Qr) : Le débit en route est le débit consommé le long d'un tronçon d'une conduite.

$$
Or = Osp \times Li (l/s)
$$

Qsp : débit spécifique (l/s/ml) ; Li : longueur du tronçon (ml).

Débit aux nœuds : il est égal à :

## $Qn=0, 5 * ZQr$

Où Qr est le débit en route (l/s).

*Le calcul des débits pour la méthode arbitraire pour chaque nœud de notre réseau est résumé dans le tableau en annexes.*

## **2.5. REDIMENSIONNEMENT PAR LA METHODE DE HARDY CROSS**

Pour la méthode de Hardy-Cross, le sens de circulation de l'eau dans une canalisation d'un réseau maillé, ne peut être déterminé avec exactitude du premier coup. La répartition des débits dans les canalisations ne peut être évaluée que d'après des hypothèses, en tenant compte du fait que, pour assurer une circulation normale, il doit y avoir égalité des pressions au point de rencontre de deux courants.

## **HYPOTHESES DE LA METHODE**

La méthode est basée sur un certain nombre d'hypothèse, que nous résumons par les points suivants :

- Les consommations d'eau sont concentrées en des points déterminés (nœuds de préférence). S'il y a un service en route, on considèrera le débit total du tronçon à son extrémité.
- Les points d'injection ou de prélèvement de débit sont connus (pas d'apport ou de fuite inconnus).
- On se fixe initialement et arbitrairement les diamètres des conduites (par expérience, compte tenu des vitesses admises généralement).
- Le résultat du calcul se traduit alors par la connaissance des pressions à chaque nœud et des débits dans chaque branche et ceci pour le choix des diamètres définis initialement. Si ces valeurs de pression et de débit sont incompatibles avec les valeurs à assurer, on corrige les diamètres des tronçons incriminés et on recommence le calcul.
- Dans le réseau, la somme des entrées est égale à la somme des sorties.
- On doit se fixer dans chaque maille, une répartition supposée des débits ainsi qu'un sens supposé d'écoulement, tout en respectant la loi des nœuds. Un diamètre, tout au moins, des canalisations (avecdesvitessesentre0,6 et 1,2 m/s) peut être choisi et l'on calcule les pertes de charges correspondantes.

Ces hypothèses doivent vérifier les conditions des lois des nœuds et des lois des mailles décrites comme suit :

- Loi des nœuds : A chaque nœud, la somme des débits qui arrivent est égale à la somme des débits qui partent. Ainsi, si on affecte du signe (+) les débits qui arrivent et de signe (-) les débits qui sortent, la somme algébrique des débits est nulle à chaque nœud.
- Loi des mailles : Dans une maille, la somme algébrique des pertes de charge est nulle. On définit pour cela un sens de parcours positif arbitraire (qui n'a aucune relation avec le sens d'écoulement). L'orientation positive est donnée par le sens du déplacement des aiguilles d'une montre.

#### **METHODE DE CALCUL DES DEBITS**

Après avoir fixé un sens d'écoulement adéquat, en respectant les hypothèses suscitées, on calcule les débits de pointe, le débit spécifique, du tronçon, des débits avals et les débits totaux pour chaque nœud.

- Débit de pointe : déjà calculé au chapitre 02 :

$$
Qp = 326.31
$$
 *l/s*

Débit spécifique :

$$
\textbf{Qsp} = \frac{\textbf{Q}}{\textbf{L}}
$$

#### **Qsp = 0,0225496 l/s/ml**

- Débit tronçon (Qt) : Le débit tronçon est le débit consommé le long d'un tronçon d'une conduite.

$$
Qt = Qsp \times Li (l/s)
$$

Qsp : débit spécifique (l/s/ml) ;

Li : longueur du tronçon (ml).

Débit aval : il est égal à :

$$
\underline{\mathbf{P} = \Sigma \mathbf{Q} t \; (\mathbf{l/s})}
$$

Où  $\Sigma Qt$  correspondent à la somme des débits situés en aval du tronçon qu'ils traverse en suivant les sens d'écoulement.

Débit Totaux : ils sont égaux à :

$$
Os = Qt + (0, 55 \times P) (l/s)
$$

Sur la base du débit total pour chaque tronçon on détermine le diamètre calculé pour une vitesse de 1 m/s, par la suite on détermine le diamètre normalisé et on re-calcul la vitesse.

$$
D_{cal} = \sqrt{\frac{4Q}{\pi * V}} \ (m)
$$

*Le calcul des débits pour la méthode Hardy-Cross en fonction des sens d'écoulement attribués, ainsi que la détermination des diamètres, pour chaque tronçon des mailles sont résumés dans le tableau en annexes.*

Les débits par la suite sont corrigés par itération successive où on calcul la somme des pertes de charges qui doivent converger vers le 0 dans une maille, ainsi que la variation de la correction du débit DQ.

Les relations de calcul de la variation du débit et des pertes de charges sont égales à : Variation du débit :

$$
\Delta Q = \frac{\Sigma \Delta H}{2 \times \frac{\Delta H}{Q}}
$$

Perte de charge :

$$
\Delta H = J \times L \text{ (m)}
$$

J : perte de charge singulière (m) ;

L : longueur du tronçon (m)

$$
J = \lambda \frac{V^2}{2 g D_N} \text{ (m)}
$$

Avec :

$$
\lambda = -2\log\left(\frac{\varepsilon}{3.7 \times D_N} + \frac{2.51}{Re \times \sqrt{\lambda}}\right)^{-2}
$$

Re : nombre de Reynolds :

$$
Re=\frac{VD_N}{v}
$$

- : rugosité (dans notre cas 0.002) ;
- v : viscosité dynamique (dans notre cas  $10^{-6}$  m/s)
- $D_N$  : le diamètre  $(m)$ ;

V : la vitesse  $(m/s)$ 

g : gravité (prise égale à  $9,81$  N/Kg)

*Le tableau de calcul des itérations pour la correction des débits est donné en annexe. Sur la base de ce tableau nous avons dimensionné les conduites de ramification, dont le tableau de calcul est également en annexe.*

#### **VERIFICATION DES CONDITIONS D'ECOULEMENT**

Il s'agit de vérifier, par calcul, les conditions d'écoulement en chaque tronçon et chaque nœud, en matière de vitesse qui ne doit pas descendre au-dessous de 0.5 m/s et ne doit pas dépasser les 1.5 m/s, ainsi que la pression qu'on tolère un minimum de 2 bars au sol.

Calcul de la vitesse : La vitesse est calculée par la relation :

$$
V = \frac{4 \times Q}{\pi \times D_N^2}
$$

Calcul de la pression : La pression est calculée par la relation :

$$
Pb = \boldsymbol{Pa} + (\boldsymbol{Z}a - \boldsymbol{Z}b) - \boldsymbol{\Delta}H
$$

Nous résumons les calculs des conditions d'écoulement pour le réseau de la zone étudier Pos-Zone Sud/Est 02, que nous avons redimensionné par la méthode de Hardy-Cross dans le tableau en annexe.

*Il est clair que les condition d'écoulement en matière de vitesse et de pression sont entièrement vérifier pour notre redimensionnement*.

#### **2.6. SIMULATION DES DEUX METHODES PAR EPANET**

Dans cette partie nous allons simuler les conditions d'écoulement par le logiciel EPANET, des deux méthodes de réseau projeté, arbitraire et de Hardy-Cross.

#### **METHODE DES DEBITS ARBITRAIRES**

Nous avons inséré le réseau projeté en EPANET à partir d'AutoCAD, ensuite nous avons introduit toutes les valeurs attribuées à chaque nœud par la méthode arbitraire.

Après simulation nous avons obtenu les résultats de la figure suivante :

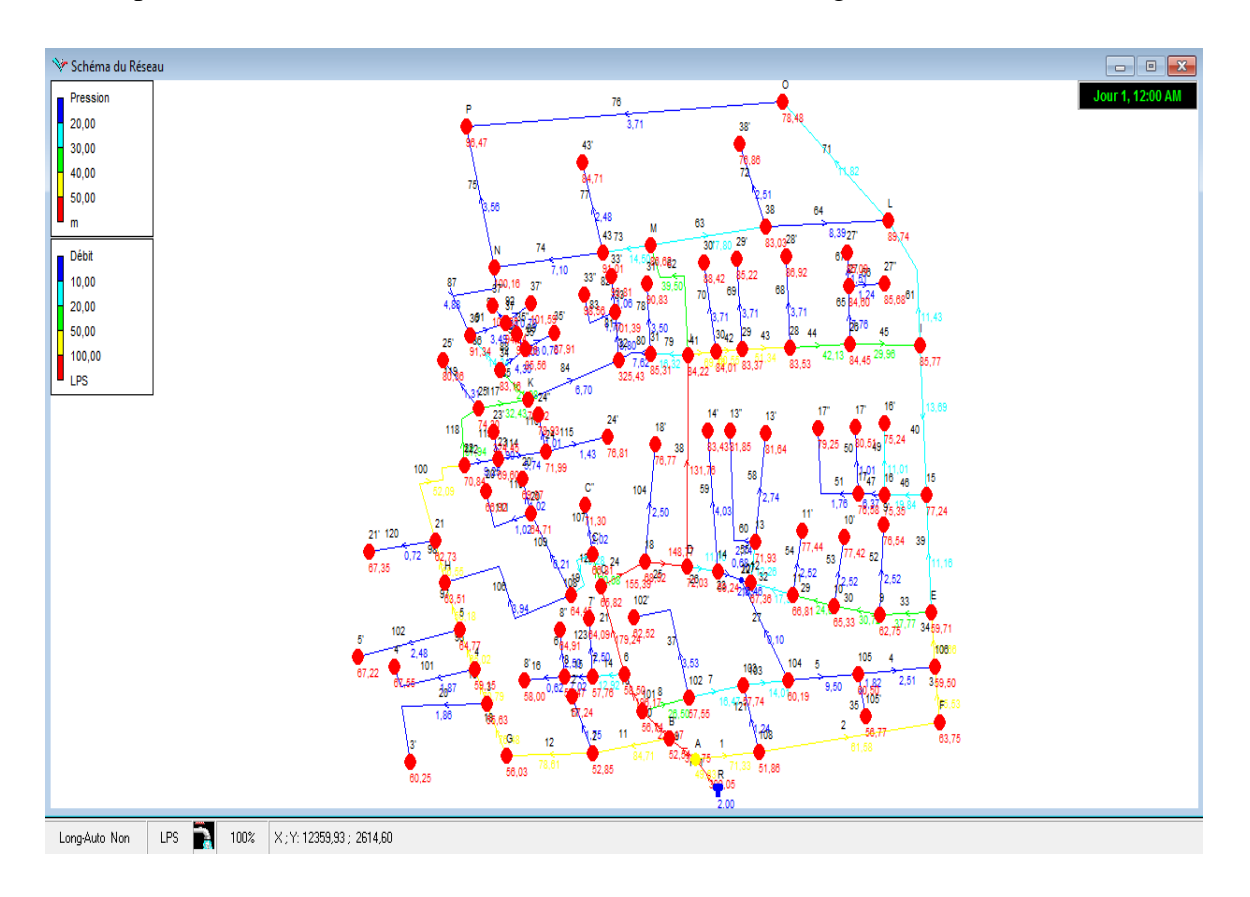

Figure 3. 1 : Simulation du réseau avec la méthode des débits arbitraires

Les résultats de la simulation en matière de pression sont résumés dans le tableau en annexe. Nous avons remarqué que les pressions sont bonnes, elles varient entre 60 m et 102 m.

Par contre, en matière de vitesse la simulation a montré que certaines vitesses ne vérifient pas les conditions d'écoulement, en fait, nous avons enregistré des valeurs trop basses de vitesses comme le tronçon 104-107 où elle est égale à 0,01 m/s, d'un côté, et d'un autre côté elle est trop élevée dans certains tronçons comme celui 15-16 où elle est égale à 2,53 m/s.

## **METHODE DE HARDY-CROSS**

Par la même démarche que la précédente, nous avons inséré le réseau projeté en EPANET à partir d'AutoCAD, ensuite nous avons introduit toutes les valeurs attribuées à chaque nœud par la méthode de Hardy-Cross. Après simulation nous avons obtenu les résultats de la figure suivante :

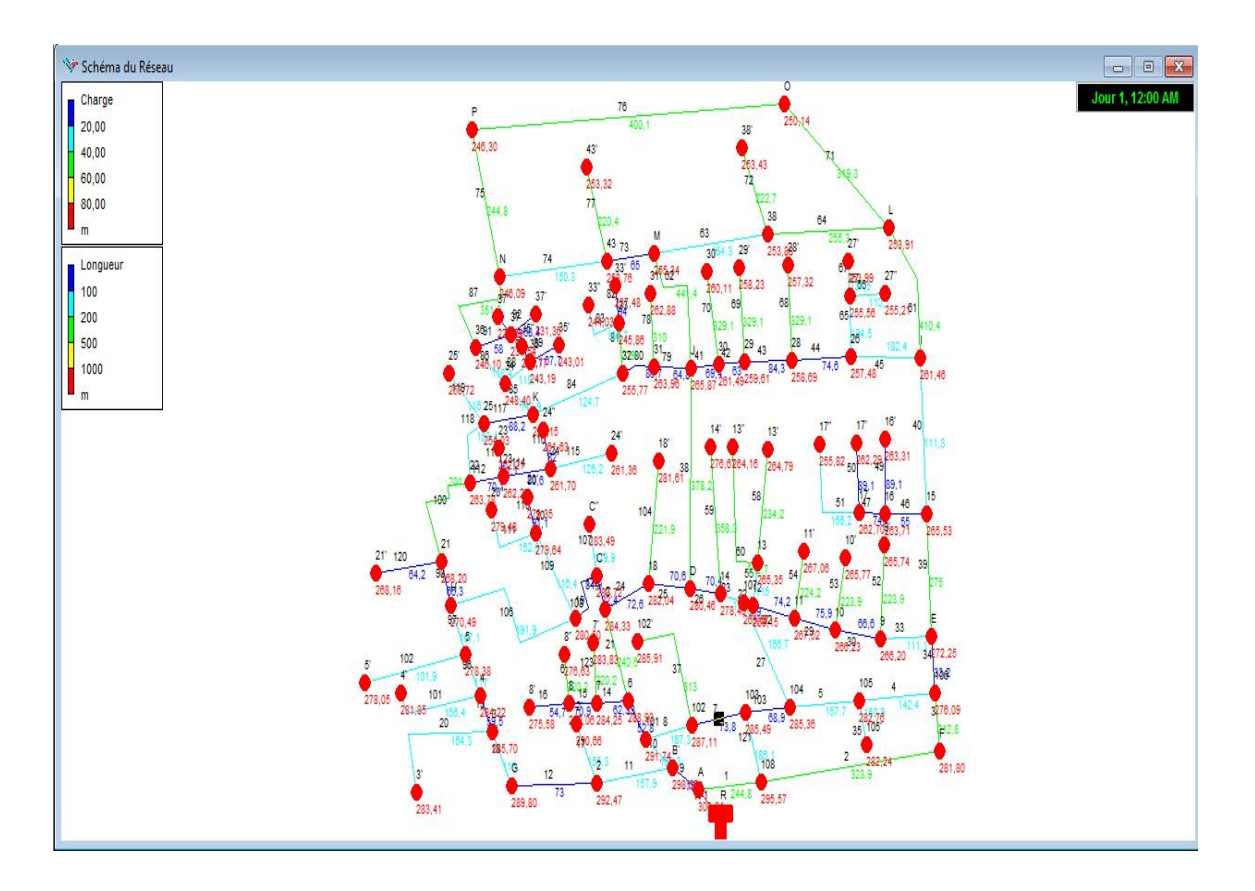

Figure 3. 2: Simulation du réseau avec la méthode de Hardy-Cross

Les résultats de la simulation en matière de pression sont résumés dans le tableau en annexe. Nous avons remarqué que les pressions sont bonnes, elles sont vérifiées au niveau de chaque nœud.

En matière de vitesse également la simulation a montré que toutes les vitesses aux nœuds vérifient les conditions d'écoulement.

Ceci dit, notre redimensionnement par la méthode de Hardy-Cross donne des résultats fiables et vérifie adéquatement les conditions d'écoulement.

## **SYNTHESE SUR LES CARACTERISTQUE HYDRAULIQUE DU RESEAU**

Afin de synthétiser la méthode de dimensionnement la plus adéquate pour la région, nous avons établi des tableaux comparatifs entre les deux méthodes ; le premier tableau concerne la comparaison en matière des diamètres, vitesses et pertes de charge au niveau des tronçons :

|                          |             | Diamètre (m)       |            |                           | Vitesse (m/s) | Perte de charge (m)       |            |  |
|--------------------------|-------------|--------------------|------------|---------------------------|---------------|---------------------------|------------|--|
| <b>Tronçon</b>           | Longueur(m) | Méthode<br>Méthode |            | <b>Méthode</b><br>Méthode |               | Méthode<br><b>Méthode</b> |            |  |
|                          |             | de H.C             | arbitraire | de H.C                    | arbitraire    | de H.C                    | arbitraire |  |
| $A - B'$                 | 18,6        | 400                | 600        | 0,709                     | 1,12          | 0,0019660                 | 1,72       |  |
| $B' - 101$               | 165,3       | 400                | 600        | 0,622                     | 0,8           | 0,0015142                 | 0,94       |  |
| $101 - 102$              | 187,3       | 150                | 200        | 0,597                     | 0,84          | 0,0051403                 | 3,69       |  |
| $102 - 103$              | 73,8        | 125                | 200        | 0,503                     | 0,52          | 0,0046883                 | 1,53       |  |
| $103 - 108$              | 186,1       | 60                 | 80         | 0,168                     | 0,25          | 0,0015006                 | 1,11       |  |
| $108 - A$                | 244,8       | 250                | 300        | 0,478                     | 1,01          | 0,0016687                 | 3,21       |  |
| $101 - 6$                | 52,8        | 350                | 600        | 0,708                     | 0,69          | 0,0023332                 | 0,71       |  |
| $6 - C$                  | 240,6       | 400                | 600        | 0,511                     | 0,63          | 0,0010255                 | 0,6        |  |
| $C - 18$                 | 72,6        | 350                | 600        | 0,593                     | 0,55          | 0,0016394                 | 0,46       |  |
| $18 - D$                 | 70,6        | 350                | 600        | 0,570                     | 0,53          | 0,0015169                 | 0,43       |  |
| $D - 14$                 | 70,4        | 200                | 300        | 0,589                     | 0,16          | 0,0033919                 | 0,10       |  |
| $14 - 107$               | 144,1       | 150                | 300        | 0,893                     | 0,01          | 0,0114388                 | 3,9        |  |
| $107 - 104$              | 166,7       | 60                 | 150        | 0,334                     | 0,01          | 0,0057978                 | 2,04       |  |
| $104 - 103$              | 68,9        | 100                | 200        | 0,455                     | 0,45          | 0,0052321                 | 1,13       |  |
| $107 - 12$               | 9,9         | 150                | 300        | 0,713                     | 0,04          | 0,0073235                 | 3,8        |  |
| $12 - 11$                | 74,2        | 125                | 300        | 0,650                     | 0,25          | 0,0077893                 | 0,23       |  |
| $11 - 10$                | 75,9        | 100                | 300        | 0,745                     | 0,34          | 0,0138894                 | 0,43       |  |
| $10 - 9$                 | 66,6        | 100                | 300        | 0,447                     | 0,43          | 0,0050397                 | 0,67       |  |
| $9 - E$                  | 111,1       | 60                 | 300        | 0,578                     | 0,53          | 0,0172104                 | 0,99       |  |
| $E - 106$                | 33,2        | 150                | 300        | 0,852                     | 0,76          | 0,0104314                 | 1,89       |  |
| $106 - 105$              | 142,4       | 60                 | 80         | 0,433                     | 0,5           | 0,0096786                 | 4,08       |  |
| $105 - 104$              | 157,7       | 100                | 150        | 0,467                     | 0,54          | 0,0054960                 | 2,24       |  |
| $106 - F$                | 212,8       | 200                | 300        | 0,564                     | 0,79          | 0,0031144                 | 2,02       |  |
| $F - 108$                | 323,9       | 200                | 300        | 0,661                     | 0,87          | 0,0042752                 | 2,44       |  |
| $B'-2$                   | 157,9       | 250                | 350        | 0,569                     | 0,88          | 0,0023564                 | 2,08       |  |
| $2-G$                    | 73          | 250                | 350        | 0,512                     | 0,82          | 0,0019069                 | 1,81       |  |
| $G-3$                    | 116         | 250                | 350        | 0,506                     | 0,79          | 0,0018650                 | 1,72       |  |
| $3 - 4$                  | 59,5        | 250                | 350        | 0,457                     | 0,74          | 0,0015231                 | 1,49       |  |
| $4 - 5$                  | 117         | 200                | 350        | 0,672                     | 0,68          | 0,0044098                 | 1,27       |  |
| $5-H$                    | 167,1       | 200                | 350        | 0,630                     | 0,6           | 0,0038811                 | 1,04       |  |
| $H - 19$                 | 191,9       | 60                 | 150        | 0,247                     | 0,22          | 0,0031894                 | 0,44       |  |
| $19 - C'$                | 84,9        | 100                | 150        | 0,434                     | 0,86          | 0,0047632                 | 5,4        |  |
| $\mathbf{C}'-\mathbf{C}$ | 22,4        | 125                | 150        | 0,369                     | 1,14          | 0,0025355                 | 8,96       |  |
| $D-J$                    | 378,2       | 250                | 400        | 0,786                     | 1,05          | 0,0044771                 | 2,46       |  |
| $J - 30$                 | 69,4        | 150                | 300        | 0,752                     | 0,98          | 0,0081223                 | 3,05       |  |
| $30 - 29$                | 63          | 150                | 300        | 0,583                     | 0,86          | 0,0049011                 | 2,37       |  |
| $29 - 28$                | 84,3        | 150                | 300        | 0,426                     | 0,73          | 0,0026357                 | 1,74       |  |
| $28 - 26$                | 74,6        | 100                | 300        | 0,564                     | 0,6           | 0,0079845                 | 1,21       |  |

**Tableau 3. 1: Comparaison entre diamètres, vitesses et perte de charge**

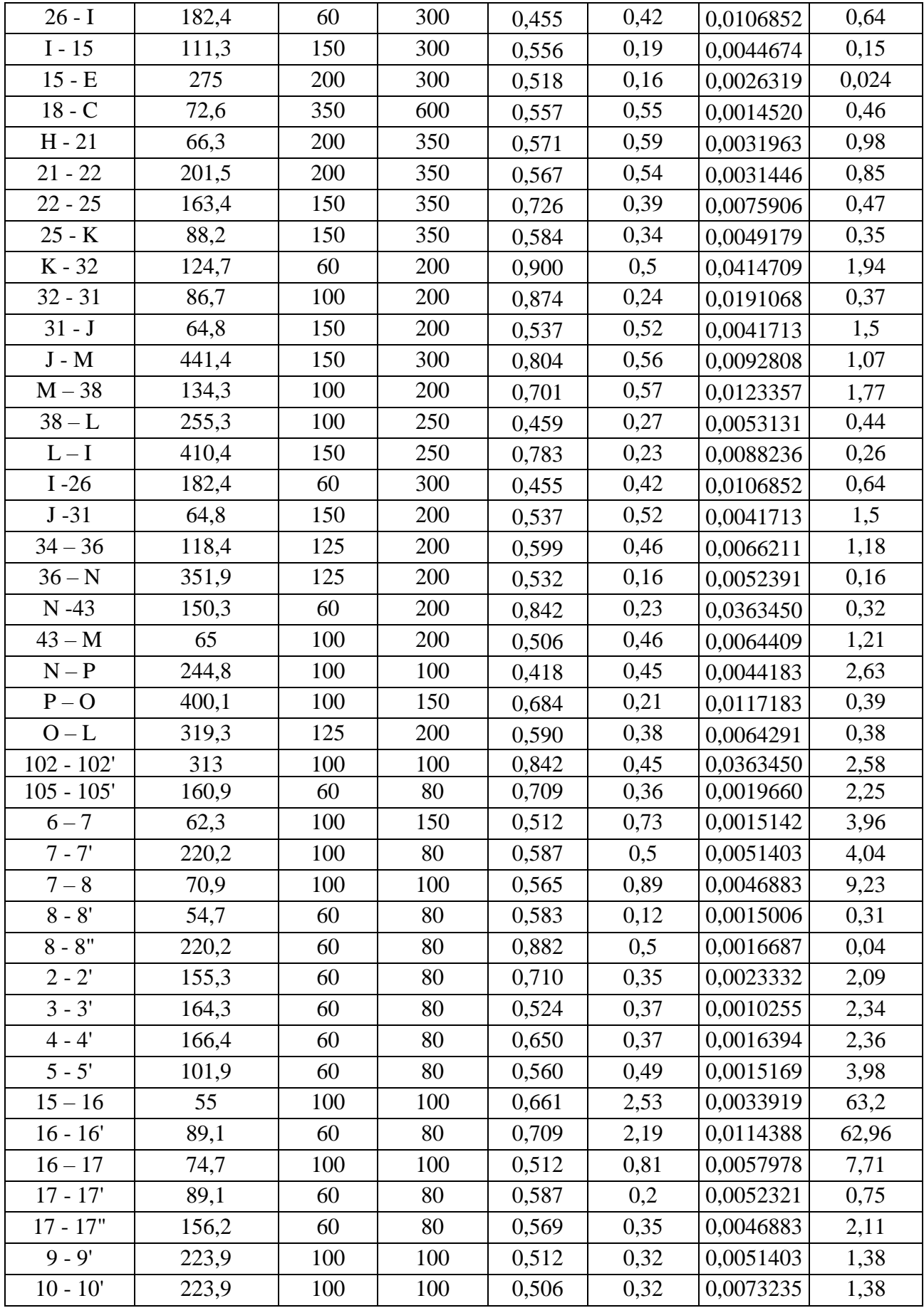

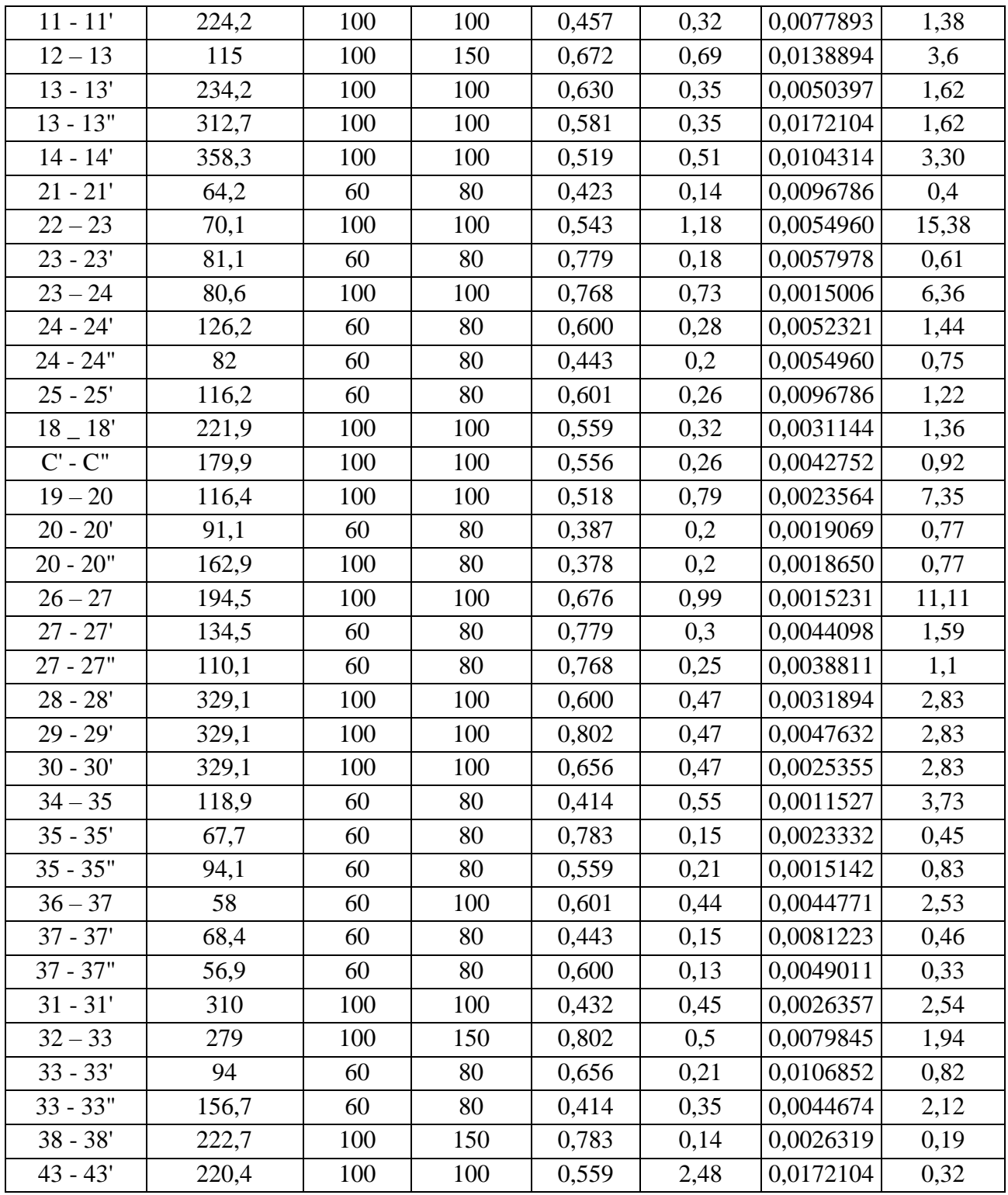

Selon le tableau, nous constatons ce qui suit :

- *En matière de diamètre :* La méthode de Hardy-Cross donne des diamètres souvent économiques que celle de la méthode arbitraire.
- *En matière de vitesse :* Les vitesses obtenues avec la méthode de Hardy-Cross vérifient mieux les conditions d'écoulement par rapport aux vitesses des débits arbitraires souvent faibles.

- *En matière de pertes de charge :* Pour la méthode des débits arbitraire, les pertes de charges sont trop élevées, ce qui explique le diamètre important et les vitesses faibles, par contre pour la méthode de Hardy cross, les pertes de charge sont bonnes.

Quant-au second tableau, il concerne la comparaison des valeurs des pressions entre les deux méthodes :

|                       | Pression (m)      |                    |
|-----------------------|-------------------|--------------------|
| <b>N</b> euds         | Méthode débits    | Méthode de         |
|                       | arbitraires       | <b>Hardy-Cross</b> |
| $\overline{\text{R}}$ | 6,0               | 6,0                |
| $\overline{A}$        | 70,6              | 49,63              |
| B'                    | 68,5              | 52,54              |
| 101                   | 78                | 56,71              |
| 102                   | 74                | 57,64              |
| 102'                  | 86                | 62,61              |
| 103                   | 69                | 57,85              |
| 108                   | 65                | 52,19              |
| 6                     | 77                | 58,46              |
| $\overline{C}$        | 81                | 65,74              |
| 18                    | 84                | 68,84              |
| D                     | 82                | 71,94              |
| 14                    | 79,03             | 68,98              |
| 107                   | 81,1              | 68,42              |
| 104                   | 75,1              | 60,32              |
| 12                    | 90,3              | 68,68              |
| 11                    | 86                | 68,05              |
| 10                    | 83,08             | 66,5               |
| 9                     | 79,9              | 63,85              |
| E                     | 80,7              | 60,69              |
| 106                   | $\overline{7}5,7$ | 60,44              |
| 105                   | 70,7              | 60,82              |
| 105'                  | 80,8              | 57,09              |
| $\overline{F}$        | 86,8              | 64,46              |
| $\overline{2}$        | 69,9              | 52,86              |
| $2^{\prime}$          | 76,7              | 57,26              |
| G                     | 80,1              | 56,06              |
| $\overline{3}$        | 76,8              | 55,67              |

**Tableau 3. 2: Comparaison entre pressions pour les deux méthodes**

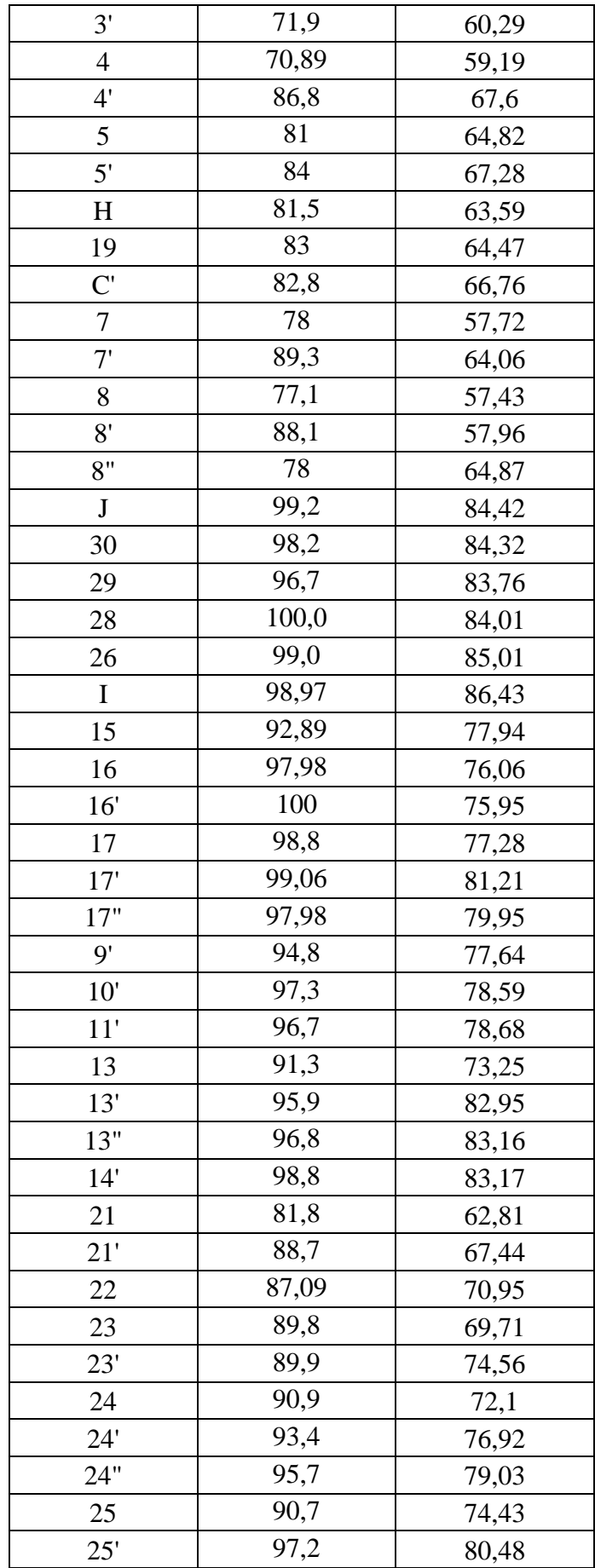

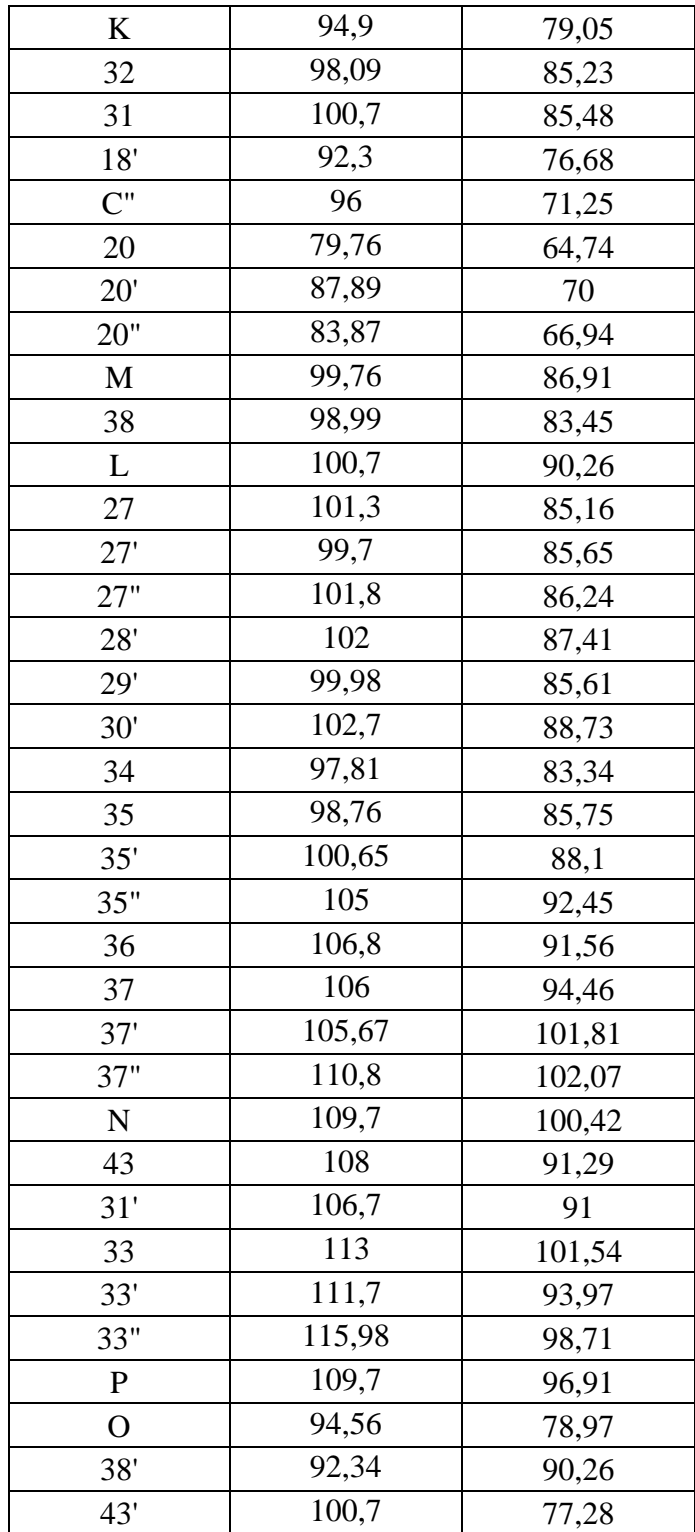

Les pressions au niveau des nœuds sont bonnes dans les deux cas, mais dans le redimensionnement de Hardy-Cross elle est un peut faible par rapport à la méthode des débits arbitraires. Ceci, justifie que la Méthode de Hardy-Cross est adéquatement plus favorable au conditions d'écoulement.

## **2.7. CARACTERISATION DU RESEAU PAR SIG**

Dans cette partie d'étude nous avons établi la caractérisation de notre réseau étudié et redimensionné par la méthode de Hardy-Cross, en utilisant un logiciel d'information géographique, en l'occurrence, l'ArcGIS.

## **3.4.1. PREMIERES ETAPES DE PROCEDURE**

Pour caractériser notre réseau, nous avons donc procédé aux étapes initiales suivantes :

- Traçage des parties manquantes dans le réseau, tel que l'adduction entre le réservoir ITMA et le réseau, que nous avons effectué à partir de la carte de Google Earth, comme indiqué par la figure ci-dessous.

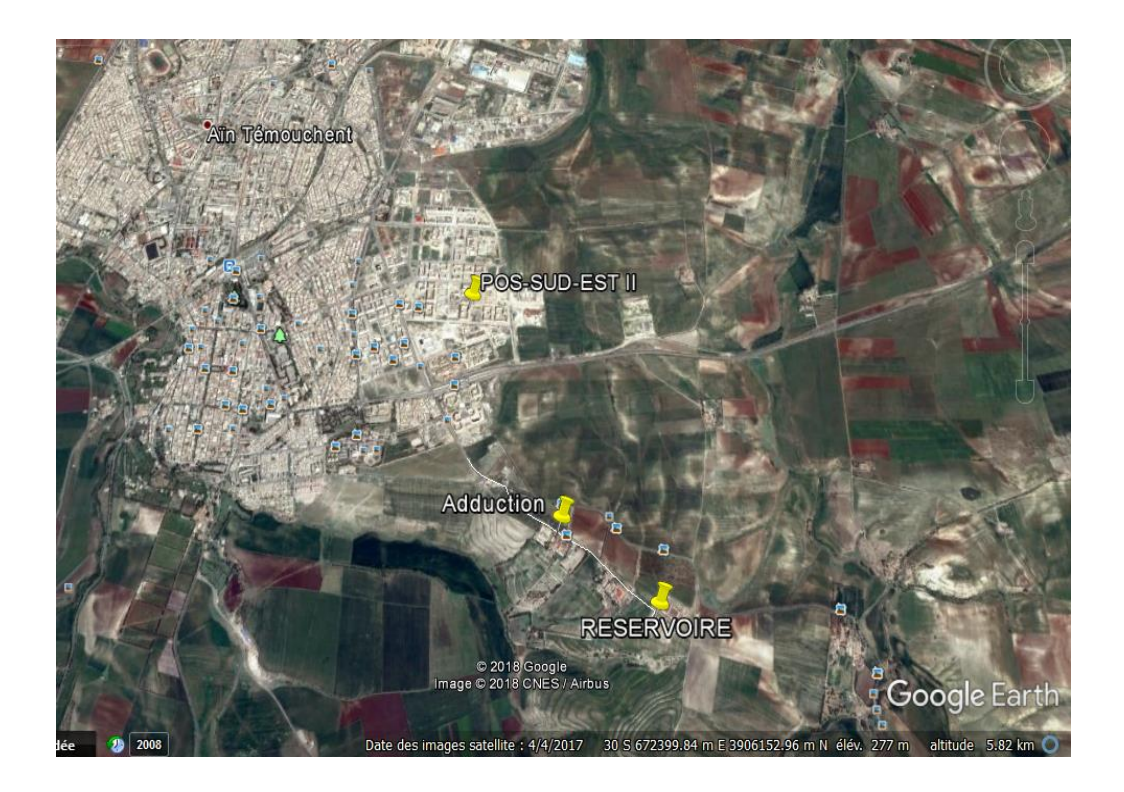

Figure 3. 3: Création de l'adduction à partir du réservoir ITMA sur Google Earth

- Conversion du tracé de l'adduction, entre le fichier image (en format jpeg) vers un fichier de dessin technique assisté par ordinateur (DAO), afin qu'il soit lu par AutoCAD, e, utilisant Globale Mapper, permettant de translater le fichier mage en fichier DWG(CAD), comme le montre la figure suivante.

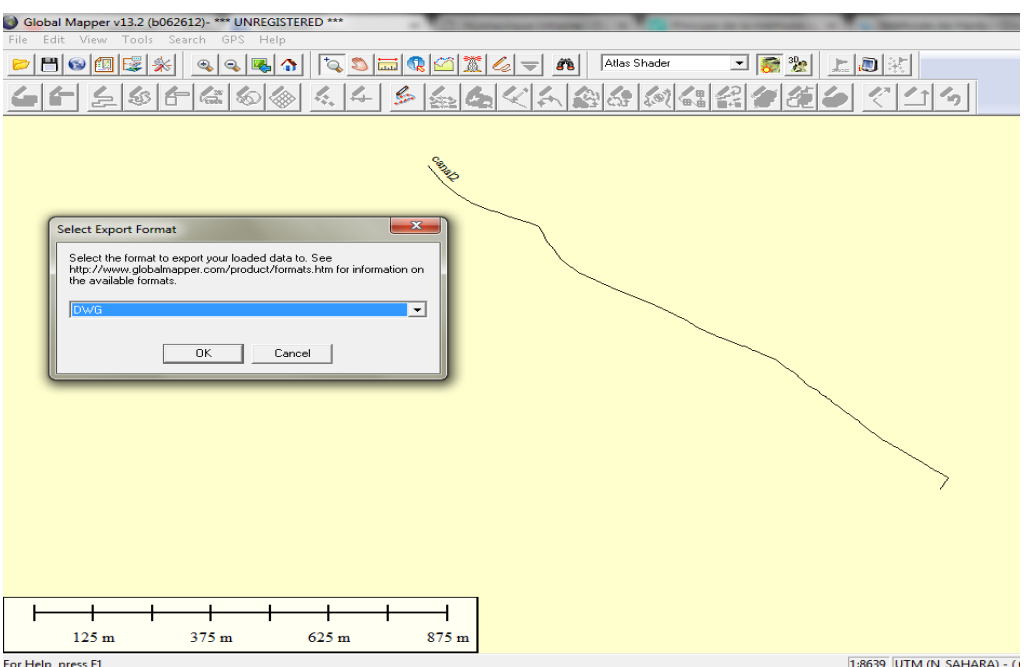

Figure 3. 4: conversion du tracé sur global Mapper vers DWG format

- Traçage et mise en echelle du tracé de l'adduction entre le réservoir ITMA et le réseau sur AutoCAD, tel qu'il est mentionné sur la figure suivante.

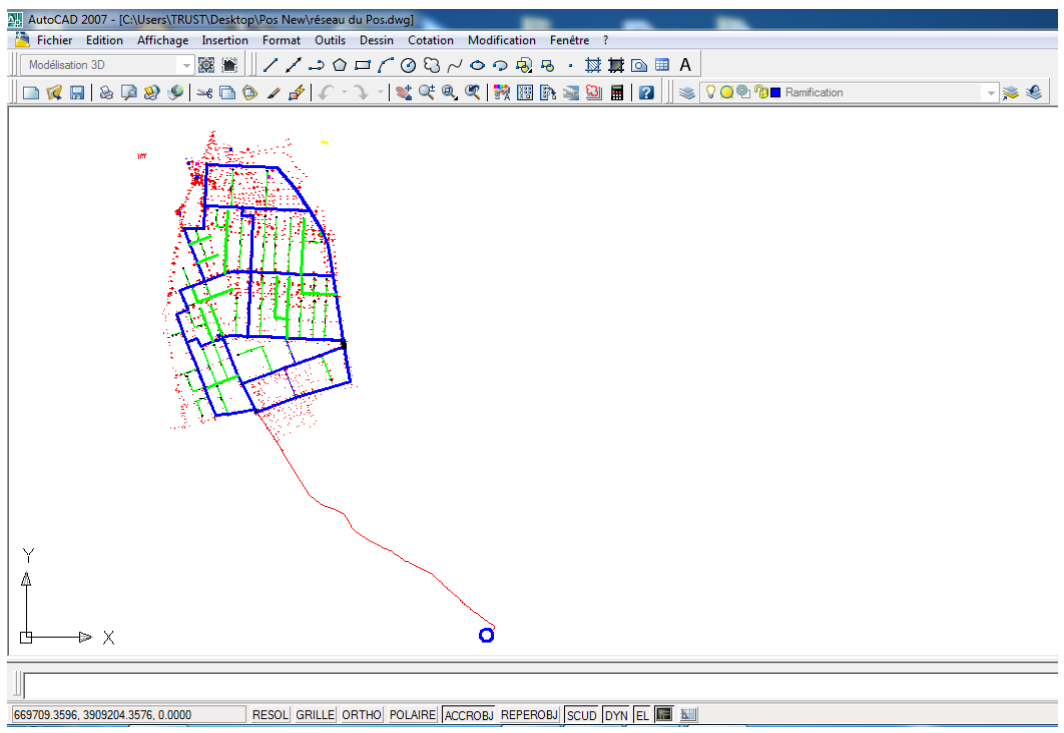

Figure 3. 5: Traçage de l'adduction sur AutoCad

# **3.4.2. INSERTION ET GEOREFORENCEMENT DE LA CARTE SUR ARCMAP**

Comme chaque étape dans les systèmes d'informations géographiques, il faut insérer la carte et la géoréférencer, comme nous l'avons faite pour la carte d'Aïn Temouchent, sur ArcMAP tel qu'il est indiqué ci-dessous.

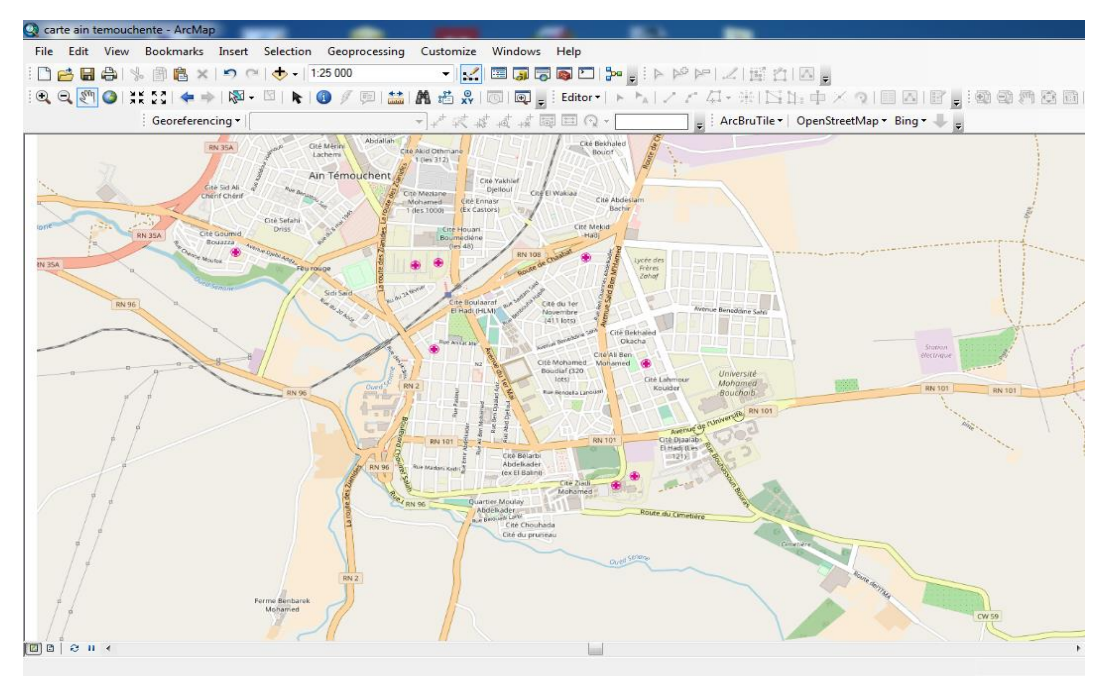

Figure 3. 6: Insertion de la carte d'Ain Témouchent sur ArcMap

# **3.4.3. CALAGE DU RESEAU ETUDIE**

Nous avons par la suite procédé au calage de notre réseau redimensionné sur la carte géo-référencée, exactement sur le site d'étude, à savoir POS-SUD/EST02.

Pour cela nous avons procédé aux étapes suivantes :

- Calage des mailles à l'échelle ;
- Calage des ramifications et
- Calage des nœuds.

Les figures suivantes montre notre calage de réseau sur la carte, en procédant par le calage de toutes les mailles, ensuite les ramifications et enfin les nœuds.

A la fin, nous constituant notre réseau complet sur l'ArcGIS.

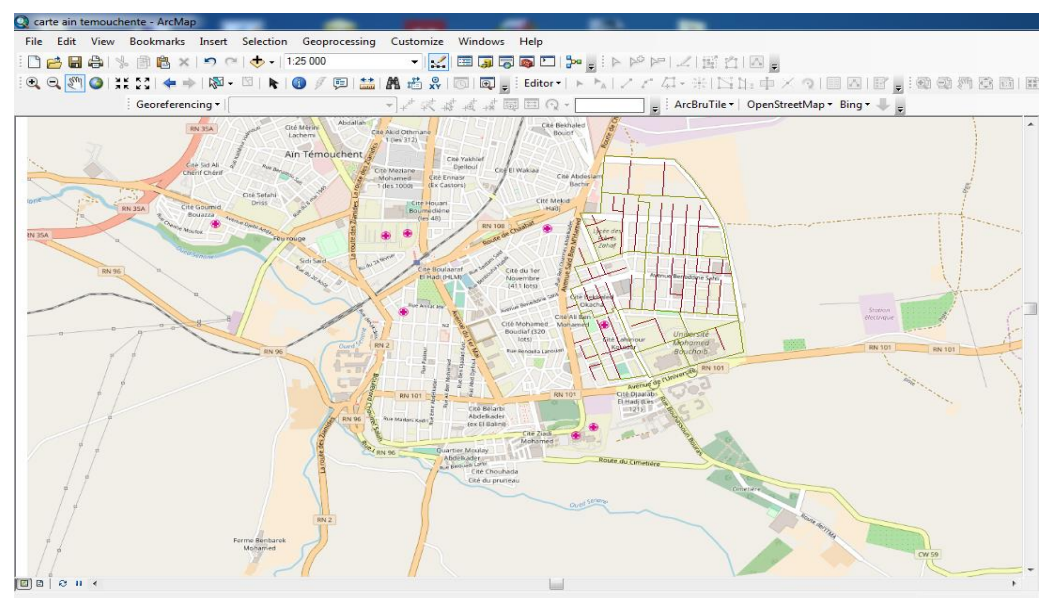

Figure 3. 7: Calage des mailles du POS

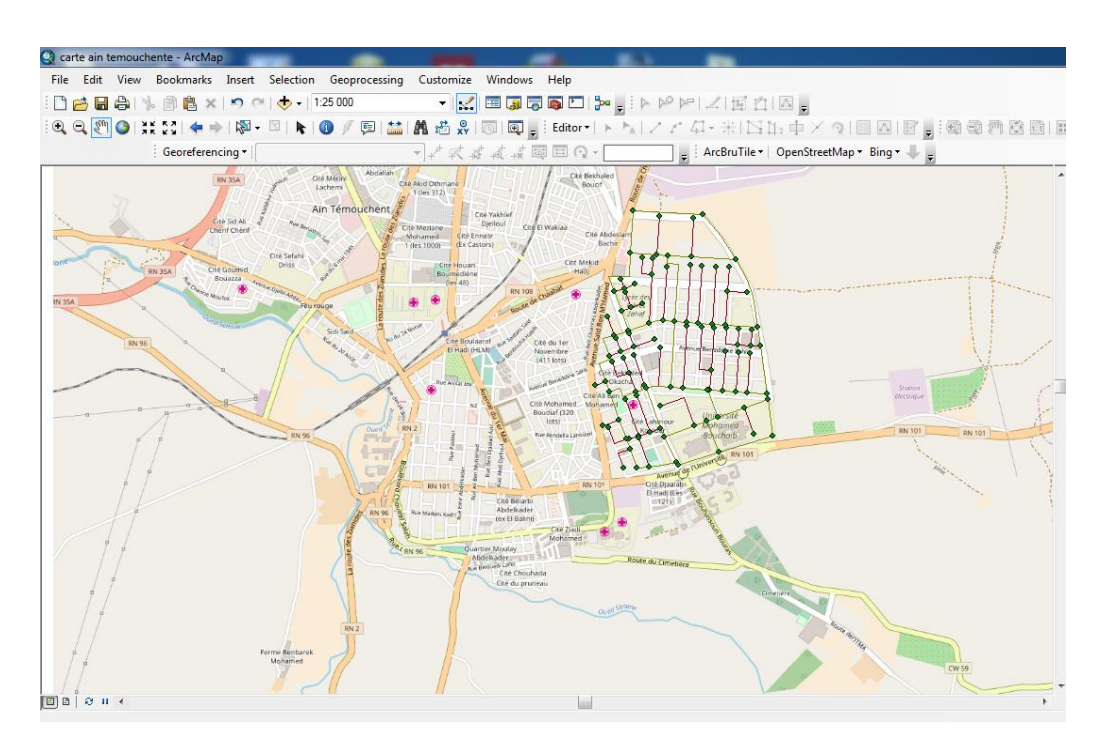

Figure 3.8 : Calage des ramifications

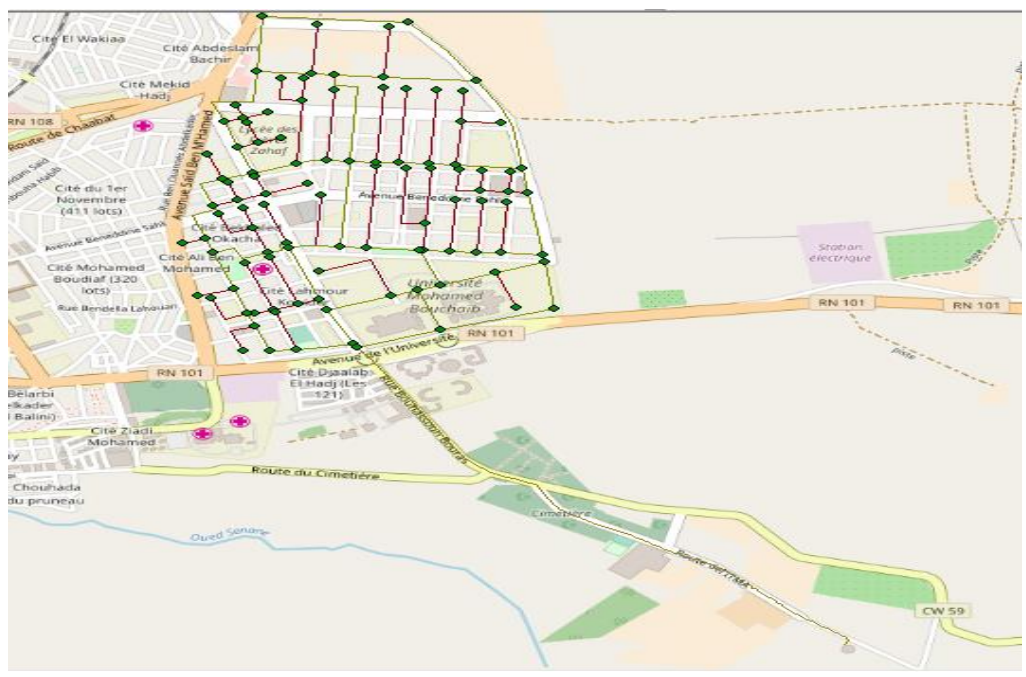

Figure 3.9 : Calage des noeuds

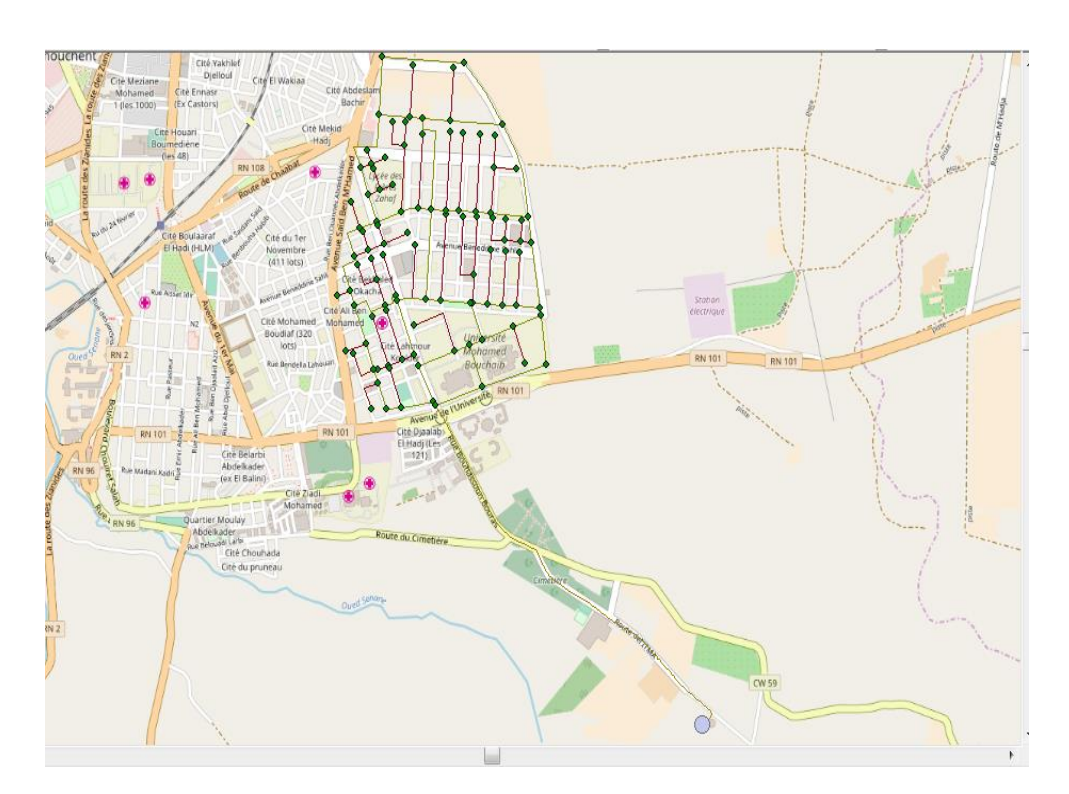

Figure 3. 10: Calage du réseau complet avec le réservoir ITMA

# **3.4.4. INDTRODUCTION DE LA BASE DES DONNEES**

Une fois notre réseau est bien calé sur la carte géo-référencée, nous avons procédé à la création de la base de données. Nous avons ainsi créé une base de données rassemblant toutes les informations concernant notre réseau (longueurs, diamètres, vitesses, pressions …etc.). Ainsi, notre base de données concerne :

- Les informations au niveau des nœuds ;
- Les informations de chaque tronçon et
- Les informations du réservoir.

Les figures suivantes montre la création des bases de données pour les nœuds, les tronçons et le réservoir.

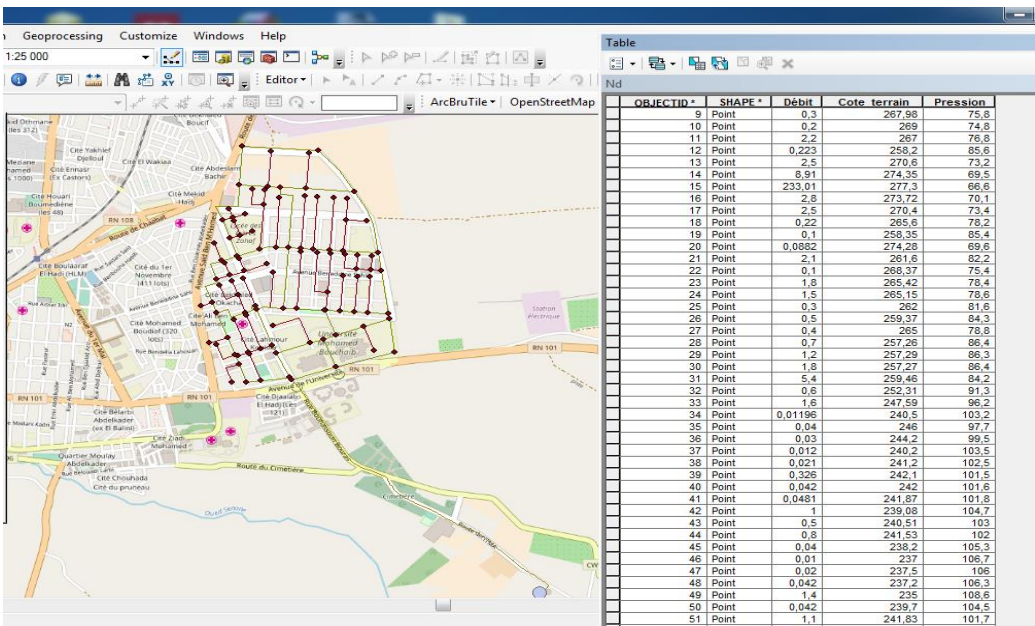

Figure 3.11 : Introduction des données au niveau des noeuds

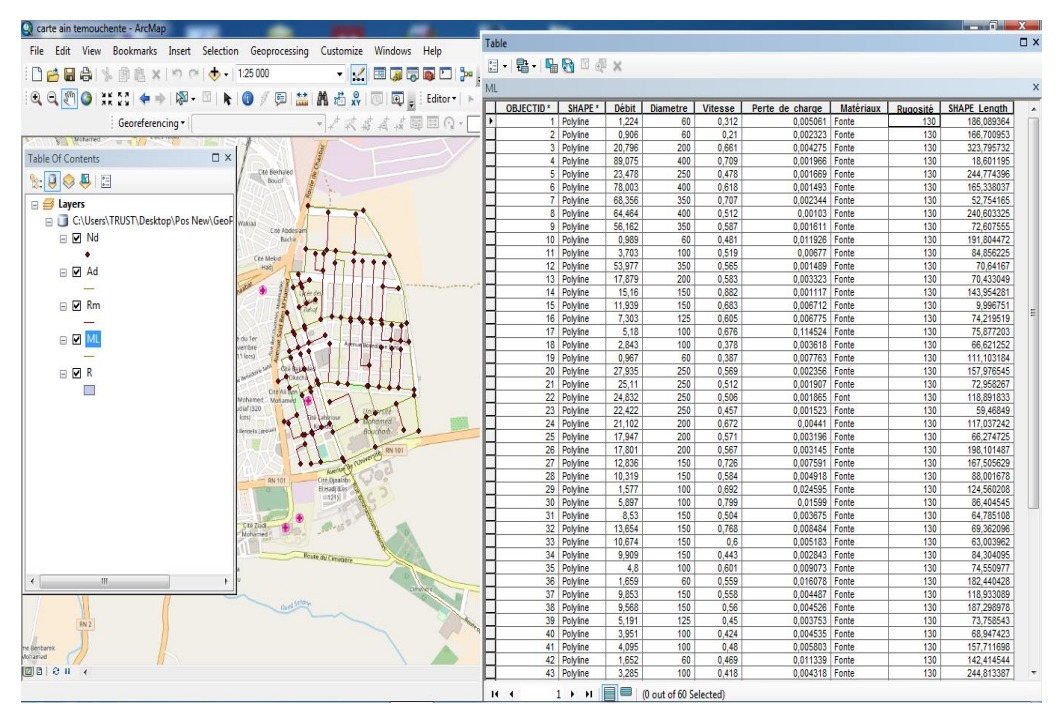

Figure3.12 : Introduction des données au niveau des tronçons

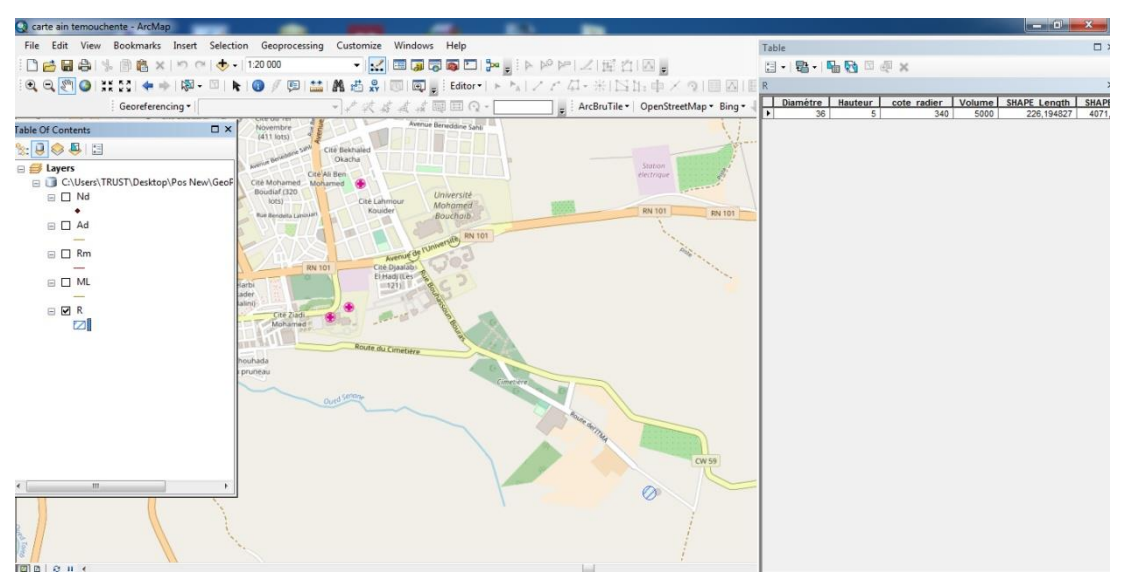

Figure3.13 : Introduction des données au niveau du réservoir

## **3.4.5. CARACTERISTIQUES DES TRONCONS**

Après création de la base de données, nous pouvons dire que nous avons établi la caractérisation de chaque organe du réseau ; en un simple clic on peut avoir toutes les informations sur un tronçon, tel que le diamètre et la longueur, ainsi que ses coordonnées exactes sur terrain ; tel que le montre l'exemple de la figure ci-dessous.

| Corte ain temouchente - ArcMap                                                                                                    |                                |                                           |                             |                                                                                                   | $\Box$ $\Box$ $\bm{x}$                                 |
|----------------------------------------------------------------------------------------------------|--------------------------------|-------------------------------------------|-----------------------------|---------------------------------------------------------------------------------------------------|--------------------------------------------------------|
| File Edit View Bookmarks Insert Selection Geoprocessing Customize Windows Help                                                                          |                                |                                           |                             |                                                                                                   |                                                        |
| DBBS 第88×1900-125000                                                                                                    |                                | <b>TAEGGOD H</b> IPPPLEDE                 |                             |                                                                                                   |                                                        |
| $\mathbb{Q}, \mathbb{Q}, \mathbb{Q}^n \bigotimes \mathbb{Z}^n \mathbb{Z}^n \mathbb{Z}^n \neq \mathbb{Q}^n \mapsto \mathbb{Q}^n \cdot \mathbb{Z}^n$<br>F |                                |                                           |                             | 甲基A 齿光I 5 B 。 Editor   ト *   / / ム · 米I 出土中 / ?   2 B 6   6 ; 4 4 4 4 8 8 1 8 8 8 8 8 8 8 8 8 9 ; |                                                        |
| Georeferencing *                                                                                                    |                                |                                           |                             |                                                                                                   | $\square$ $\times$                                     |
| $\square$ $\times$<br><b>Table Of Contents</b>                                                                                                    |                                |                                           | Identify from:              | <b>All layers&gt;</b>                                                                             | <b>D</b> X<br>$\mathbf{r}$                             |
| $\mathbb{E} \mid \mathbb{B} \otimes \mathbb{B} \mid \mathbb{B}$<br>Cité Abdesta                                                                         |                                |                                           | $\boxdot$ -ML               |                                                                                                   | 11-2 2 2                                               |
| Barbir<br><b>⊟</b> Eayers                                                                                                    |                                |                                           | Fonte                       |                                                                                                   | ktop Réseau POS                                        |
| C:\Users\TRUST\Desktop\Pos New\GeoF                                                                                                    |                                |                                           |                             |                                                                                                   | Réseau POS                                             |
| □ Ø Nd                                                                                                    |                                |                                           |                             |                                                                                                   | bns                                                    |
| ٠<br>□ Ø Ad                                                                                                    |                                |                                           |                             |                                                                                                   | JST\Desktop\aep                                        |
|                                                                                                    |                                |                                           |                             |                                                                                                   | 图 UST\Desktop\AutoCAD- Arcqis<br>= JST\Desktop\Pos New |
| □ Ø Rm                                                                                                    |                                |                                           | Location:                   | -125 128,530 4 203 636,539 Meters                                                                 | JST\Desktop\Réseau POS                                 |
|                                                                                                    |                                |                                           | Field                       | Value                                                                                             |                                                        |
| <b>EN ML</b><br>CHAIR                                                                                                    |                                | Storium<br><b><i><u>Pectricus</u></i></b> | <b>OBJECTIO</b>             | $\overline{\mathbf{s}}$                                                                           | de Fin d'Etudes                                        |
| 320<br><b>⊟</b> ØR                                                                                                    |                                |                                           | SHAPE                       | Polyline                                                                                          |                                                        |
| L.<br>ta Lance                                                                                                    |                                | <b>BN 101</b><br><b>REV 101</b>           | Débit<br>Diametre           | 23,478<br>250                                                                                     | ctions                                                 |
|                                                                                                    |                                |                                           | Vitesse                     | 0.478                                                                                             |                                                        |
|                                                                                                    |                                |                                           | Perte de charge 0,001669    |                                                                                                   | ces                                                    |
| <b>RN TOT</b>                                                                                                    | Cité Dragiat                   |                                           | Matériaux                   | Fonte                                                                                             | ervices                                                |
|                                                                                                    | El Hadiltier<br>11523          |                                           | Rugosité                    | 130                                                                                               | <b>Etions</b>                                          |
|                                                                                                    |                                |                                           | SHAPE Length                | 244,774396                                                                                        |                                                        |
| inivid                                                                                                    |                                |                                           |                             |                                                                                                   |                                                        |
|                                                                                                    | loute du Cimecière             |                                           |                             |                                                                                                   |                                                        |
|                                                                                                    |                                |                                           |                             |                                                                                                   |                                                        |
|                                                                                                    | <b>Contraction Contraction</b> |                                           |                             |                                                                                                   |                                                        |
|                                                                                                    |                                |                                           |                             |                                                                                                   |                                                        |
| $\mathbf{m}$<br>$\,$                                                                                                    |                                |                                           |                             |                                                                                                   | m                                                      |
|                                                                                                    |                                |                                           |                             |                                                                                                   |                                                        |
|                                                                                                    |                                | CW 59                                     |                             |                                                                                                   |                                                        |
|                                                                                                    |                                |                                           | <b>Identified 1 feature</b> |                                                                                                   |                                                        |
|                                                                                                    |                                |                                           |                             |                                                                                                   |                                                        |
|                                                                                                    |                                |                                           |                             |                                                                                                   |                                                        |
|                                                                                                    |                                |                                           |                             |                                                                                                   | -122568.681 4202829.558 Meters                         |

Figure3.14 : Exemple des caractéristiques hydrauliques d'un tronçon du réseau

Dans cette figure il s'agit des caractéristiques hydrauliques du tronçon A-108 de maille I (voir tableau ci-dessous).

| Tronçon | Longueur | Diamètre<br>(mm) | Débits<br>$\frac{1}{s}$ | Vitesse<br>(m/s) | Perte de<br>charge<br>(m) | Rugosité | matériau |
|---------|----------|------------------|-------------------------|------------------|---------------------------|----------|----------|
| $A-108$ | 244,77   | 250              | 23,478                  | 0,478            | 0,001669                  | 130      | Fonte    |

**Tableau 3. 3: Caractéristiques hydraulique d'un tronçon sous ArcGis**

# **3.4.6. CARACTERISTIQUES DU RESRVOIR**

Nous avons également toutes les informations sur le réservoir, y compris ces coordonnées (figure et tableau ci-dessous).

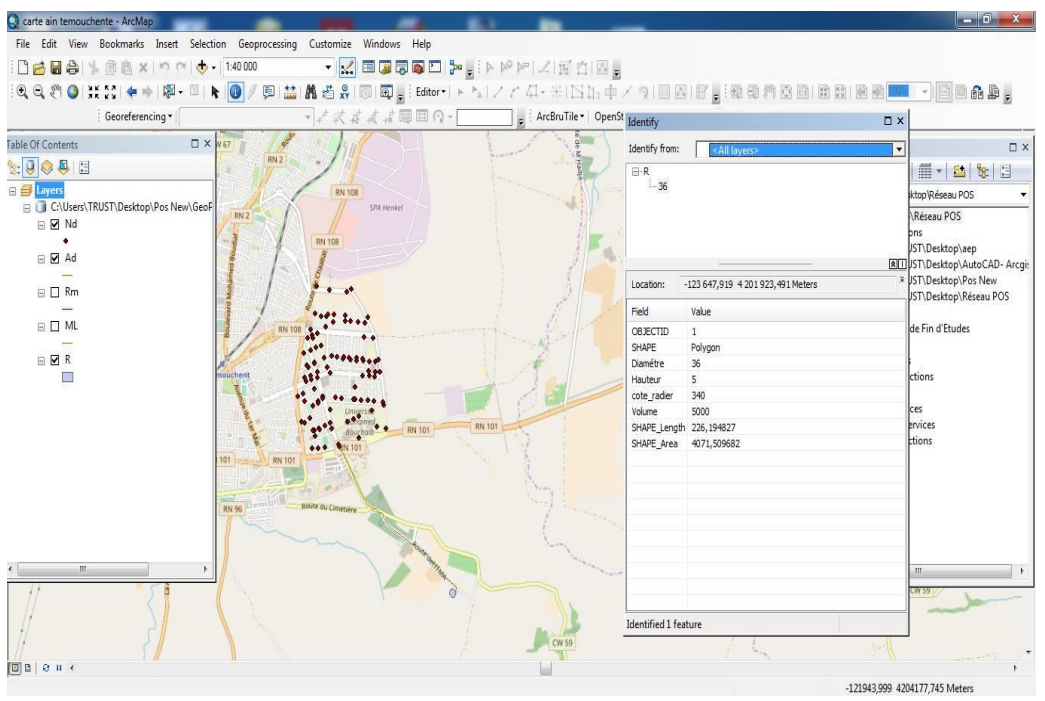

Figure3.15 : Caractéristiques hydrauliques du réservoir

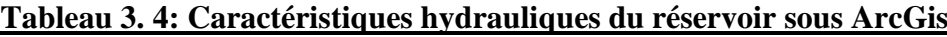

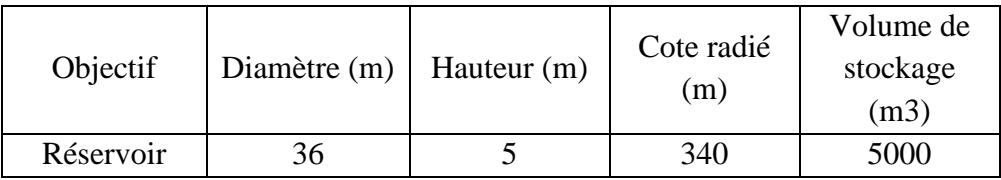

# **3.4.7. CARACTERISTIQUE DES NŒUDS**

Il s'agit de connaître avec exactitude les caractéristiques d'écoulement en matière de pression et de vitesse, données directement au niveau des nœuds avec des coordonnées exactes.

Ci-dessous un exemple d'information sur les conditions d'écoulement pour un nœud du réseau (figure et tableau).

| Co carte ain temouchente - ArcMap                                                                                                    |                                |                                                      |                             |                                                                         | $-$ 0 $x$                                                  |
|----------------------------------------------------------------------------------------------------|--------------------------------|------------------------------------------------------|-----------------------------|-------------------------------------------------------------------------|------------------------------------------------------------|
| File Edit View Bookmarks Insert Selection Geoprocessing Customize Windows Help                                                                                |                                |                                                      |                             |                                                                         |                                                            |
| □产品身 % 画高×1つ ( ) → 1:24000                                                                                                    |                                | ▼ <mark>K</mark> EG55DP: IPPPZEAB:                   |                             |                                                                         |                                                            |
| $\mathcal{A}_1 \oplus \mathcal{A}_2 \oplus \mathcal{A}_3 \oplus \mathcal{A}_4 \oplus \mathcal{A}_5 \oplus \mathcal{A}_6$<br>$\bigcirc$<br>$\ddot{\mathbf{r}}$ |                                |                                                      |                             | 甲基  晶齿光  5  甲,istor   トト  ノアダ : 米  出版中/9  国区  B,  我我看着画面图 图面  1   国著品鱼。 |                                                            |
| Georeferencing .                                                                                                    |                                | $\frac{1}{2}$ ArcBruTile $\bullet$   OpenSt Identify |                             |                                                                         | $\square$ $\times$                                         |
| <b>Table Of Contents</b><br>$\square$ $\times$                                                                                                    |                                |                                                      | Identify from:              | All lavers>                                                             | $\square$ $\times$<br>$\blacktriangledown$                 |
| $\mathbb{R}$ . $\overline{\mathbb{Q}}$ $\otimes$ $\overline{\mathbb{Q}}$ is<br>Cité Abdeslan                                                                  | $\cdot$                        |                                                      | $-233,01$                   |                                                                         | 1 - 2 8 3<br>$\overline{a}$                                |
| Rachin<br><b>El Es Layers</b>                                                                                                    |                                |                                                      | <b>E</b> Ad                 |                                                                         | ktop Réseau POS                                            |
| EL C:\Users\TRUST\Desktop\Pos New\GeoF<br>Cità Mekid                                                                                                    | $\bullet\bullet\bullet\bullet$ |                                                      | - Fonte<br>E-ML             |                                                                         | Réseau POS                                                 |
| □ Ø Nd<br>٠                                                                                                    |                                |                                                      | - Fonte                     |                                                                         | bns                                                        |
| □ □ Ad                                                                                                    |                                |                                                      | - Fonte                     |                                                                         | + JST\Desktop\aep<br><b>ATI ST\Desktop\AutoCAD- Arcqis</b> |
|                                                                                                    |                                |                                                      | Location:                   | -125 262, 409 4 203 580, 712 Meters                                     | = JST\Desktop\Pos New                                      |
| $\Box$ Rm                                                                                                    |                                |                                                      | Field                       | Value                                                                   | JST\Desktop\Réseau POS                                     |
| <b>City Bask Made</b><br>$\boxminus$ $\square$ ML                                                                                                    |                                | Station                                              | <b>OBJECTID</b>             | 15                                                                      | de Fin d'Etudes                                            |
| <b>□□R</b>                                                                                                    |                                | <b>EXCUSOME</b>                                      | SHAPE                       | Point                                                                   |                                                            |
| 11320<br>$\sim$                                                                                                    | <b>A</b> YSIN                  | <b>RN 101</b>                                        | Débit<br>Cote_terrain 277,3 | 233,01                                                                  | <b>Ictions</b>                                             |
|                                                                                                    |                                | <b>RN 101</b>                                        | Pression                    | 66,6                                                                    |                                                            |
|                                                                                                    | <b>ANTICOPY</b>                |                                                      |                             |                                                                         | lces<br>ervices                                            |
| <b>RN 101</b>                                                                                                    | CHé Diastibi<br>El Hadjittes!  |                                                      |                             |                                                                         | <b>Ltions</b>                                              |
|                                                                                                    | (5521)                         |                                                      |                             |                                                                         |                                                            |
| <b>Herrield</b>                                                                                                    |                                |                                                      |                             |                                                                         |                                                            |
|                                                                                                    |                                |                                                      |                             |                                                                         |                                                            |
|                                                                                                    | Route du Cimetitre             |                                                      |                             |                                                                         |                                                            |
|                                                                                                    | Constitution of the            |                                                      |                             |                                                                         |                                                            |
| m<br>$\ddot{}$                                                                                                    |                                |                                                      |                             |                                                                         | m.                                                         |
| RN <sub>2</sub>                                                                                                    |                                |                                                      |                             |                                                                         |                                                            |
|                                                                                                    |                                | CW 59                                                | Identified 4 features       |                                                                         |                                                            |
|                                                                                                    |                                |                                                      |                             |                                                                         |                                                            |
| 100e                                                                                                    |                                |                                                      |                             |                                                                         |                                                            |
|                                                                                                    |                                |                                                      |                             |                                                                         | -122857 078 4204906 144 Meters                             |

Figure 3. 16: Exemple des caractéristiques hydrauliques d'un nœud

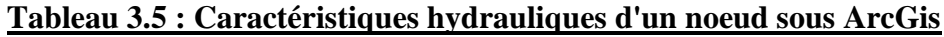

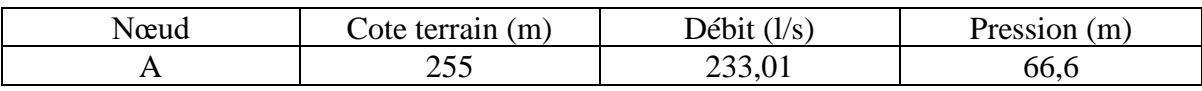
### **2.8. CONCLUSION**

 A travers ce chapitre nous avons procédé au diagnostic du réseau actuel de la zone d'étude POS-SUD/EST 02 et nous avons procédé à son étude, en premier par la méthode par laquelle il a été dimensionné en l'occurrence la méthode arbitraire.

Par la suite, nous l'avons redimensionné par la méthode la plus utilisé dans le dimensionnement des réseaux, à savoir, la méthode de Hardy-Cross.

La comparaison entre les deux méthodes, a montré que notre redimensionnement donne des résultats plus fiables en matière de condition d'écoulement dans le réseau, ainsi que notre réseau redimensionné est plus économique.

Nous avons également dans ce chapitre effectué une contribution à la mise en place d'un système information géographique pour le réseau d'alimentation en eau potable de la zone étudiée, sous l'ArcGIS un des logiciels les plus performants dans le domaine de SIG.

Pour cela, nous avons géoréférencé la carte, calé le fichier AutoCAD sur la carte après l'avoir complété en utilisant Global Maper, ensuite nous avons créé les bases de données pour toutes les composantes de notre réseau.

Le fichier SIG peut donner les informations réelles sur le réseau étudié, comme il permet de modifier les données en cas de changement.

## CONCLUSION GENERALE

#### **CONCLUSION GENERALE**

A travers cette étude, il a été claire que l'alimentation en eau potable de la population n'est pas une tâche simple. En fait, beaucoup d'étapes doivent être franchies pour atteindre cette objectif.

C'est dans ce contexte, que nous avons étudié le réseau d'AEP d'une partie de la ville d'Aïn Temouchent.

Pour cela, nous avons balayé par une étude bibliographique toutes les informations sur l'AEP, comme la constitution des réseaux et leurs composantes, les étapes de leurs études, ainsi que les modes de leurs gestions en utilisant les techniques d'actualité, en l'occurrence les systèmes d'information géographiques.

Nous sommes, par la suite, focalisé sur le réseau que nous avons opté pour cette étude ; il s'agit de celui alimentant la zone dite « Pos-Sud/Est 02 ». Celle-ci est une nouvelle zone urbaine, de l'extension d'Aïn Temouchent localisé dans la limite Sud/Est de la ville.

Le réseau d'AEP desservant cette zone est récemment réalisé, alimenté à partir du réservoir  $2x5000$  m<sup>3</sup>, dit réservoir ITMA. Le réseau en question est de type mixte, composé de 10 mailles et de plusieurs ramifications, en fonte ductile de différents diamètres PN16, il est donc neuf et en bonne état. Il a été dimensionné par la méthode de calcul dite arbitraire.

Vu que la méthode par laquelle a été dimensionné le réseau de cette zone est considérée comme simple et très simplifiée, nous avons jugé utile de redimensionner le réseau par une méthode plus détaillée, en l'occurrence, celle de Hardy-Cross, pour cela nous avons établi un programme de calcul sous le tableur Excel.

Nous avons, par la suite, simulé les résultats de calcul des deux méthodes (arbitraire et de Hardy-Cross) par le logiciel Epanet. La comparaison entre les deux résultats de simulation nous a montré que la méthode de dimensionnement par Hardy-Cross est plus fiable que celle de la méthode arbitraire, en effet, les conditions d'écoulement sont pratiquement vérifiées en totalité en dimensionnant par Hardy-Cross, contrairement à la méthode arbitraire où les conditions de pression et de vitesse ne sont pas vérifiées en plusieurs nœuds du réseau. En plus, il a été claire que le réseau étudié par la technique de Hardy-cross est beaucoup plus économique de la technique par laquelle le réseau a été dimensionné.

Ceci dit, la méthode de dimensionnement arbitraire reste une méthode simplifiée sur laquelle on ne peut pas se baser pour dimensionner des réseaux importants, l'utilisation de cette méthode dans notre cas est fort probable pour le gain dans le temps pour l'étude et la réalisation, avec des majorations vu l'importance de certains diamètres.

Egalement, dans ce travail nous avons mis en place un outil méthodologique, capable de gérer le réseau d'alimentation en eau potable à l'aide de la caractérisation géographique en utilisant un système information géographique.

Pour le faire, nous avons procédé à plusieurs étapes ; en allant du dessin AutoCAD, son complément en utilisant la balance entre le fichier image de GoogleEarth et Global Maper, enfin en faisant appel à l'ArcGIS un des logiciels les plus performant du SIG.

La caractérisation du réseau par l'ArcGIS, que nous avons effectué est très importante, elle constitue une base pour la gestion du réseau. Pour le faire, nous avons au départ inséré la carte et la géo-référencée, ensuite nous avons calé notre réseau étudié sur la carte et enfin, nous avons créé la base de données pour le réseau que nous avons redimensionné.

Ainsi, pour chaque composante du réseau, principalement les tronçons, les nœuds et le réservoir, on peut avoir dans l'immédiat l'information utile en matière de localisation, caractéristiques du réseau ou de l'ouvrage, ou encore les conditions d'écoulement.

Cette caractérisation peut être modifié par l'opérateur en fonction des interactions que connait le réseau quotidiennement, ainsi le réseau peut être géré en temps réel.

Enfin, ce travail reste une référence de point de vu dimensionnement des réseaux d'AEP, en plus il offre au gestionnaire un outil de contrôler le réseau est de le modifier en fonction des changements sur ce dernier.

### **LISTE BIBLIOGRAPHIQUE**

**[1]** (ADE, 2017)

**[2] Brière, F. G. (2012).** Distribution et collecte des eaux, Presses internationales Polytechnique.

**[3] GODART, H**. Alimentation en eau potable, Ed. Techniques Ingénieur.

**[4] Koch, P. (1960).** L'alimentation en eau des agglomérations, Dunod.

**[5] Amiel-Cosme, L. (1995).** Les réseaux de distribution, L.G.D.J.

**[6]** Expériences hydrauliques sur les lois de l'écoulement de l'eau à travers les orifices rectangulaires verticaux à grandes dimensions, Imprimerie royale. (1882)

**[7] Cohen, G. (1996).** Modélisation des réseaux urbains: que peuvent apporter les méthodes mathématiques à la gestion et à la planification des réseaux urbains ?, CNRS Éditions.

**[9] Fernandez, J. (2016**). Epanet et Coopération.: Conception et dimensionnement de réseaux d'eau potable par ordinateur, CreateSpace Independent Publishing Platform.

**[11] Lasserre, F. (2012).** Gestion de l'eau, Presses de l'Université du Québec.

**[12]** Améliorer la gestion de l'eau L'expérience récente de l'OCDE: L'expérience récente de l'OCDE, OECD Publishing.(2003)

**[13] Breton, J. M. (2008)**. Gestion des ressources en eau et développement local durable: Caraïbe, Amérique latine, Océan indien, Karthala.

**[14] Pornon, H. (1992).** Les SIG: mise en oeuvre et applications, Hermès.

**[15] Laurini, R. and F. Milleret-Raffort (1993).** Les bases de données en géomatique, Hermes.

**[16] Statistique, N. U. D. d. (2004).** Manuel des systèmes d'information géographique et de cartographie numérique, Nations Unies.

**[17] Roy, G. (2007).** Conception de bases de données avec UML, Presses de l'Universite du Quebec.

**[18] Nguyen, D. H. and A. Meier (2006)**. Introduction pratique aux bases de données relationnelles, Springer-Verlag France.

**[19] Kovar, K., H. P.** Nachtnebel, et al. (1996). Application of Geographic Information Systems in Hydrology and Water Resources Management: Proceedings of the Hydrogis'96 Conference Held in Vienna, Austria, from 16 to 19 April 1996, International Association of Hydrological Sciences.

**[20] Malézieux, E., M. Trébuil, et al. (2001).** Modélisation des agroécosystèmes et aide à la décision, Quae.

**[21] GEeau, P.** Initiation à ArcGIS, Projet GEeau

**[22]** (DRE,2017) **Site Wed :**

**[8]** [https://www.numerama.com\(](https://www.numerama.com/)16/04/2018,15h30)

**[10]** [https://www.autodesk.com](https://www.autodesk.com/) (20/04/2018,17h)

# ANNEXES CHAPITRE 02 DESCRIPTION DE LA ZONE D'ETUDE

**Carte urbanistique de la zone d'étude** 

| <b>Equipements</b>                | <b>Nombre</b>  | Surface $(m^2)$ /<br><b>Personnes</b> | Dotation (I/S2/j) /<br>(l/pers/j) | Besoin en eau (l/s) |
|-----------------------------------|----------------|---------------------------------------|-----------------------------------|---------------------|
| Université                        | 1              | 2280                                  | 378,19                            | 9,980               |
| Gendarmerie                       | 1              | 908                                   | 9,51                              | 0,100               |
| <b>APC</b>                        | 1              | 1052                                  | 8,2                               | 0,100               |
| <b>PTT</b>                        | 1              | 697                                   | 12,3                              | 0,099               |
| Centre postal                     | $\mathbf{1}$   | 800                                   | 10,8                              | 0,100               |
| Equipement<br>administratifs      | 3              | 1633                                  | 15,8                              | 0,299               |
| Sièges de Douane                  | $\mathbf{1}$   | 800                                   | 10,8                              | 0,100               |
| Sureté urbaine                    | $\mathbf{1}$   | 908                                   | 9,5                               | 0,100               |
| Banque                            | $\overline{2}$ | 2658                                  | 26,5                              | 0,815               |
| Hôtels                            | $\sqrt{2}$     | 586                                   | 29,4                              | 0,199               |
| Gare routière                     | 1              | 650                                   | 13,2                              | 0,099               |
| Ecoles<br>Fondamentales           | $\overline{4}$ | 1980                                  | 87,2                              | 1,998               |
| Salle polyvalente                 | $\mathbf{1}$   | 923                                   | 28                                | 0,299               |
| Centre sportif                    | 1              | 1200                                  | 108                               | 1,500               |
| Centre de remise en<br>forme      | 1              | 1330                                  | 32,4                              | 0,499               |
| Théâtre moderne                   | 1              | 1350                                  | 6,4                               | 0,100               |
| Mosquée                           | $\overline{2}$ | 5400                                  | 16                                | 1,000               |
| Crèche                            | $\mathbf{1}$   | 900                                   | 48                                | 0,500               |
| Institut islamique                | $\mathbf{1}$   | 1439                                  | 30                                | 0,500               |
| Equipment de santé                | $\mathbf{1}$   | 1600                                  | 81                                | 1,500               |
| Polyclinique                      | $\mathbf{1}$   | 1200                                  | 36                                | 0,500               |
| Centre de santé                   | 3              | 1701                                  | 30,4                              | 0,599               |
| Ecole primaire                    | $\mathbf{1}$   | 650                                   | 66,4                              | 0,500               |
| <b>CEM</b>                        | $\sqrt{2}$     | 1445                                  | 59,7                              | 0,998               |
| Débit Total des équipements (l/s) |                |                                       | 22,484                            |                     |

**Tableau A2.1 : Besoin en eau de la population de la zone d'étude**

| Tronçon      | Longueur(m) | Diamètre (m) |
|--------------|-------------|--------------|
| $102 - 102$  | 313         | 100          |
| $105 - 105'$ | 160,9       | 80           |
| $6 - 7$      | 62,3        | 150          |
| $7 - 7'$     | 220,2       | 80           |
| $7 - 8$      | 70,9        | 100          |
| $8 - 8'$     | 54,7        | 80           |
| $8 - 8"$     | 220,2       | 80           |
| $2 - 2'$     | 155,3       | 80           |
| $3 - 3'$     | 164,3       | 80           |
| $4 - 4'$     | 166,4       | 80           |
| $5 - 5'$     | 101,9       | 80           |
| $15 - 16$    | 55          | 100          |
| $16 - 16'$   | 89,1        | 80           |
| $16 - 17$    | 74,7        | 100          |
| $17 - 17'$   | 89,1        | 80           |
| $17 - 17"$   | 156,2       | 80           |
| $9 - 9'$     | 223,9       | 100          |
| $10 - 10'$   | 223,9       | 100          |
| $11 - 11'$   | 224,2       | 100          |
| $12 - 13$    | 115         | 150          |
| $13 - 13'$   | 234,2       | 100          |
| $13 - 13"$   | 312,7       | 100          |
| $14 - 14'$   | 358,3       | 100          |
| $21 - 21'$   | 64,2        | 80           |
| $22 - 23$    | 70,1        | 100          |
| $23 - 23'$   | 81,1        | 80           |
| $23 - 24$    | 80,6        | 100          |
| $24 - 24'$   | 126,2       | 80           |
| $24 - 24"$   | 82          | 80           |
| $25 - 25'$   | 116,2       | 80           |
| $18 - 18'$   | 221,9       | 100          |
| $C'$ - $C''$ | 179,9       | 100          |
| $19 - 20$    | 116,4       | 100          |
| $20 - 20'$   | 91,1        | 80           |
| $20 - 20"$   | 162,9       | 80           |
| $26 - 27$    | 194,5       | 100          |
| $27 - 27'$   | 134,5       | $80\,$       |

**Tableau A2.2 : Diamètres et linéaire du réseau ramifié**

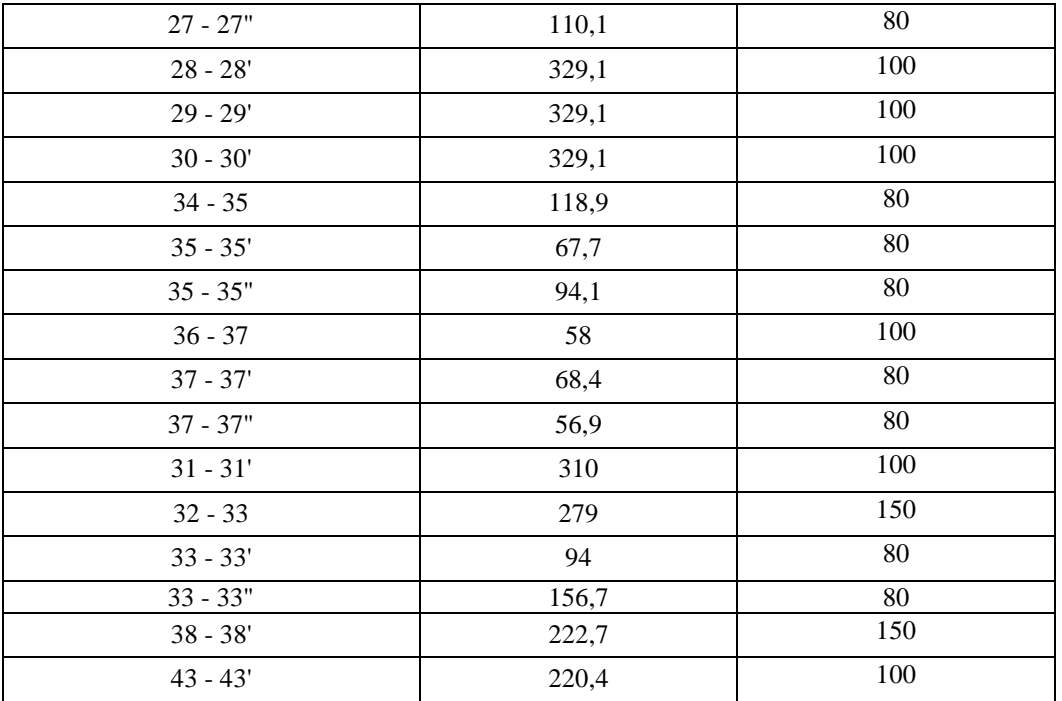

## **Tableau A2.3 : diamètres et linéaire du réseau maillé**

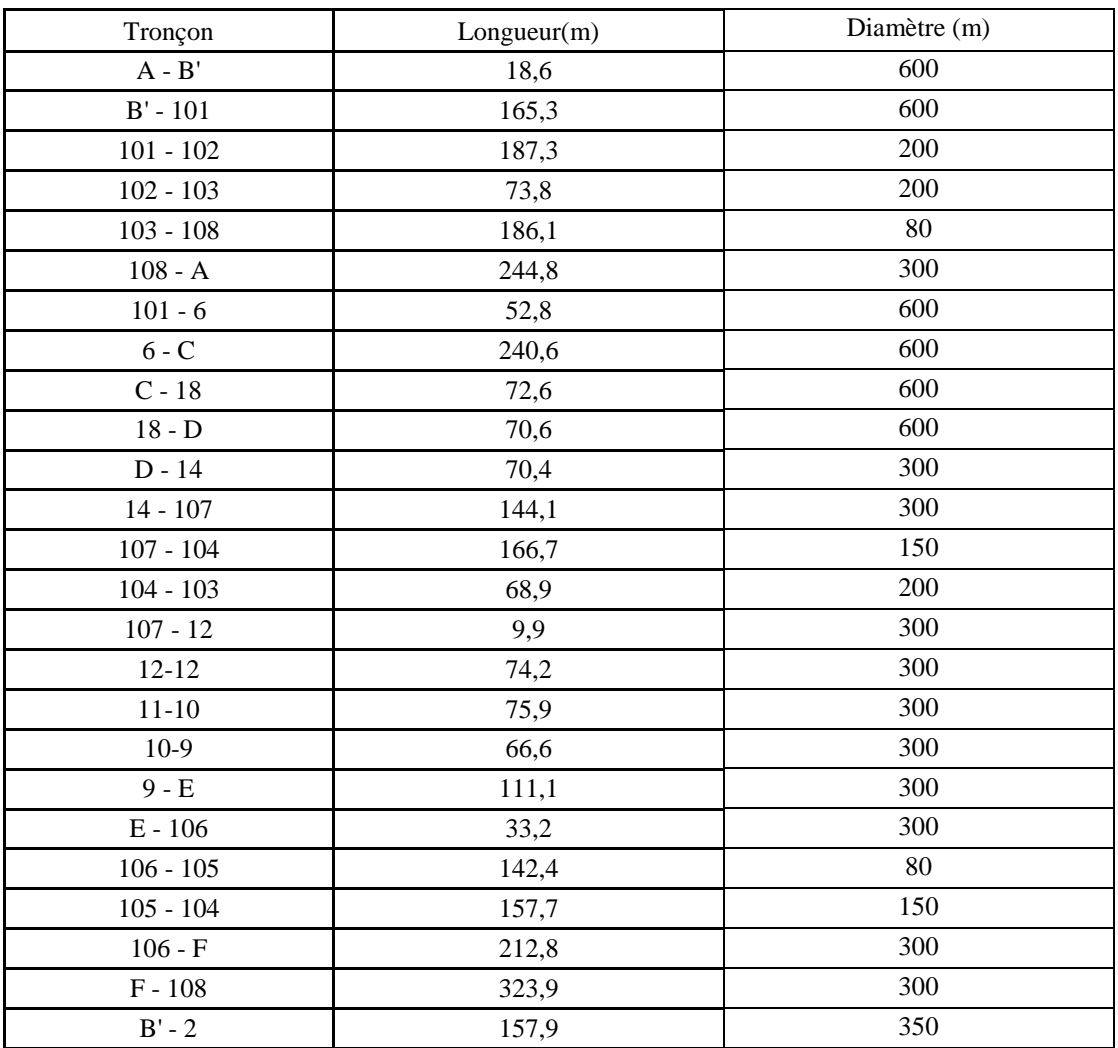

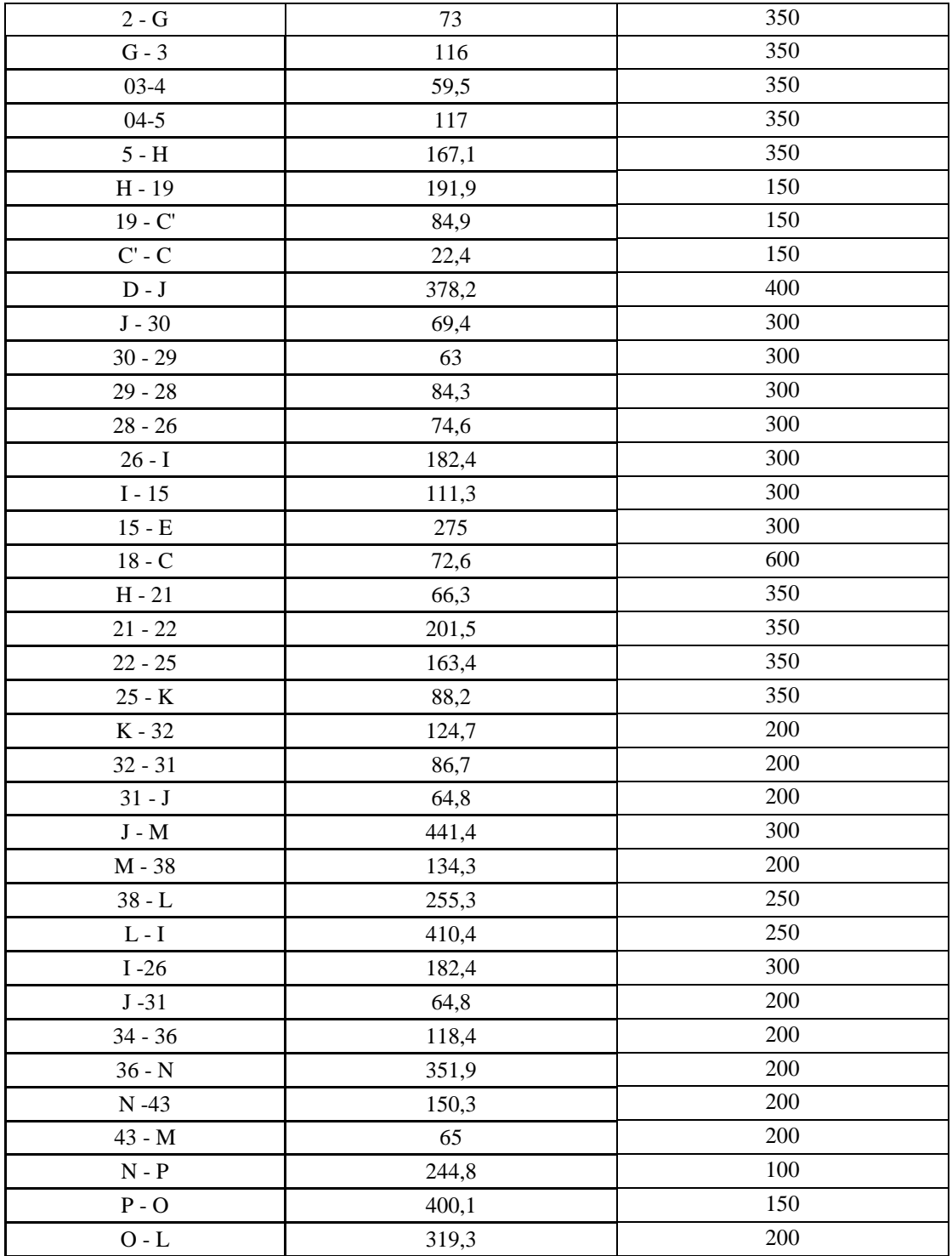

# ANNEXES CHAPITRE 03 MATERIELS ET METHODES

| Tronçon                        | Longueur |
|--------------------------------|----------|
| $102 - 102$                    | 313      |
| $105 - 105$                    | 160,9    |
| $6 - 7$                        | 62,3     |
| $7 - 7'$                       | 220,2    |
| $7-8$                          | 70,9     |
| $8 - 8'$                       | 54,7     |
| $8 - 8"$                       | 220,2    |
| $2 - 2'$                       | 155,3    |
| $3 - 3'$                       | 164,3    |
| $4 - 4'$                       | 166,4    |
| $5 - 5'$                       | 101,9    |
| $15 - 16$                      | 55       |
| $16 - 16'$                     | 89,1     |
| $16 - 17$                      | 74,7     |
| $17 - 17'$                     | 89,1     |
| $17 - 17"$                     | 156,2    |
| $9 - 9'$                       | 223,9    |
| $10 - 10'$                     | 223,9    |
| $11 - 11'$                     | 224,2    |
| $12 - 13$                      | 115      |
| $13 - 13'$                     | 234,2    |
| $13 - 13"$                     | 312,7    |
| $14 - 14'$                     | 358,3    |
| $21 - 21'$                     | 64,2     |
| $22 - 23$                      | 70,1     |
| $23 - 23'$                     | 81,1     |
| $23 - 24$                      | 80,6     |
| $24 - 24'$                     | 126,2    |
| $24 - 24"$                     | 82       |
| $25 - 25'$                     | 116,2    |
| $18 - 18'$                     | 221,9    |
| $\mathbf{C}'$ - $\mathbf{C}''$ | 179,9    |
| $19 - 20$                      | 116,4    |
| $20 - 20'$                     | 91,1     |
| $20 - 20"$                     | 162,9    |
| $26 - 27$                      | 194,5    |
| $27 - 27'$                     | 134,5    |
| $27 - 27"$                     | 110,1    |
| $28 - 28'$                     | 329,1    |
| $29 - 29'$                     | 329,1    |
| $30 - 30'$                     | 329,1    |
| $34 - 35$                      | 118,9    |
| $35 - 35'$                     | 67,7     |
| $35 - 35"$                     | 94,1     |
| $36 - 37$                      | 58       |
| $37 - 37'$                     | 68,4     |
| $37 - 37"$                     | 56,9     |
| $31 - 31'$                     | 310      |

**Tableau A3.1 : Longueurs des tronçons du réseau ramifié**

| $32 - 33$  | 279   |
|------------|-------|
| $33 - 33'$ | 94    |
| $33 - 33"$ | 156,7 |
| $38 - 38'$ | 222,7 |
| $43 - 43'$ | 220,4 |

Tableau A3.2 : Longueurs des tronçons du réseau maillé

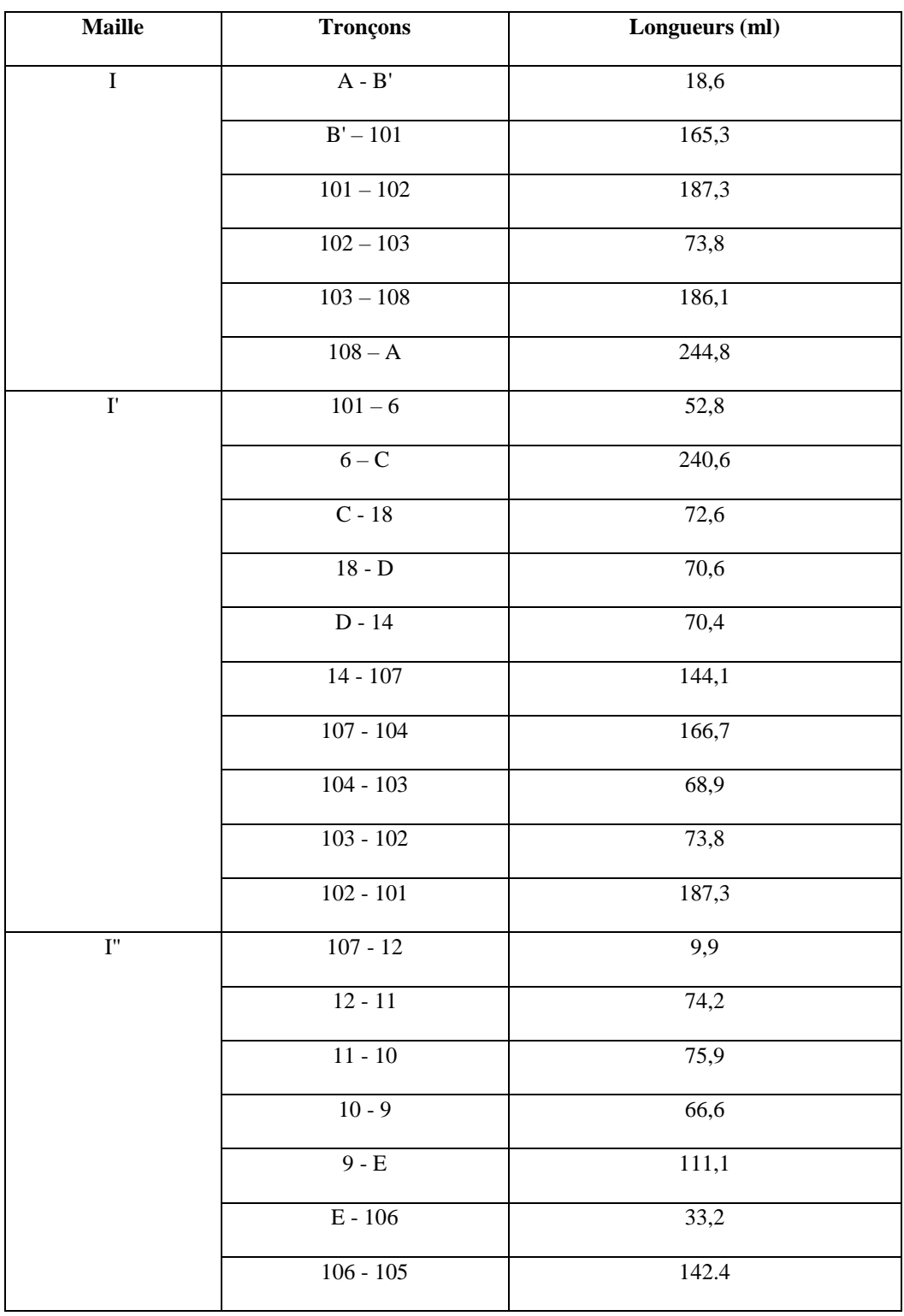

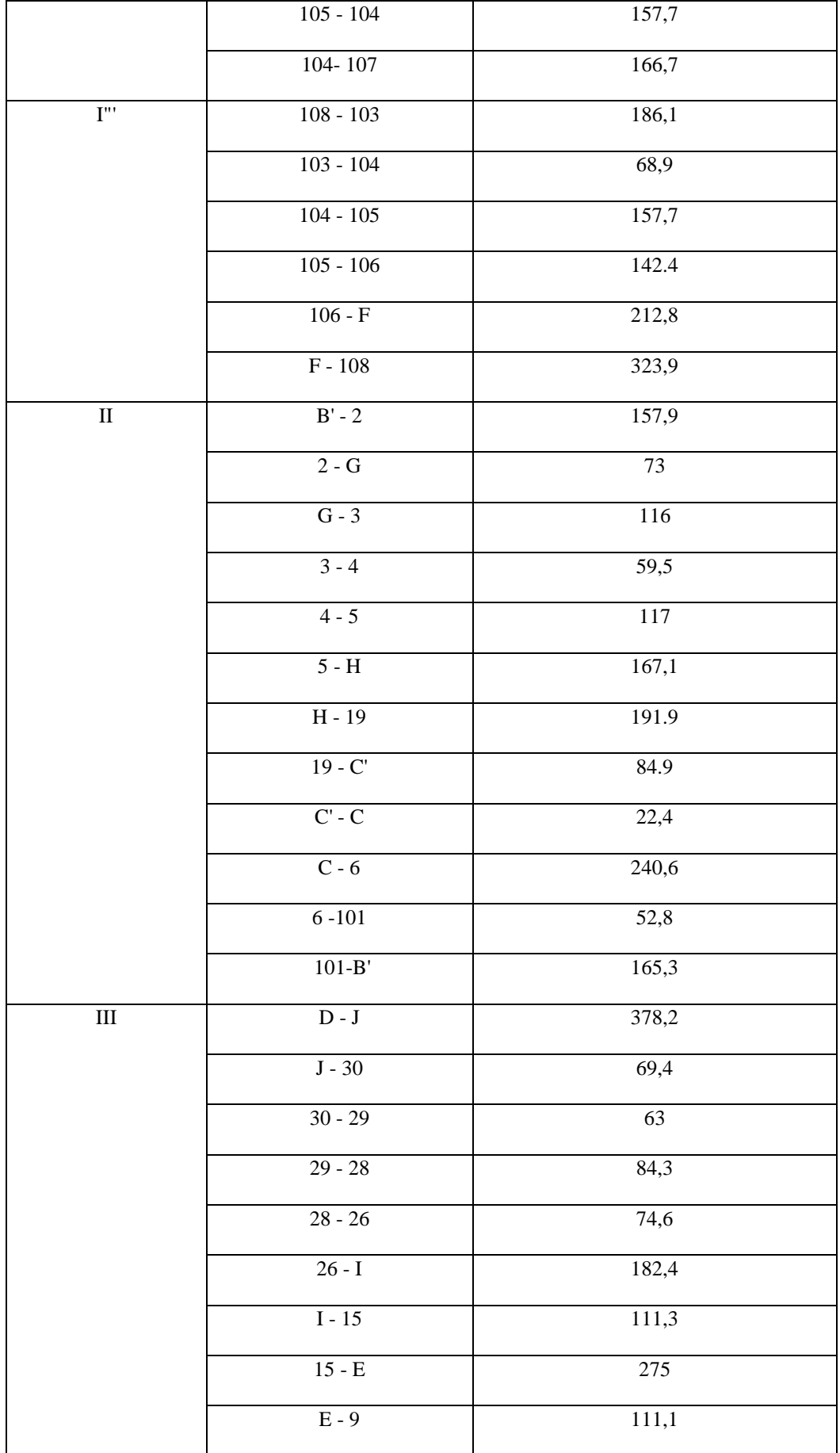

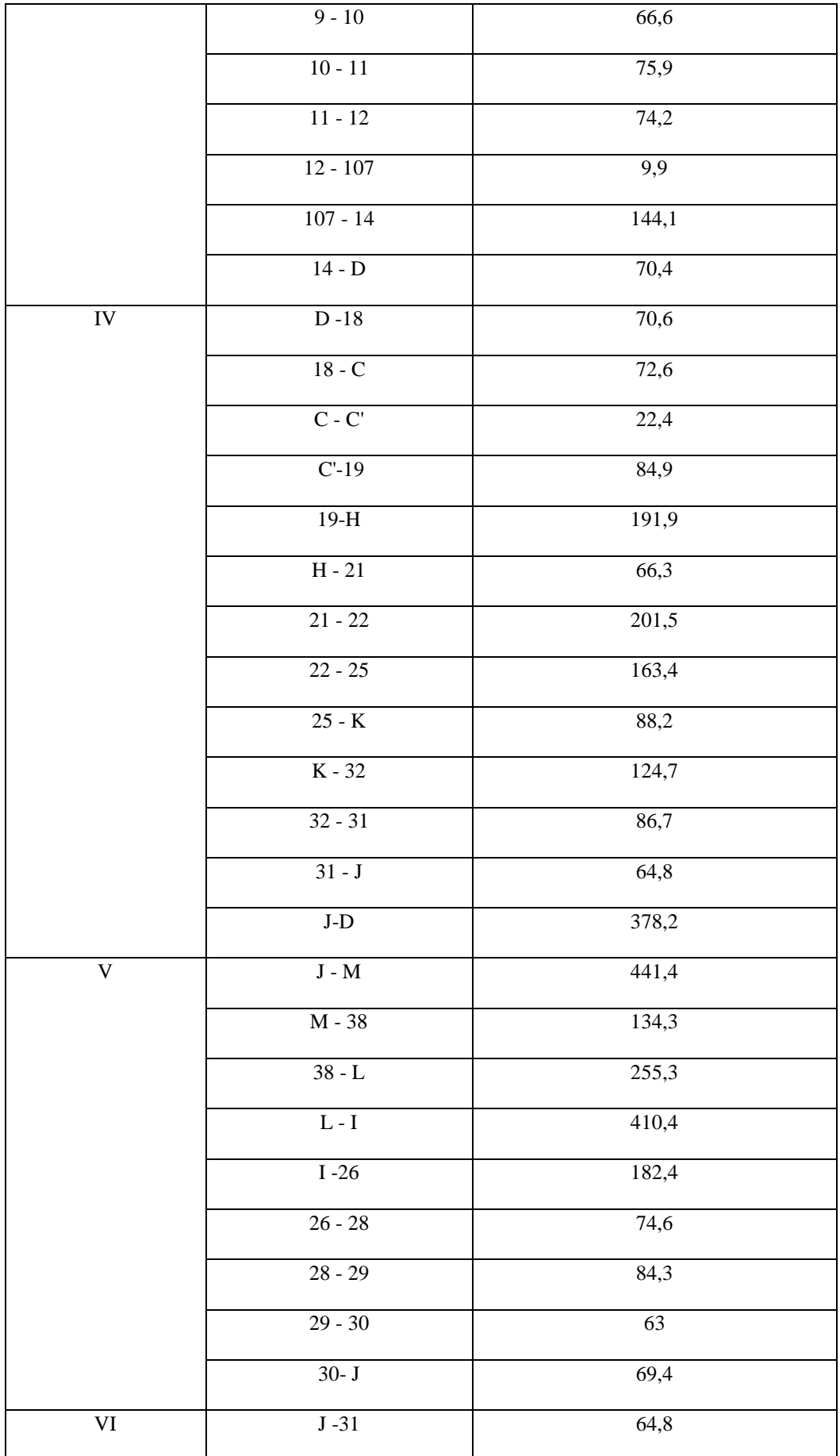

|             | $31 - 32$                   | 86,7  |
|-------------|-----------------------------|-------|
|             | $32 - K$                    | 124,7 |
|             | $\rm K$ - $34$              | 118,9 |
|             | $34 - 36$                   | 118,4 |
|             | $36 - N$                    | 351,9 |
|             | $N - 43$                    | 150,3 |
|             | $43 - M$                    | 65    |
|             | $\mathbf{M}$ - $\mathbf{J}$ | 441,4 |
| ${\rm VII}$ | $N - P$                     | 244,8 |
|             | ${\bf P}$ - ${\bf O}$       | 400,1 |
|             | $0 - L$                     | 319,3 |
|             | $\tt L$ -38                 | 255,3 |
|             | $38 - M$                    | 134,3 |
|             | $M - 43$                    | 65    |
|             | 43 $-N$                     | 150,3 |

**Tableau A3.3 : Calcul des débits aux nœuds en fonction des débits arbitraires**

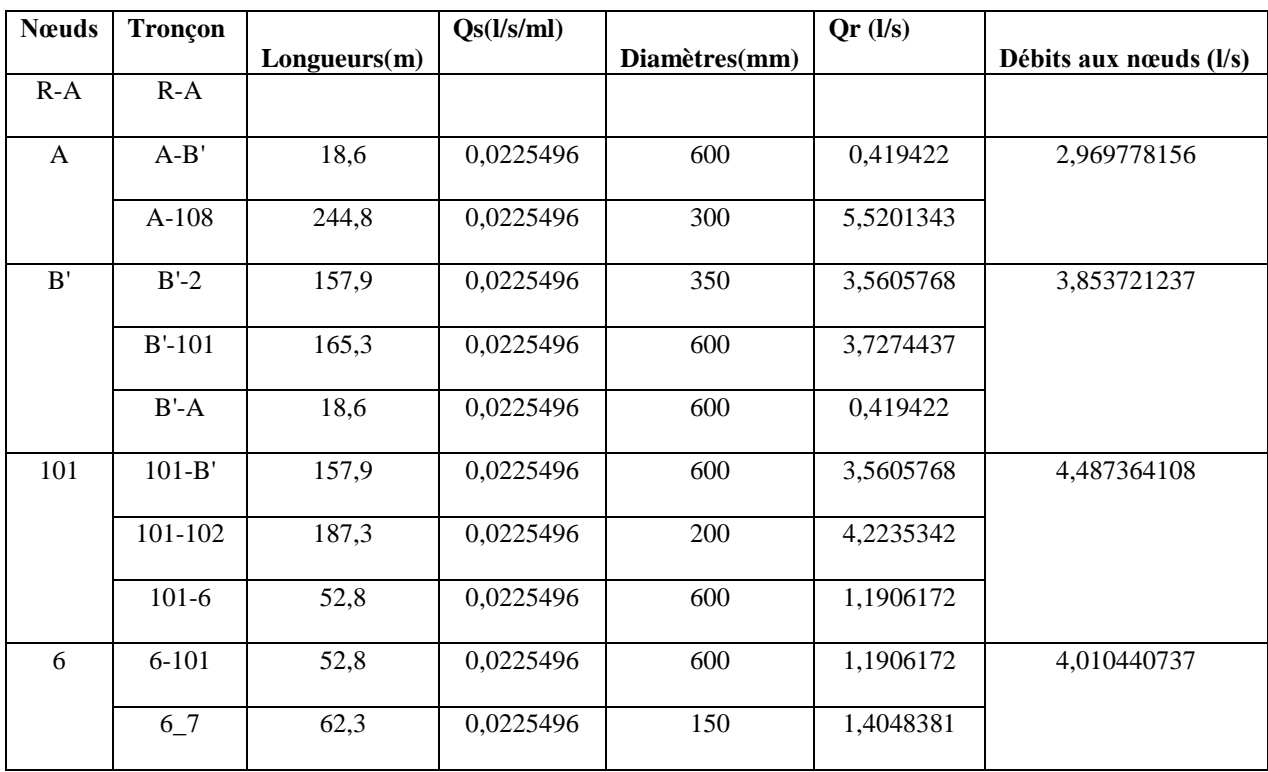

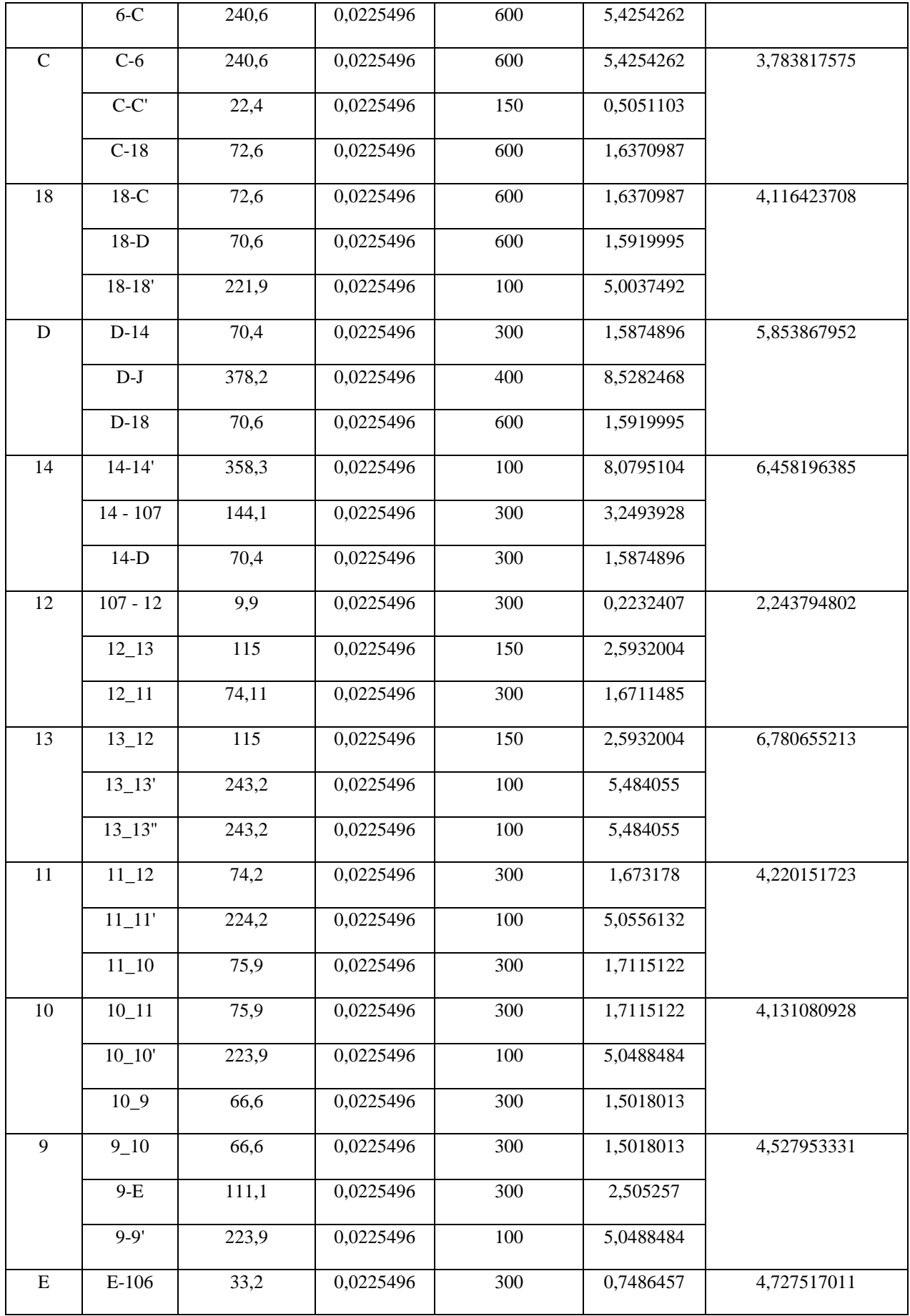

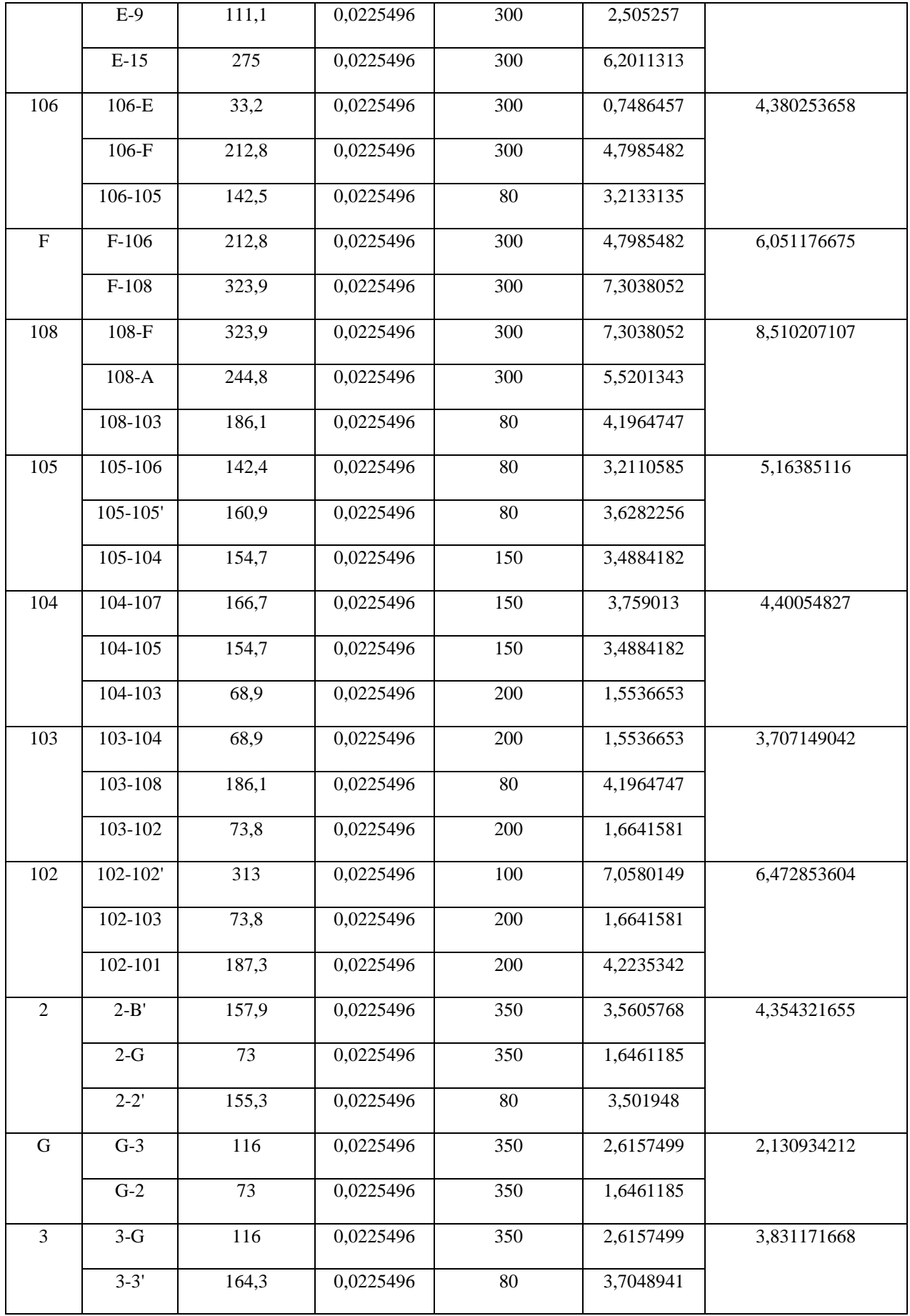

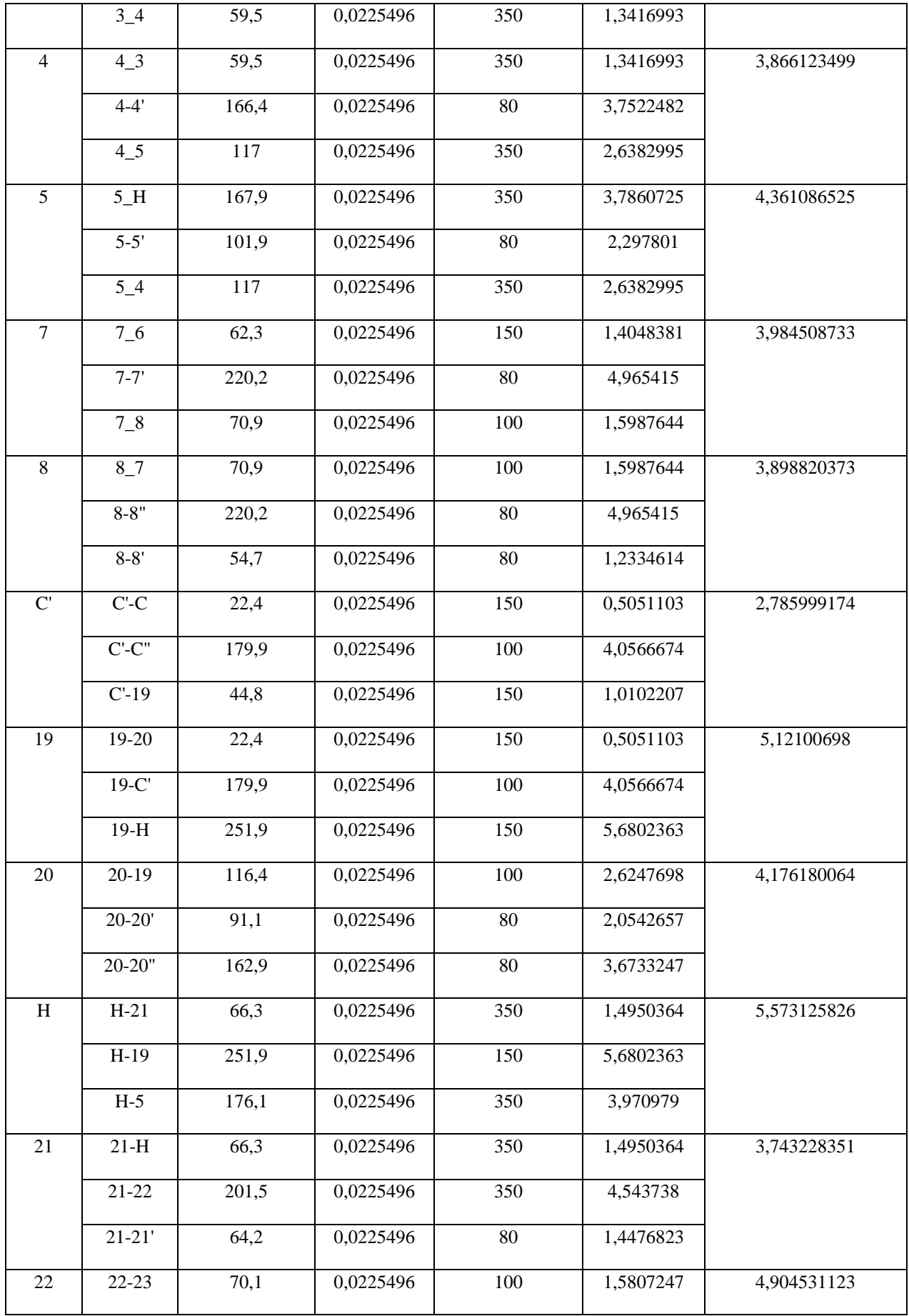

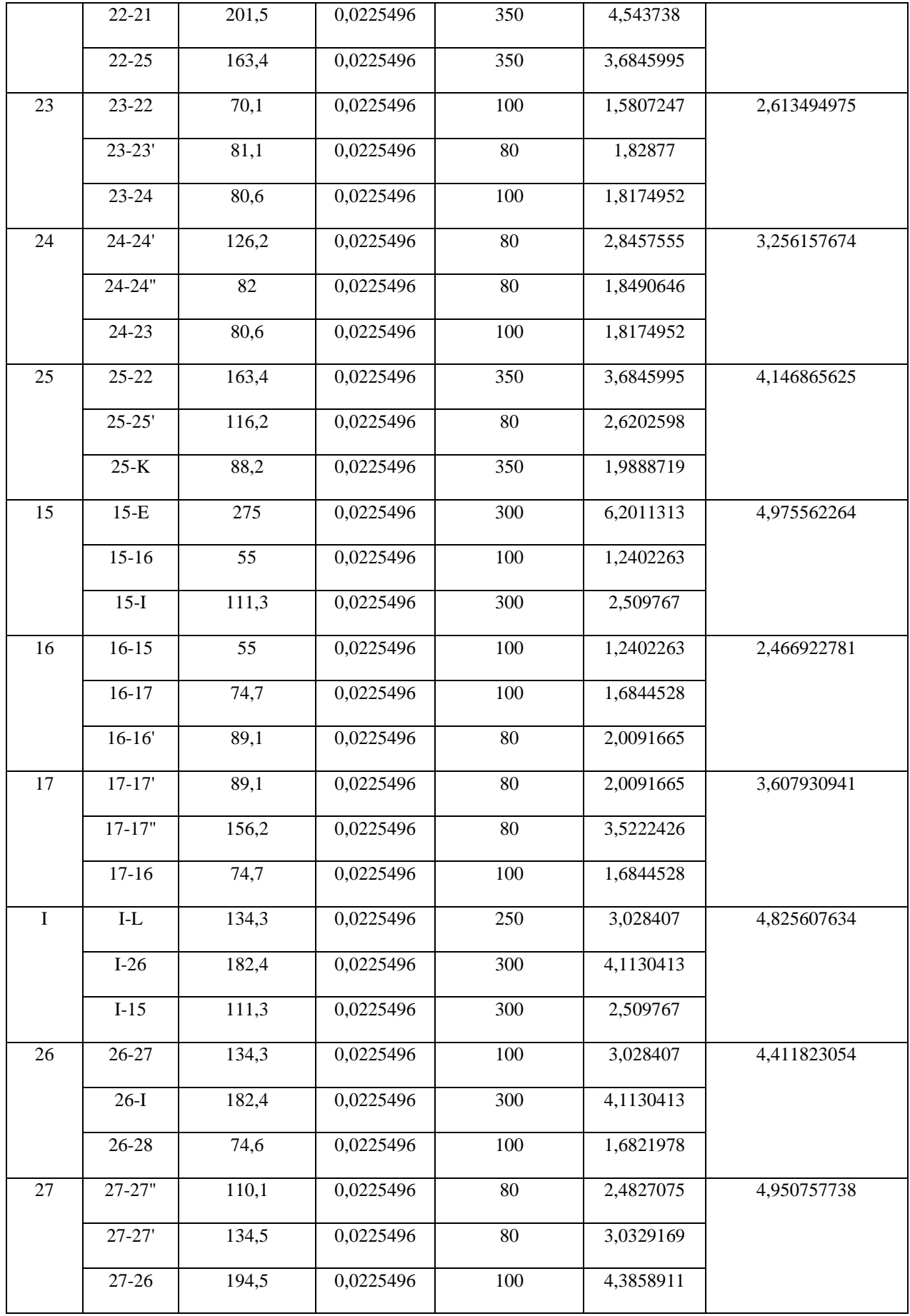

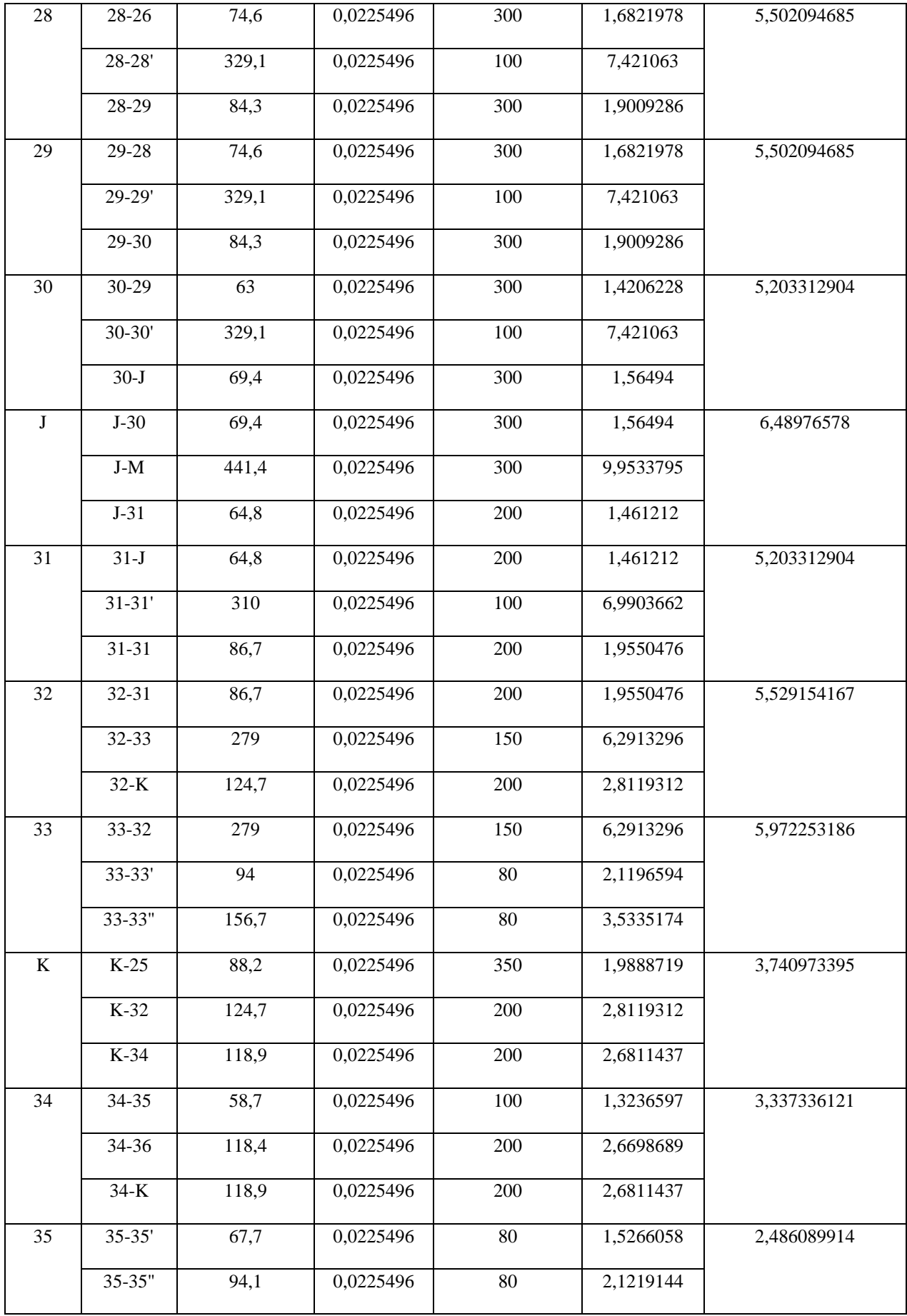

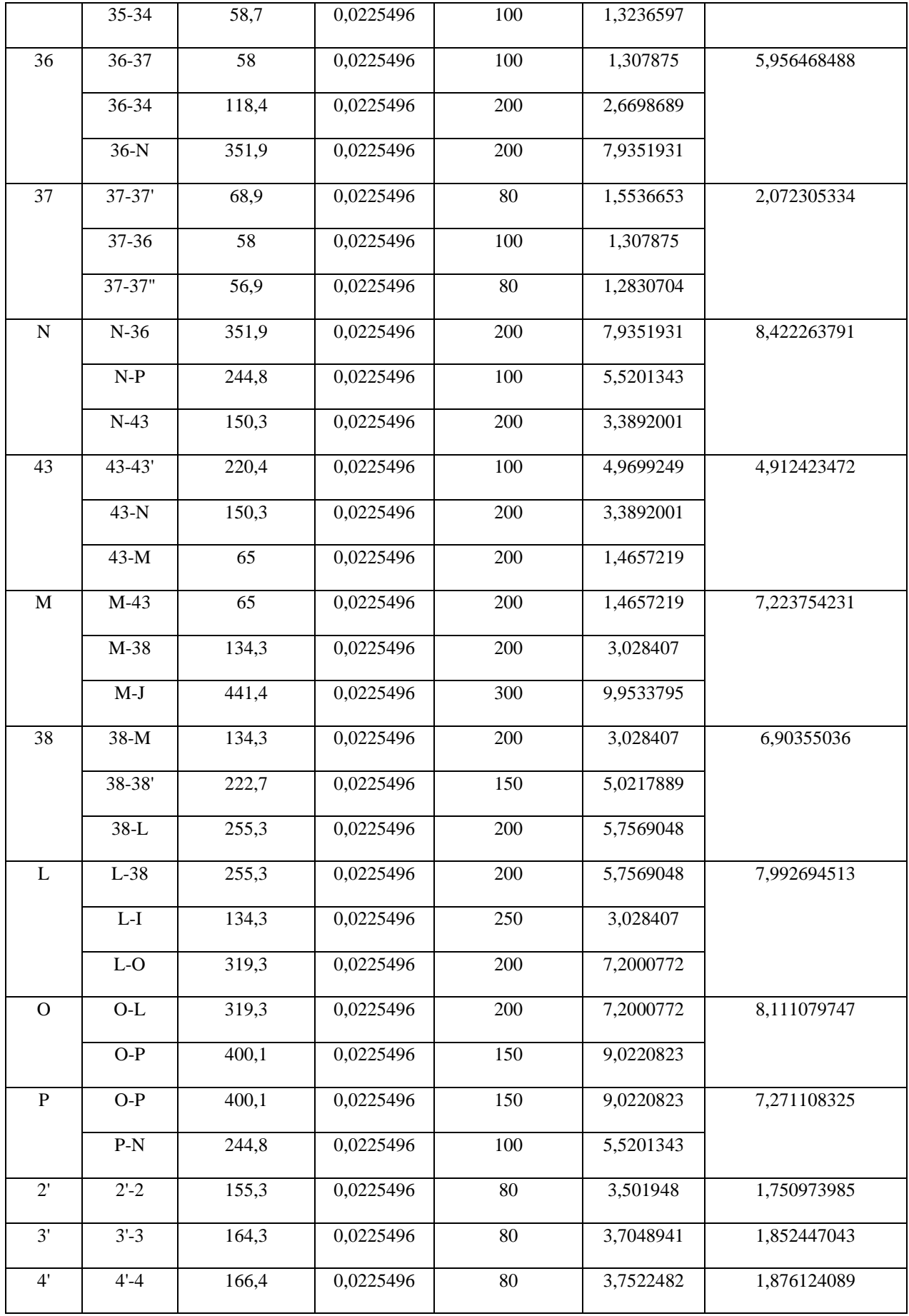

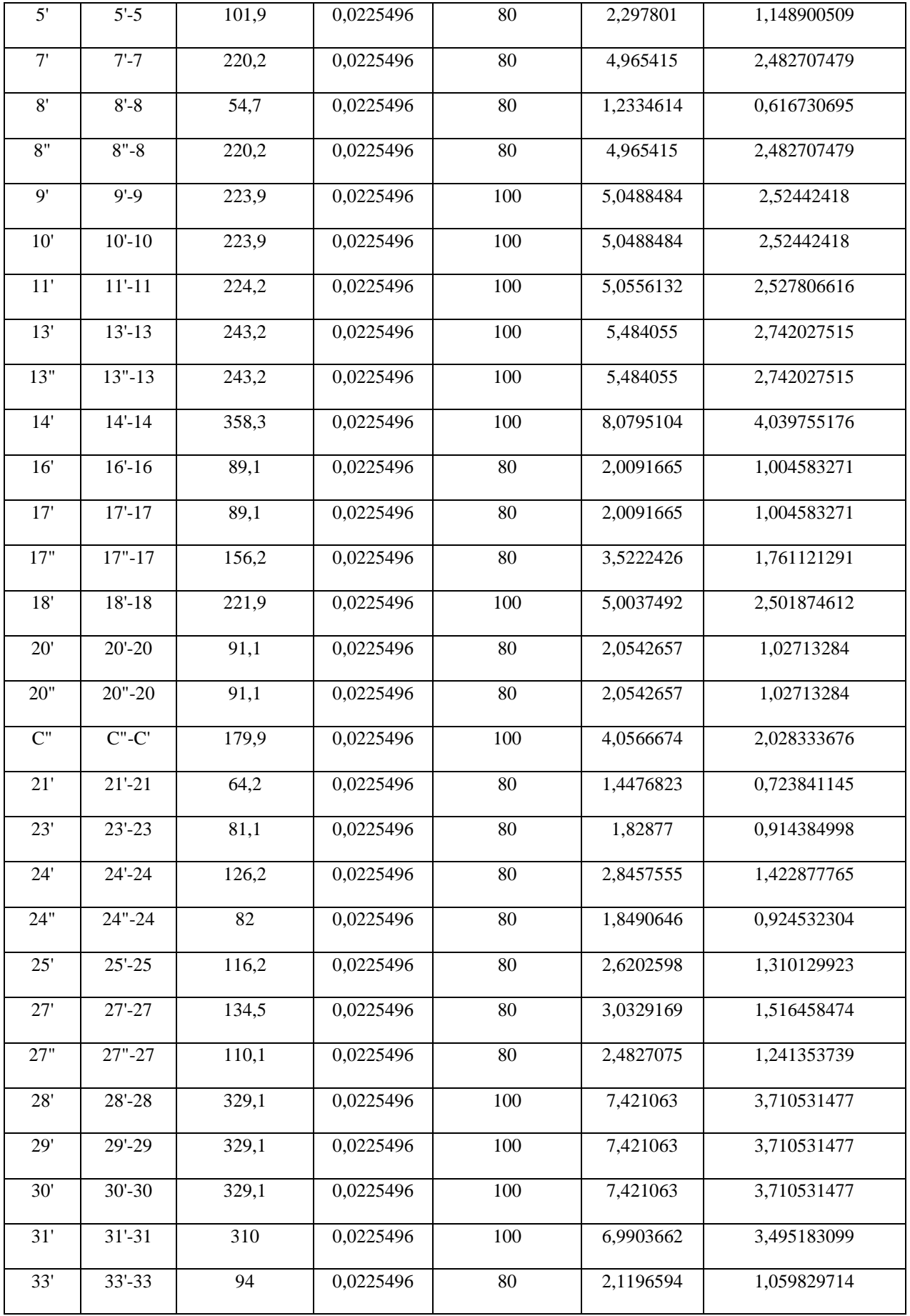

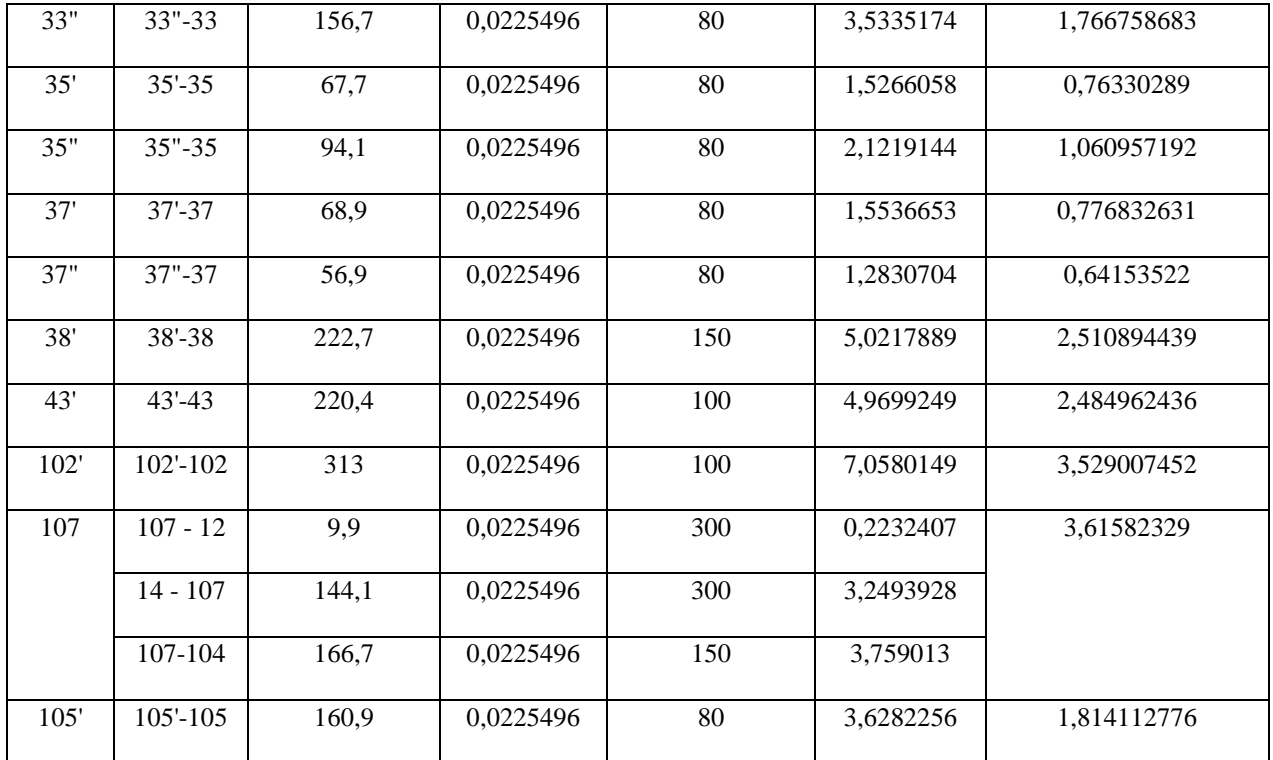

### **Tableau A3.4 : Débit calculés et corrigés avec la méthode de Hardy Cross au niveau du réseau maillé**

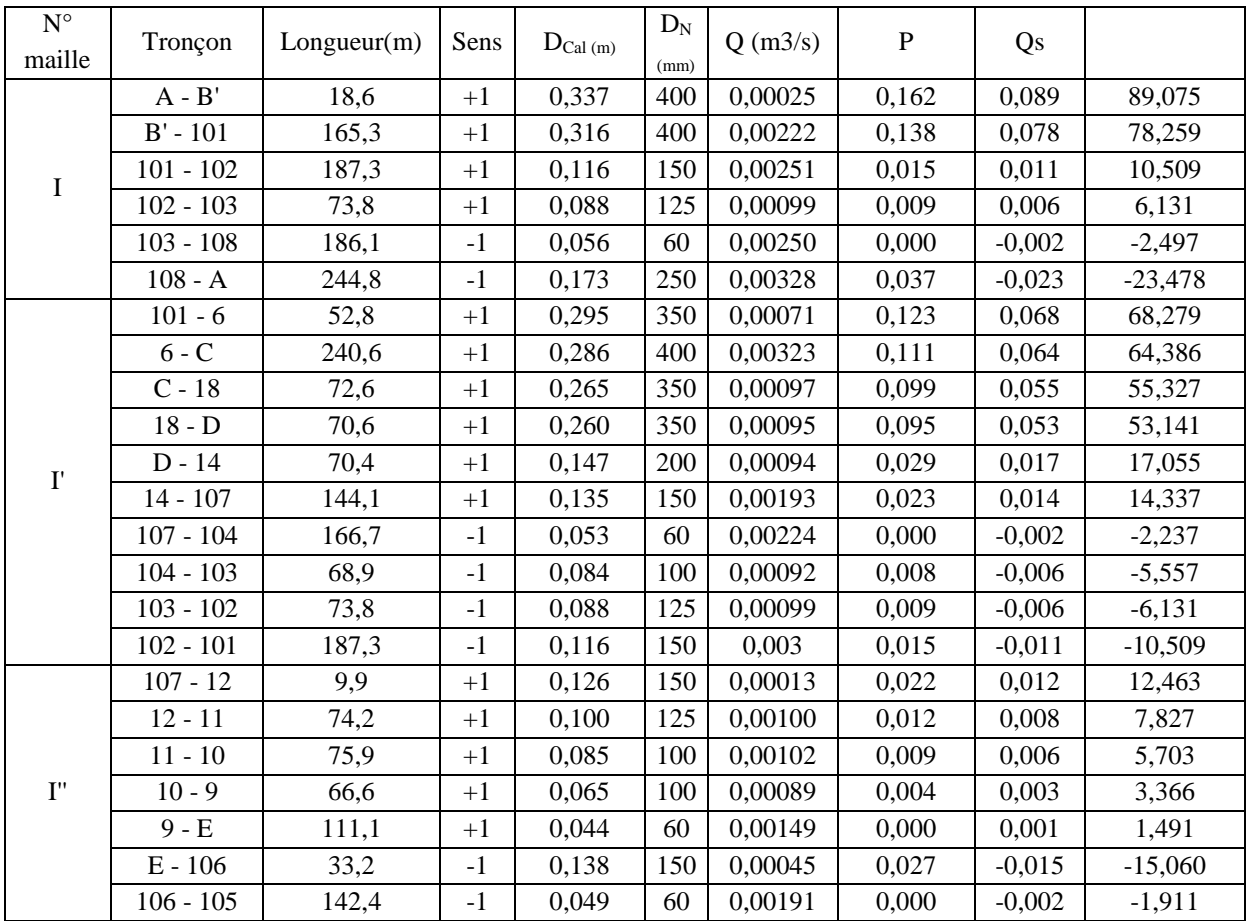

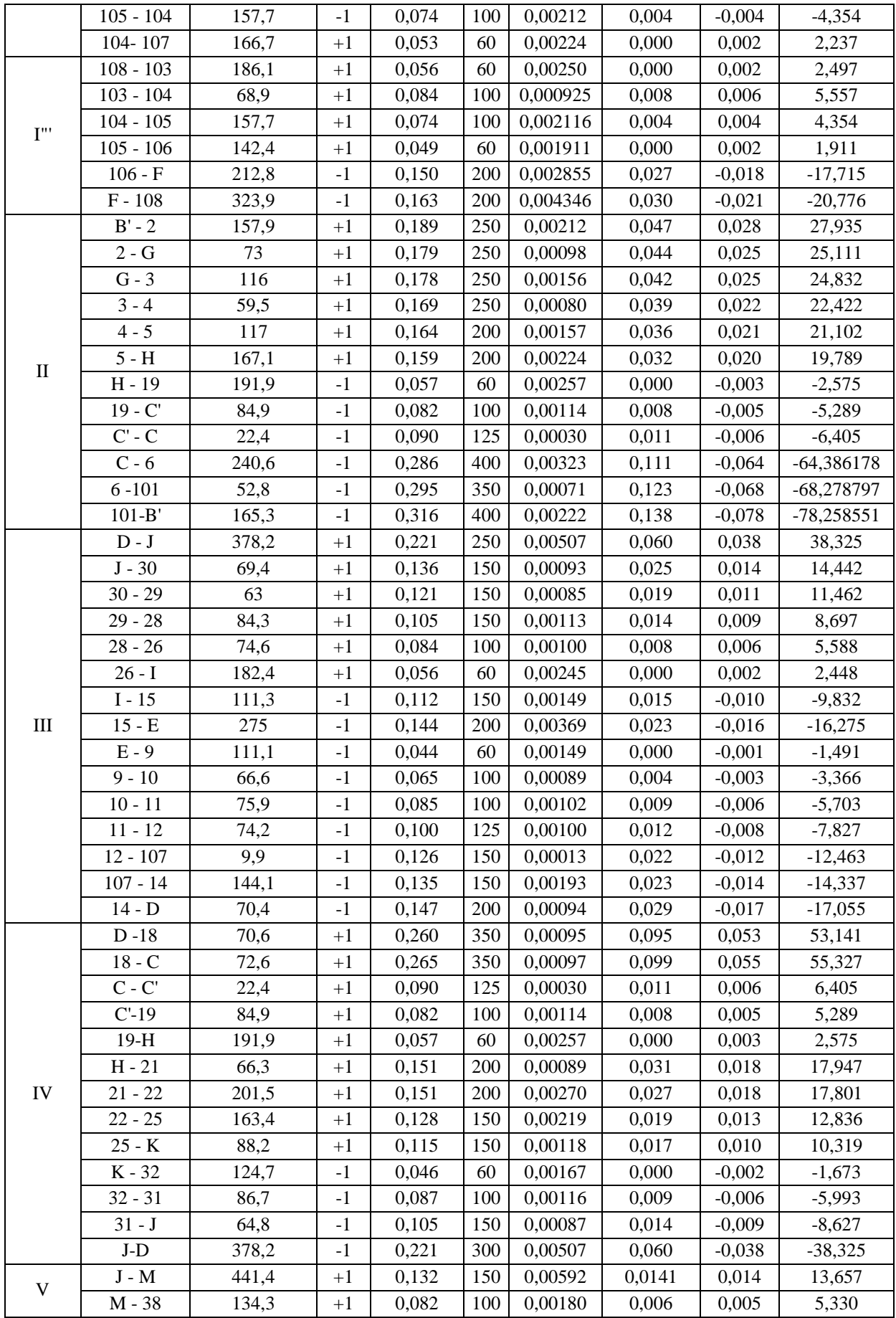

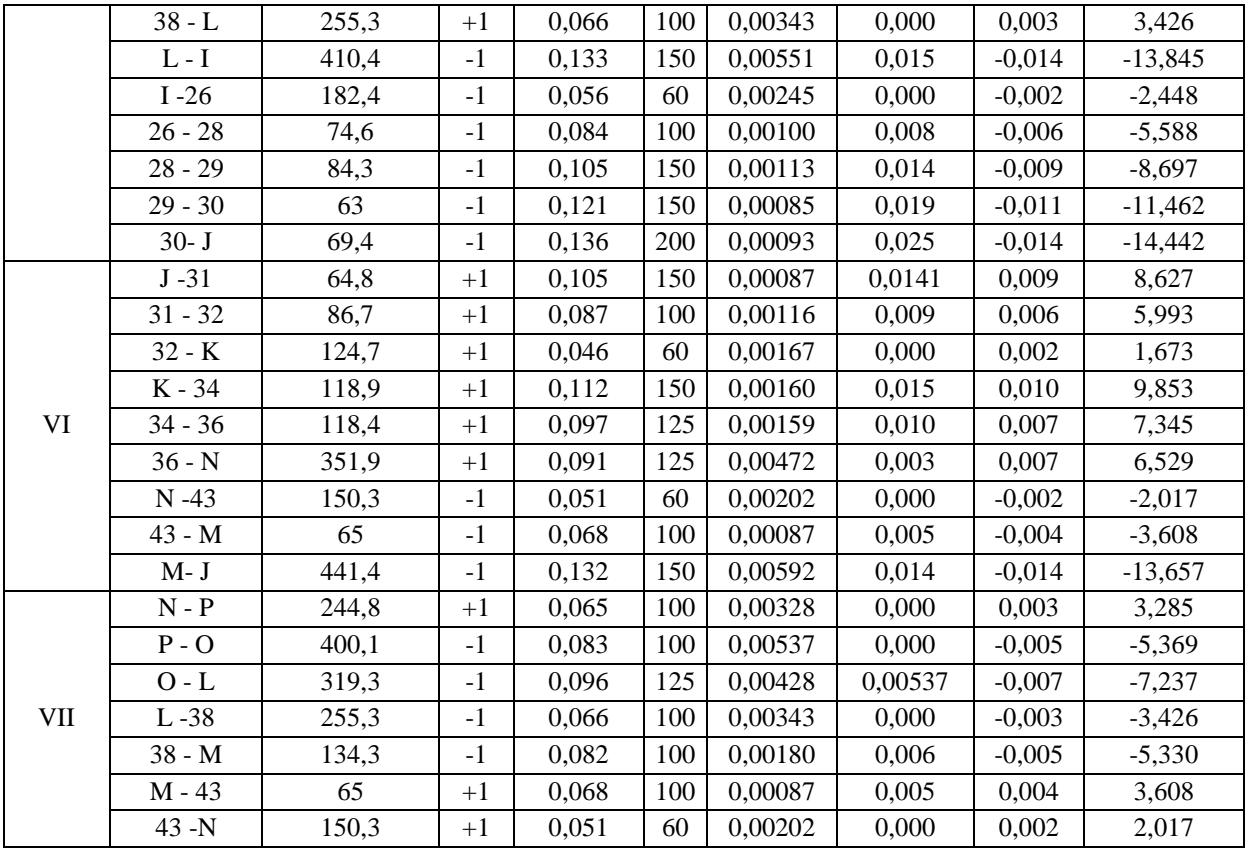

Tableau A3.5 : Les débits calculés et corrigés avec ma méthode de Hardy Cross au<br>niveau du réseau ramifié

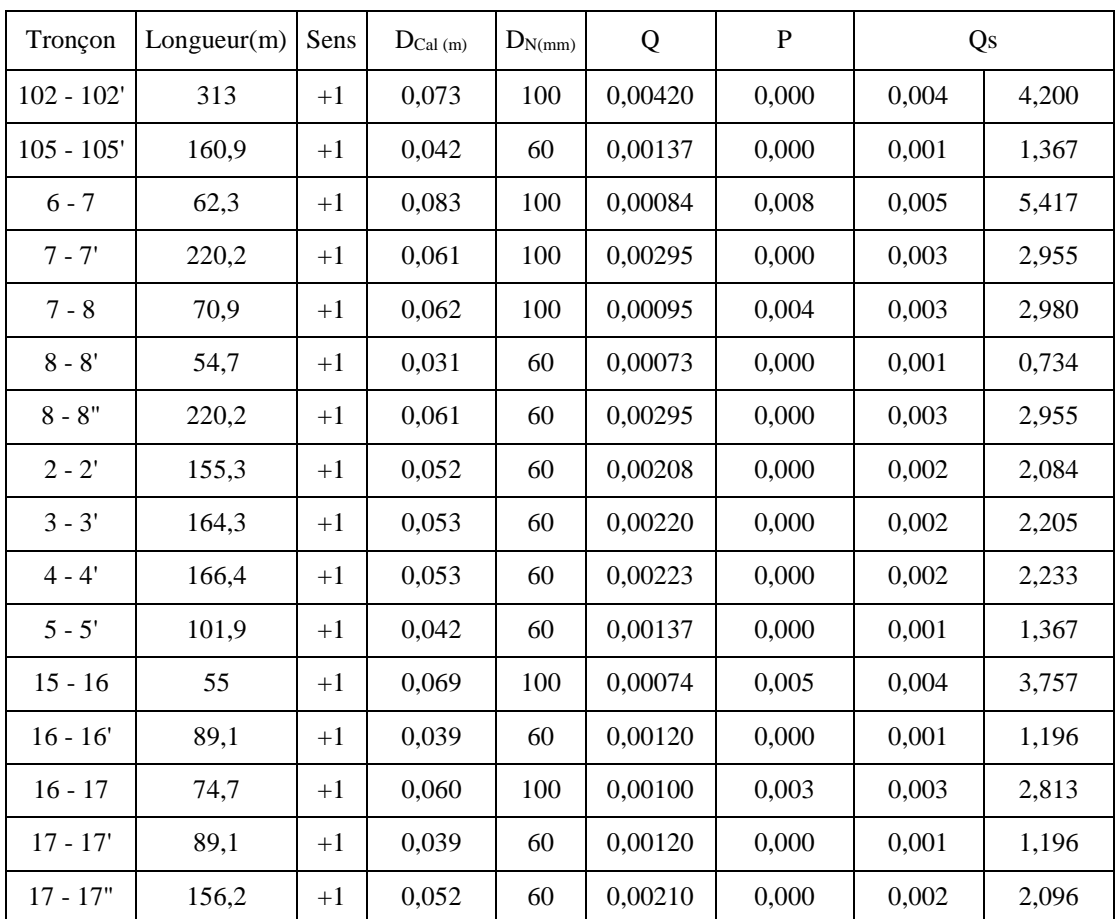

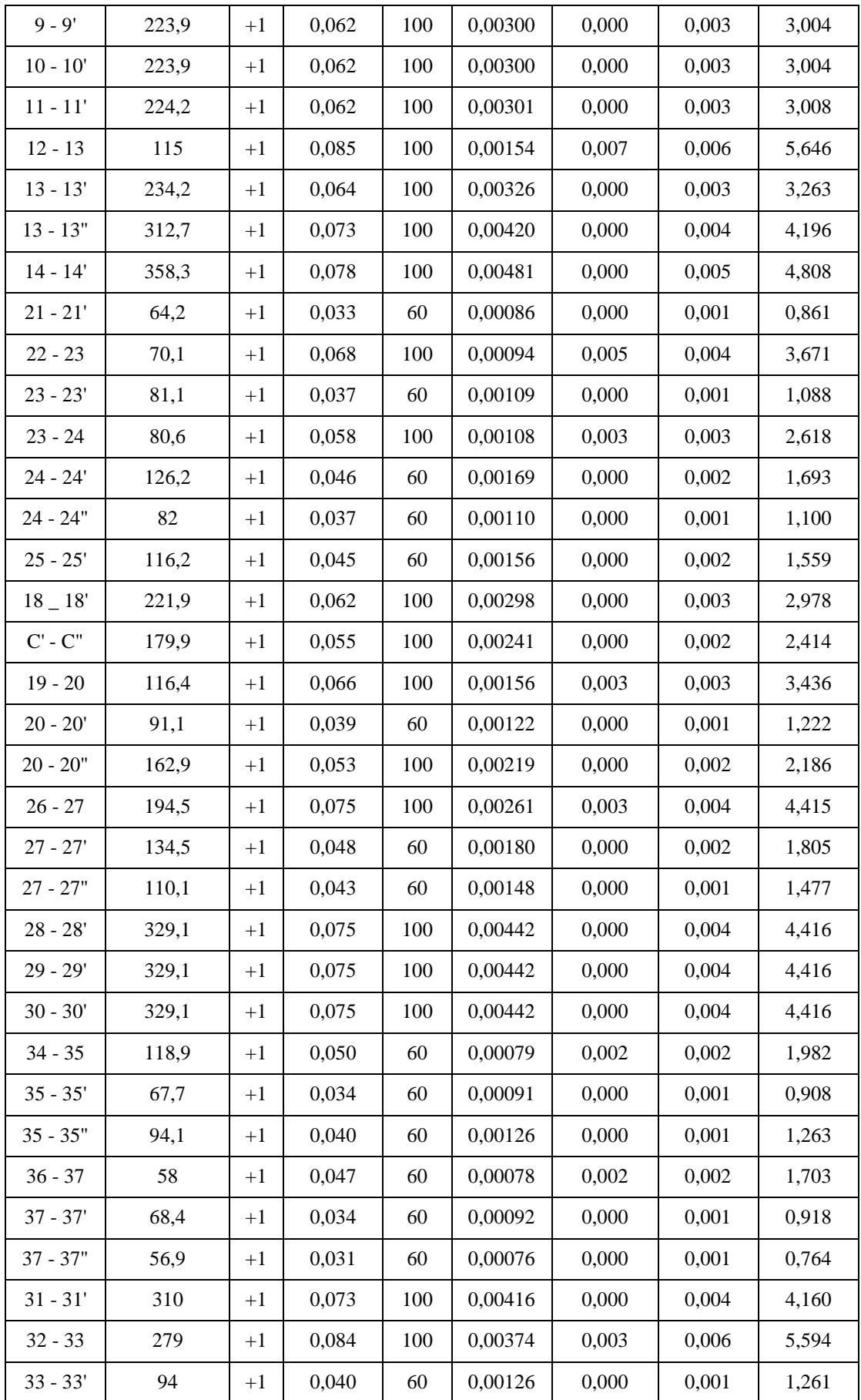

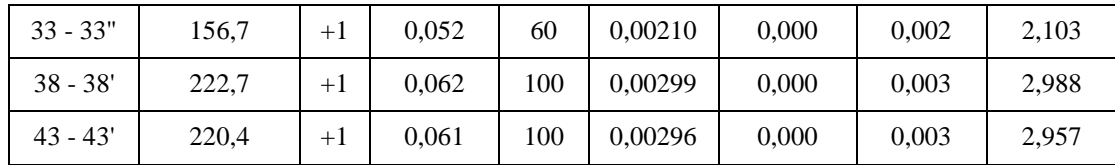

## Tableau A3.6 : Calcule des pression au niveau de chaque nœud avec ma méthode de **Hardy Cross**

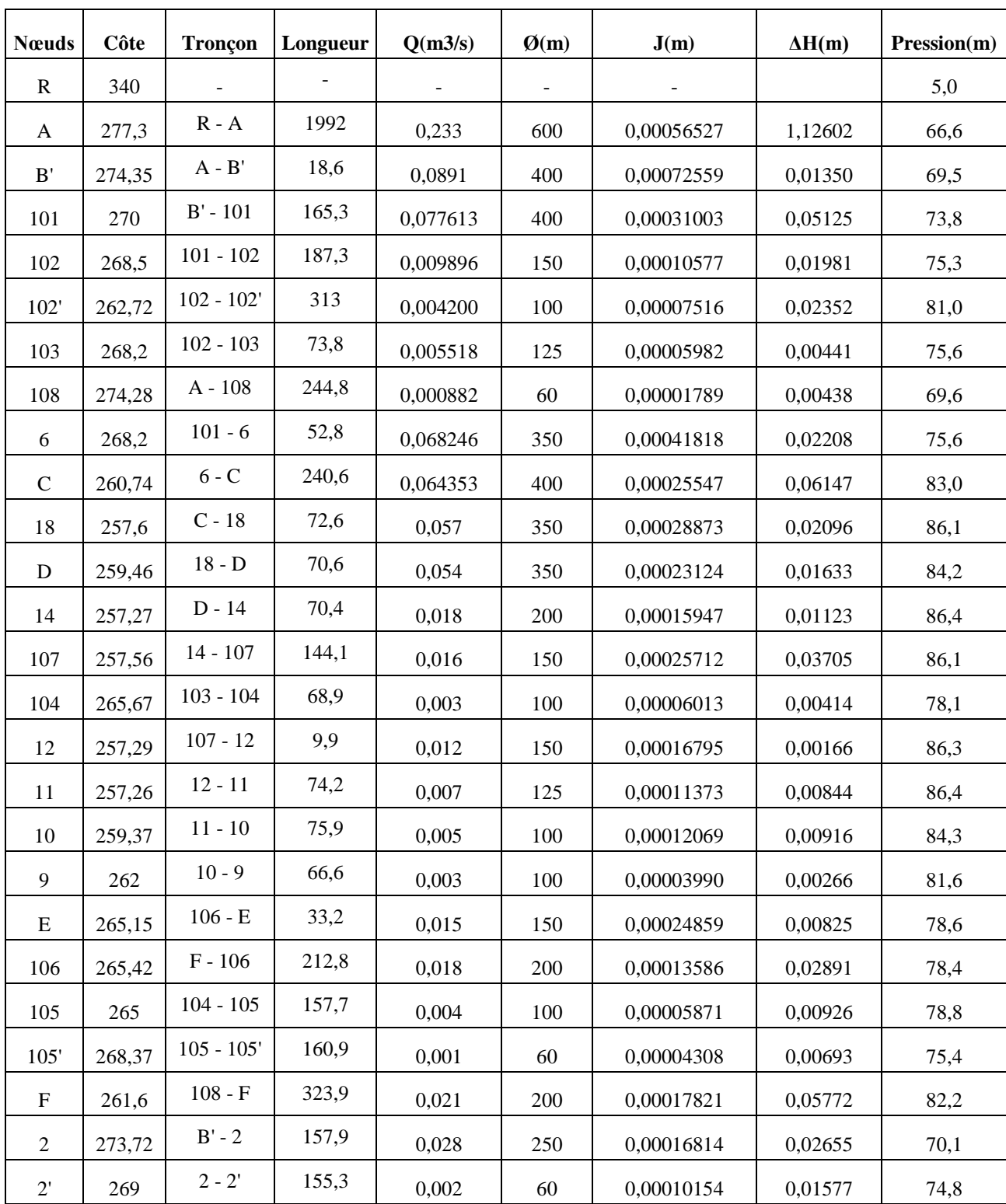

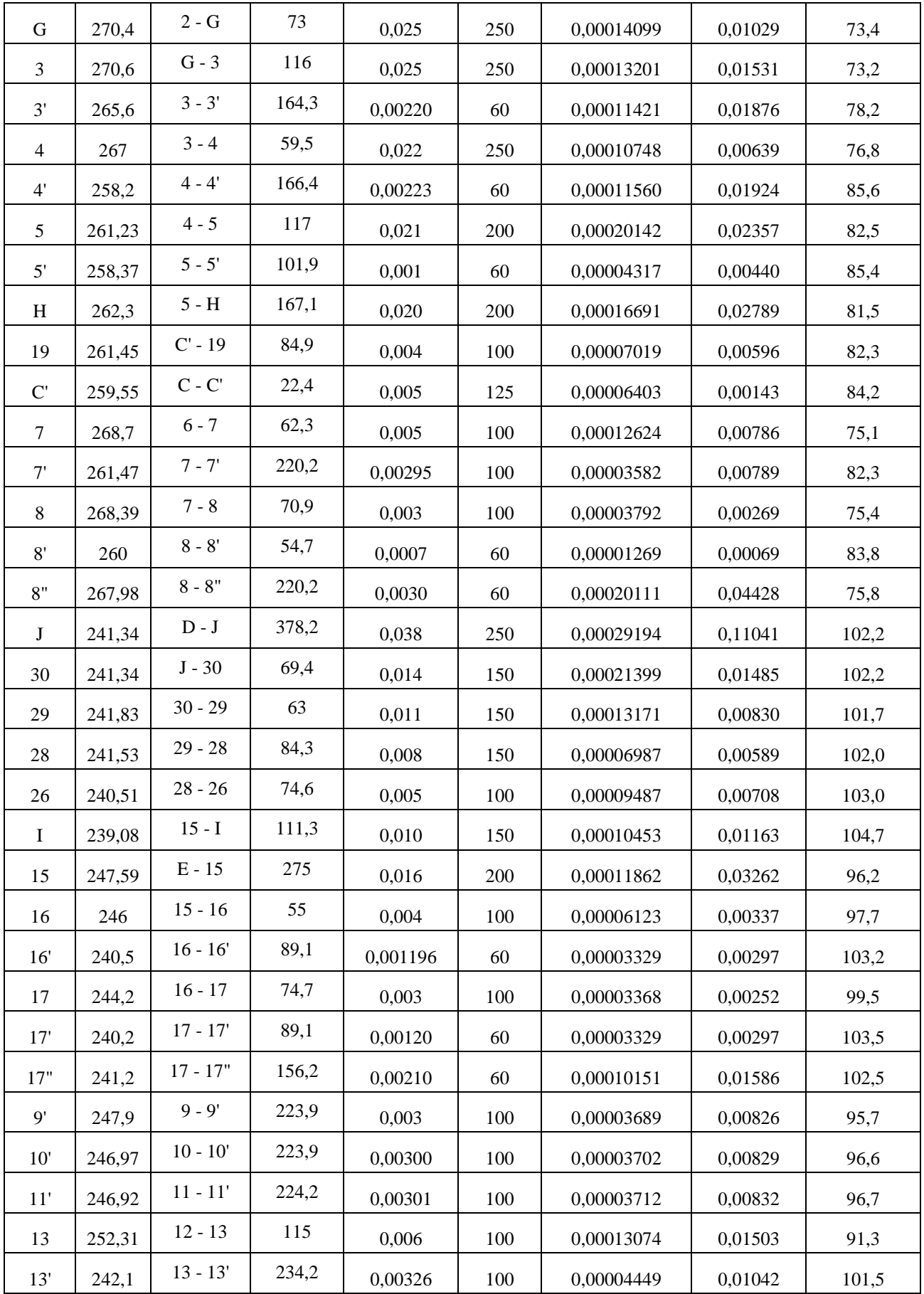

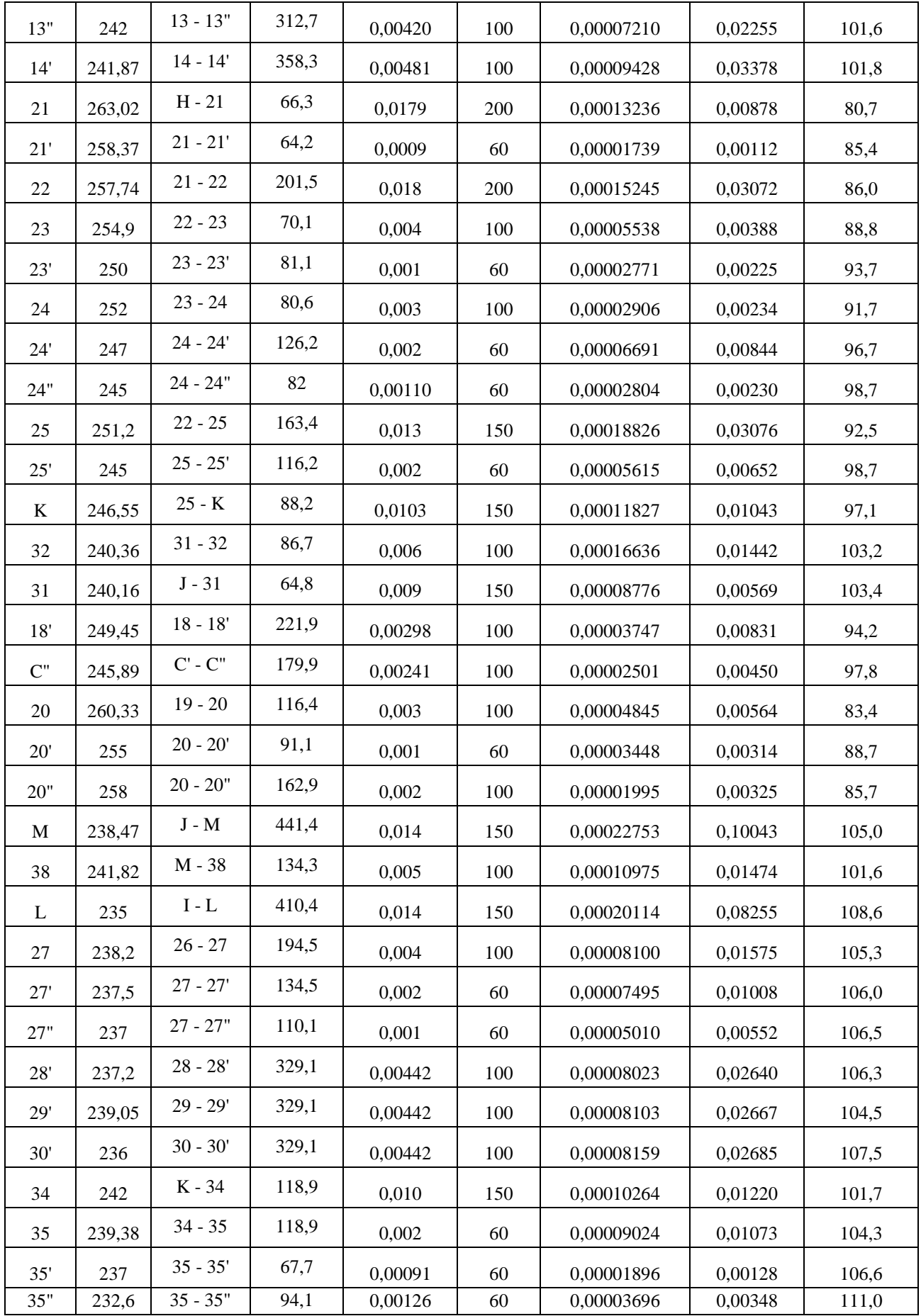

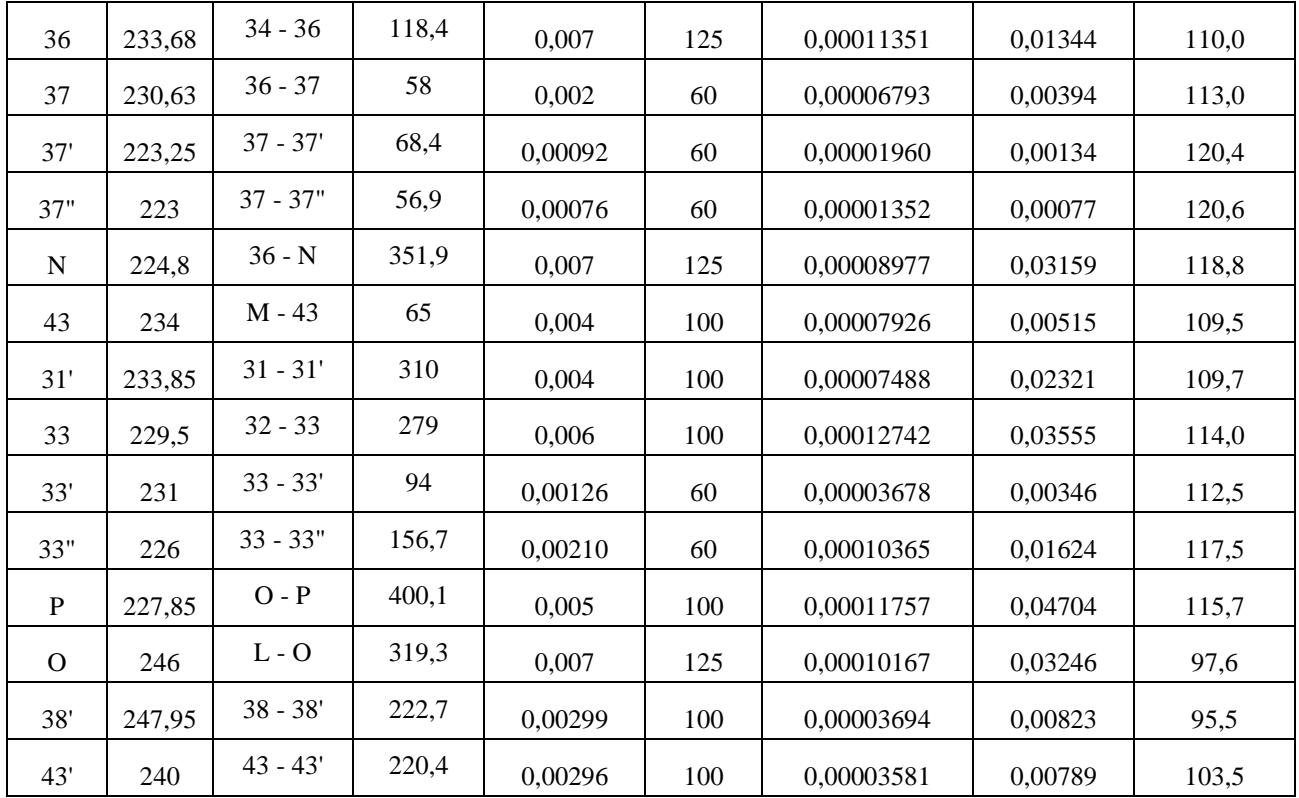

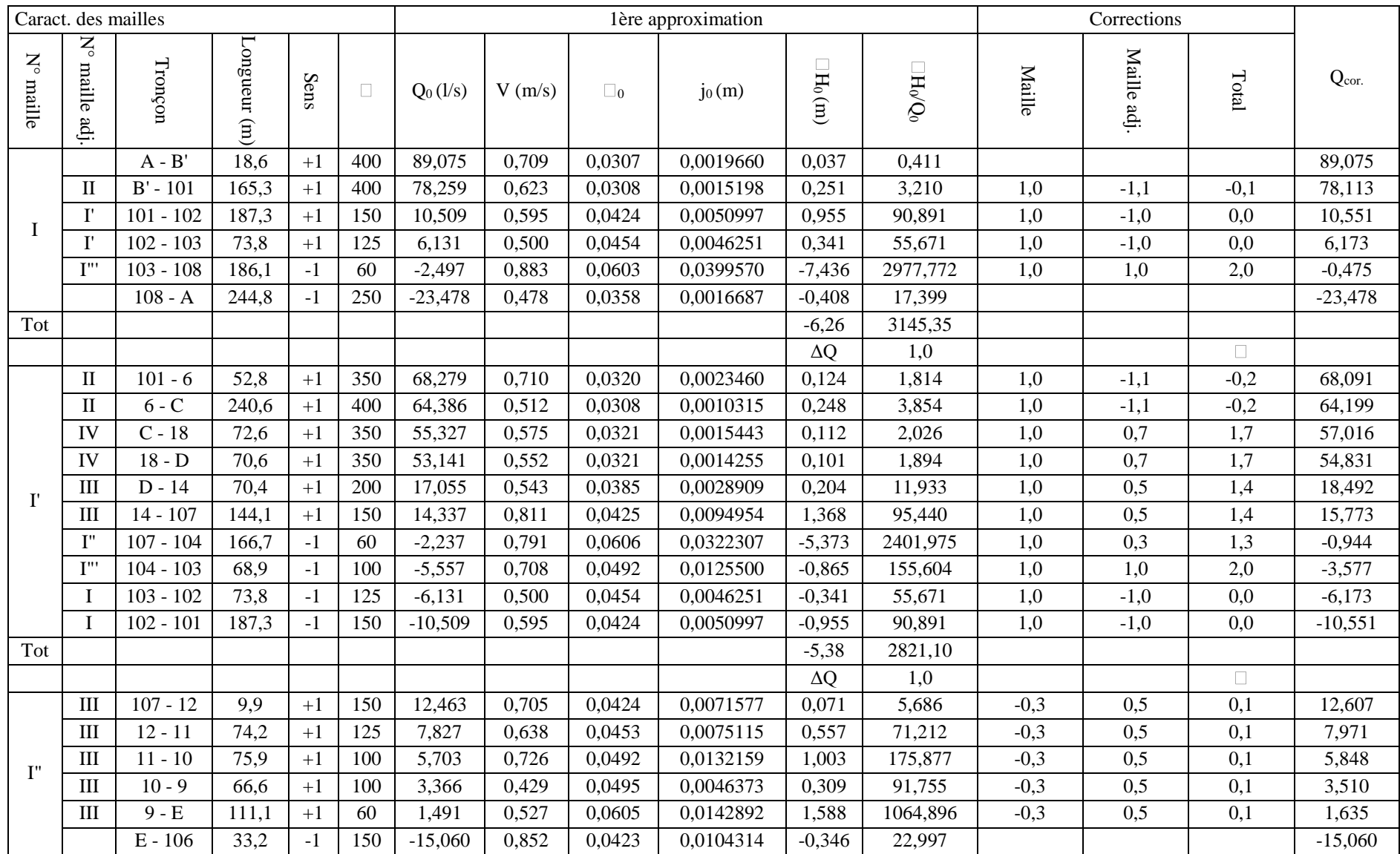

## **Tableau A3.7 : Première correction des débits avec la méthode Hardy Cross**

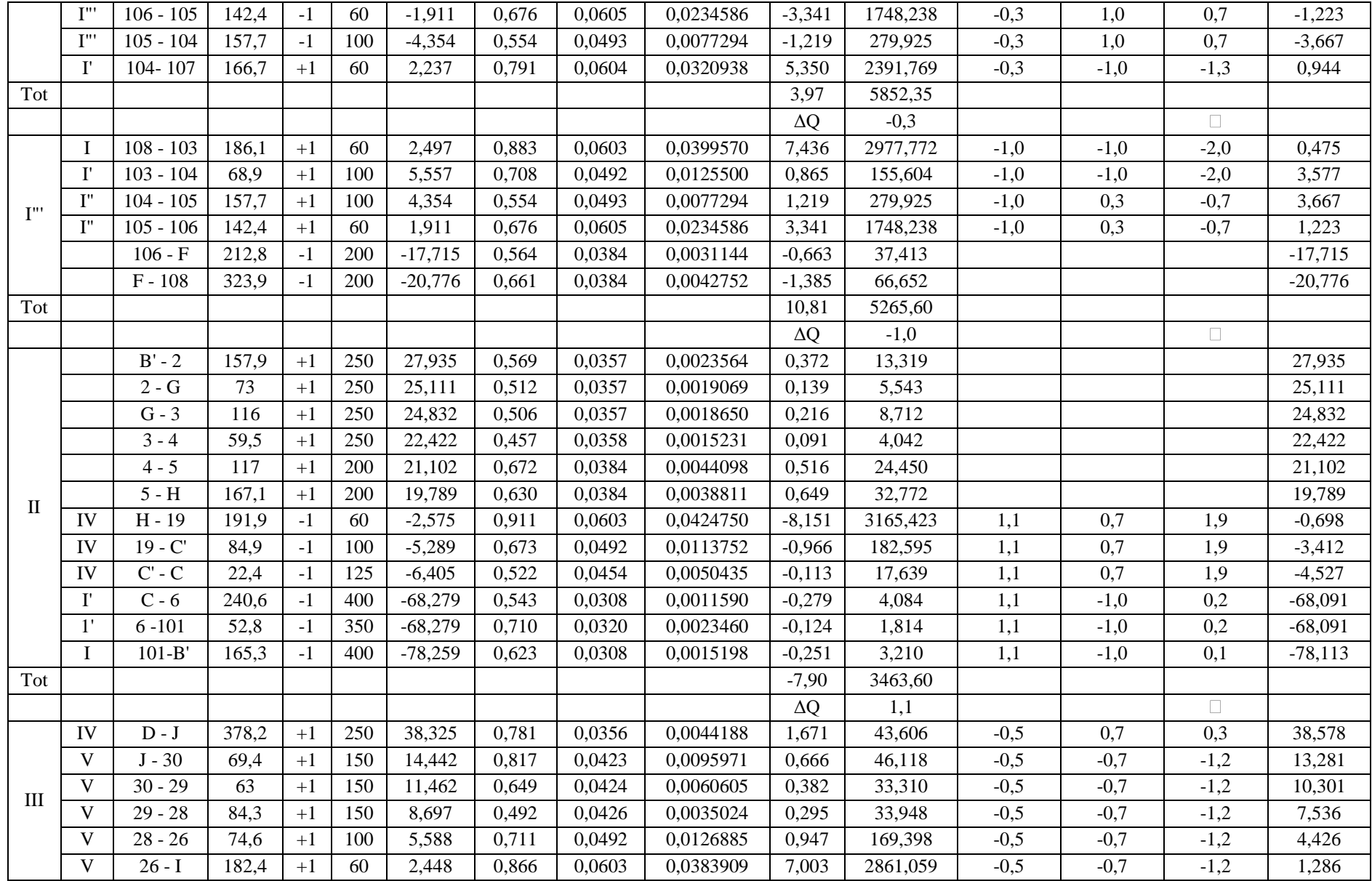

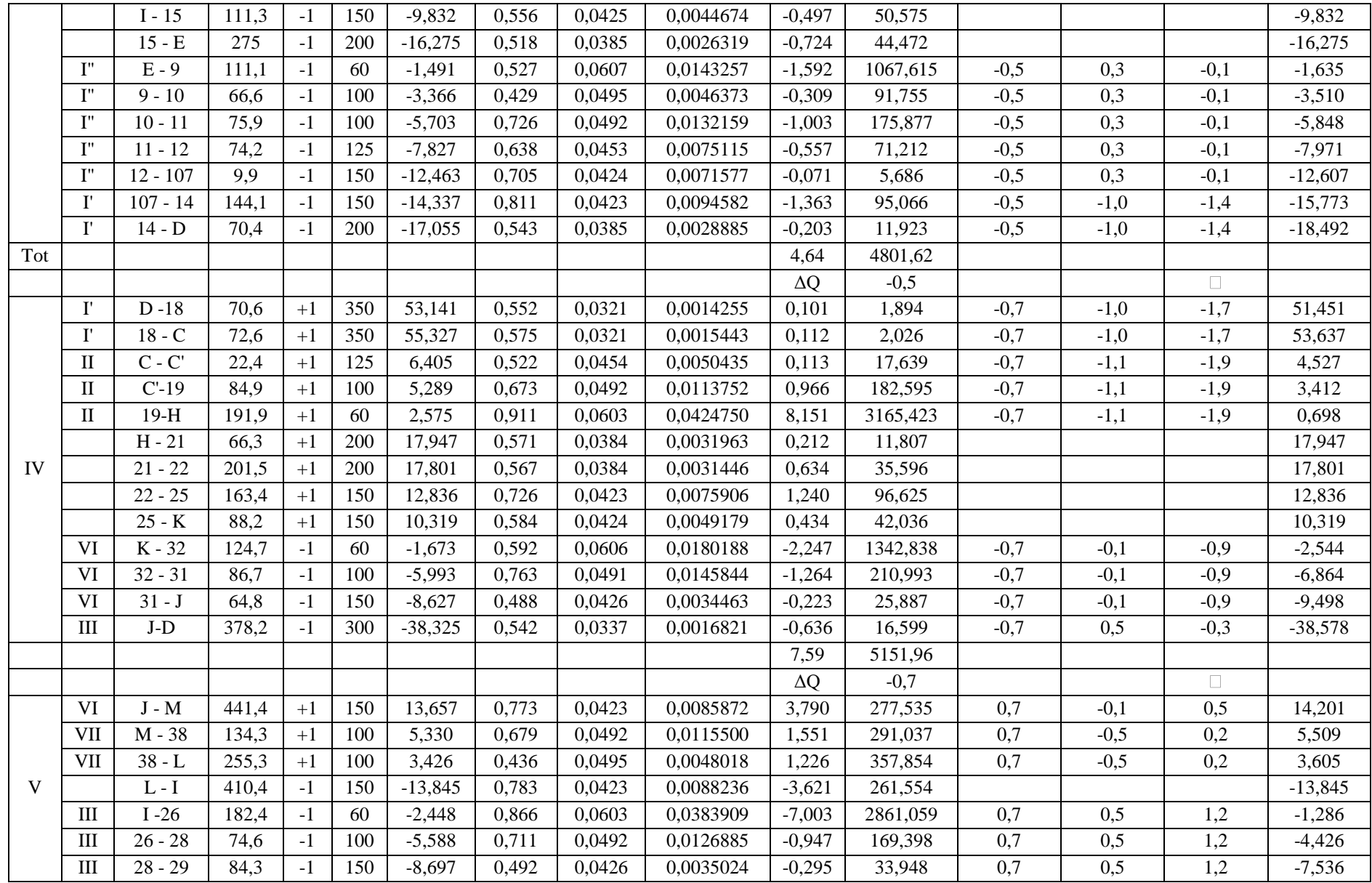
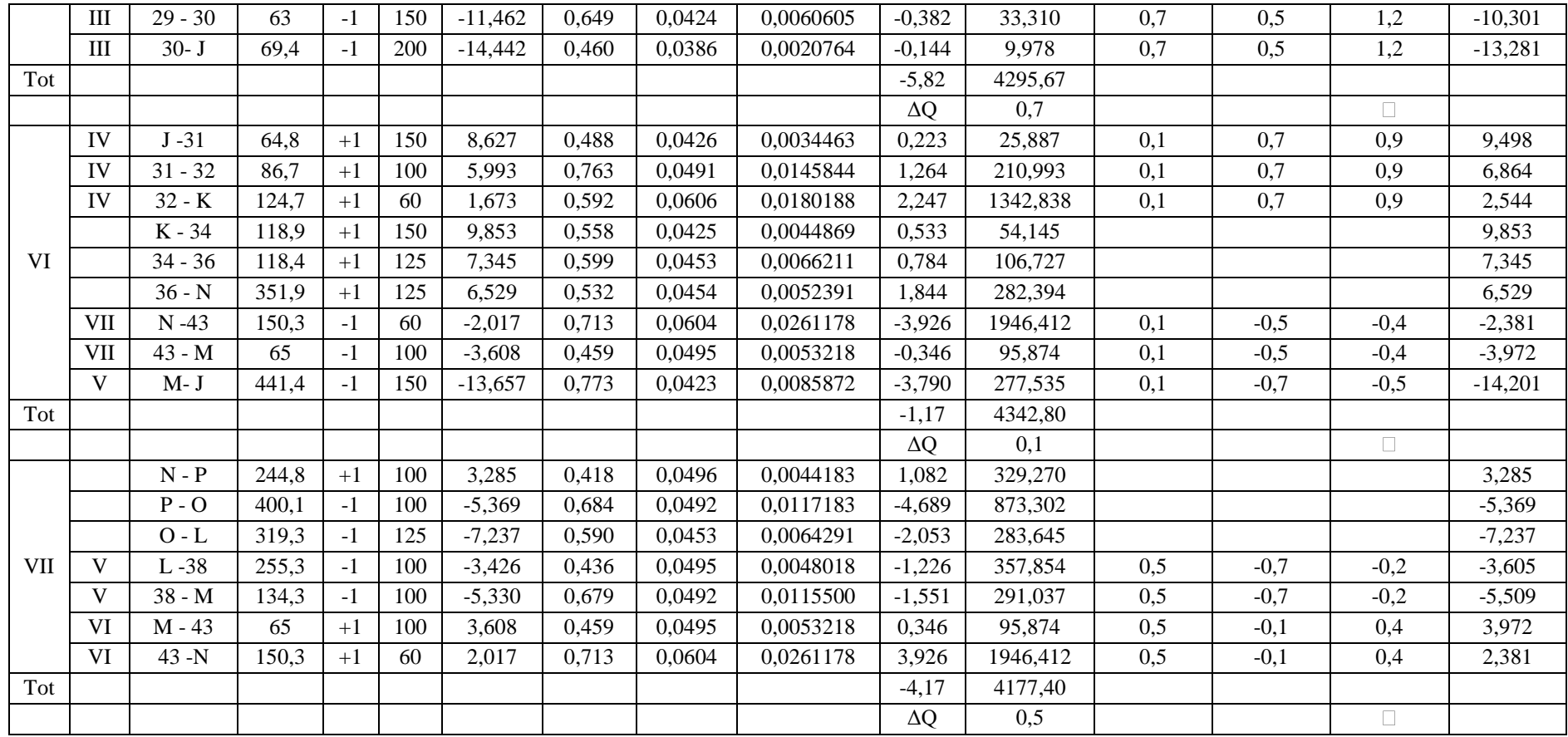

| 2ème approximation |             |           |                  |                  | <b>Corrections</b> |             |        |           | 3ème approximation |                |                                          |               |                   | <b>Corrections</b> |             |        |          |
|--------------------|-------------|-----------|------------------|------------------|--------------------|-------------|--------|-----------|--------------------|----------------|------------------------------------------|---------------|-------------------|--------------------|-------------|--------|----------|
| V(m/s)             | $\square_0$ | $j_0(m)$  | $\Box H_0(m)$    | $\Box H_0/Q_0$   | <b>Maille</b>      | Maille adj. | Total  | Qcor.     | V<br>(m/s)         | $\square_0$    | $\mathbf{j}$ <sub>0</sub> $(\mathbf{m})$ | $\Box H_0(m)$ | $\Box H_0/Q_1$    | <b>Maille</b>      | Maille adj. | Total  | Qcor.    |
| 0,709              | 0,0307      | 0,0019660 | 0,037            | 0.411            |                    |             |        | 89,075    | 0,709              | 0,0307         | 0,0019660                                | 0,037         | 0,411             |                    |             |        | 89,075   |
| 0,622              | 0,0308      | 0,0015142 | 0,250            | 3,204            | $-0,6$             | 0,1         | $-0,5$ | 77,613    |                    | 0,618 0,0308   | 0,0014950                                | 0,247         | 3,184             | 0,0                | 0,4         | 0,4    | 78,003   |
| 0,597              | 0,0424      | 0,0051403 | 0,963            | 91,251           | $-0.6$             | $-0,1$      | $-0,7$ | 9,896     | 0,560              | 0,0425         | 0,0045257                                | 0,848         | 85,658            | 0,0                | $-0,3$      | $-0,3$ | 9,568    |
| 0,503              | 0,0454      | 0,0046883 | 0,346            | 56,047           | $-0,6$             | $-0,1$      | $-0,7$ | 5,518     | 0,450              | 0,0455         | 0,0037528                                | 0,277         | 50,190            | 0.0                | $-0,3$      | $-0,3$ | 5,191    |
| 0,168              | 0,0625      | 0,0015006 | $-0,279$         | 587,540          | $-0.6$             | 0,2         | $-0,4$ | $-0,882$  | 0,312              | 0,0613         | 0,0050608                                | 0,942         | 1068,233          | 0,0                | $-0,3$      | $-0,3$ | $-1,224$ |
| 0,478              | 0,0358      | 0,0016687 | $-0,408$<br>0,91 | 17,399<br>755,85 |                    |             |        | $-23,478$ | 0,478              |                | 0,0358 0,0016687                         | 0,408<br>0,06 | 17,399<br>1225,07 |                    |             |        | 23,478   |
|                    |             |           | $\Delta Q$       | $-0,6$           |                    |             | $\Box$ |           |                    |                |                                          | JQ            | 0,0               |                    |             | $\Box$ |          |
| 0,708              | 0,0320      | 0,0023332 | 0,123            | 1,809            | 0,1                | 0,1         | 0,2    | 68,246    |                    | $0,709$ 0,0320 | 0,0023438                                | 0,124         | 1,813             | $-0,3$             | 0,4         | 0,1    | 68,356   |
| 0,511              | 0,0308      | 0,0010255 | 0,247            | 3,843            | 0,1                | 0,1         | 0,2    | 64,353    | 0,512              | 0,0308         | 0,0010304                                | 0,248         | 3,852             | $-0,3$             | 0,4         | 0.1    | 64,464   |
| 0,593              | 0,0321      | 0,0016394 | 0,119            | 2,088            | 0,1                | $-0,6$      | $-0,5$ | 56,509    | 0,587              | 0,0321         | 0,0016106                                | 0,117         | 2,069             | $-0,3$             | 0,0         | $-0,3$ | 56,162   |
| 0,570              | 0,0321      | 0,0015169 | 0,107            | 1,953            | 0,1                | $-0,6$      | $-0,5$ | 54,324    | 0,565              | 0,0321         | 0,0014892                                | 0,105         | 1,935             | $-0,3$             | 0,0         | $-0,3$ | 53,977   |
| 0,589              | 0,0384      | 0,0033919 | 0,239            | 12,913           | 0,1                | $-0,2$      | $-0,2$ | 18,302    | 0,583              | 0,0384         | 0,0033230                                | 0,234         | 12,782            | $-0.3$             | $-0,1$      | $-0.4$ | 17,879   |
| 0,893              | 0,0423      | 0,0114388 | 1,648            | 104,501          | 0,1                | $-0,2$      | $-0,2$ | 15,583    | 0,882              | 0,0423         | 0,0111660                                | 1,609         | 103,253           | $-0,3$             | $-0,1$      | $-0,4$ | 15,160   |
| 0,334              | 0,0612      | 0,0057978 | $-0,966$         | 1023,364         | 0,1                | 0,3         | 0,4    | $-0,594$  | 0,210              | 0,0620         | 0,0023234                                | 0,387         | 652,081           | $-0,3$             | 0,0         | $-0,3$ | $-0,906$ |
| 0,455              | 0,0495      | 0,0052321 | $-0,360$         | 100,774          | 0,1                | 0,2         | 0,2    | $-3,328$  | 0,424              | 0,0495         | 0,0045354                                | 0,312         | 93,883            | $-0,3$             | $-0,3$      | $-0,6$ | $-3,951$ |
| 0,503              | 0,0454      | 0,0046883 | $-0,346$         | 56,047           | 0,1                | 0,6         | 0,7    | $-5,518$  | 0,450              |                | $0,0455$ 0,0037528 0,277                 |               | 50,190            | $-0,3$             | 0,0         | $-0,3$ | $-5,846$ |
| 0,597              | 0,0424      | 0,0051403 | $-0,963$         | 91,251           | 0,1                | 0,6         | 0,7    | $-9,896$  |                    |                | $0,560$   $0,0425$   $0,0045257$         | 0,848         | 85,658            | $-0,3$             | 0,0         | $-0,3$ | 10,223   |
|                    |             |           | $-0.15$          | 1398,54          |                    |             |        |           |                    |                |                                          | 0,61          | 1007,52           |                    |             |        |          |
|                    |             |           | $\Delta Q$       | 0,1              |                    |             | $\Box$ |           |                    |                |                                          | $\Box Q$      | $-0,3$            |                    |             | $\Box$ |          |
| 0,713              | 0.0423      | 0,0073235 | 0,073            | 5,751            | $-0,3$             | $-0,2$      | $-0,5$ | 12,067    | 0,683              | 0,0424         | 0,0067122                                | 0,066         | 5,507             | 0.0                | $-0,1$      | $-0,1$ | 11,939   |
| 0,650              | 0,0453      | 0,0077893 | 0,578            | 72,509           | $-0,3$             | $-0,2$      | $-0,5$ | 7,430     | 0,605              | 0,0453         | 0,0067745                                | 0,503         | 67,650            | 0,0                | $-0,1$      | $-0,1$ | 7,303    |
| 0,745              | 0,0492      | 0,0138894 | 1,054            | 180,278          | $-0,3$             | $-0,2$      | $-0,5$ | 5,307     |                    |                | $0.676$ 0.0492 0.0114524                 | 0,869         | 163,788           | 0,0                | $-0,1$      | $-0,1$ | 5,180    |

**Tableau A3.8 : Deuxième et troisième correction des débits avec la méthode de Hardy Cross**

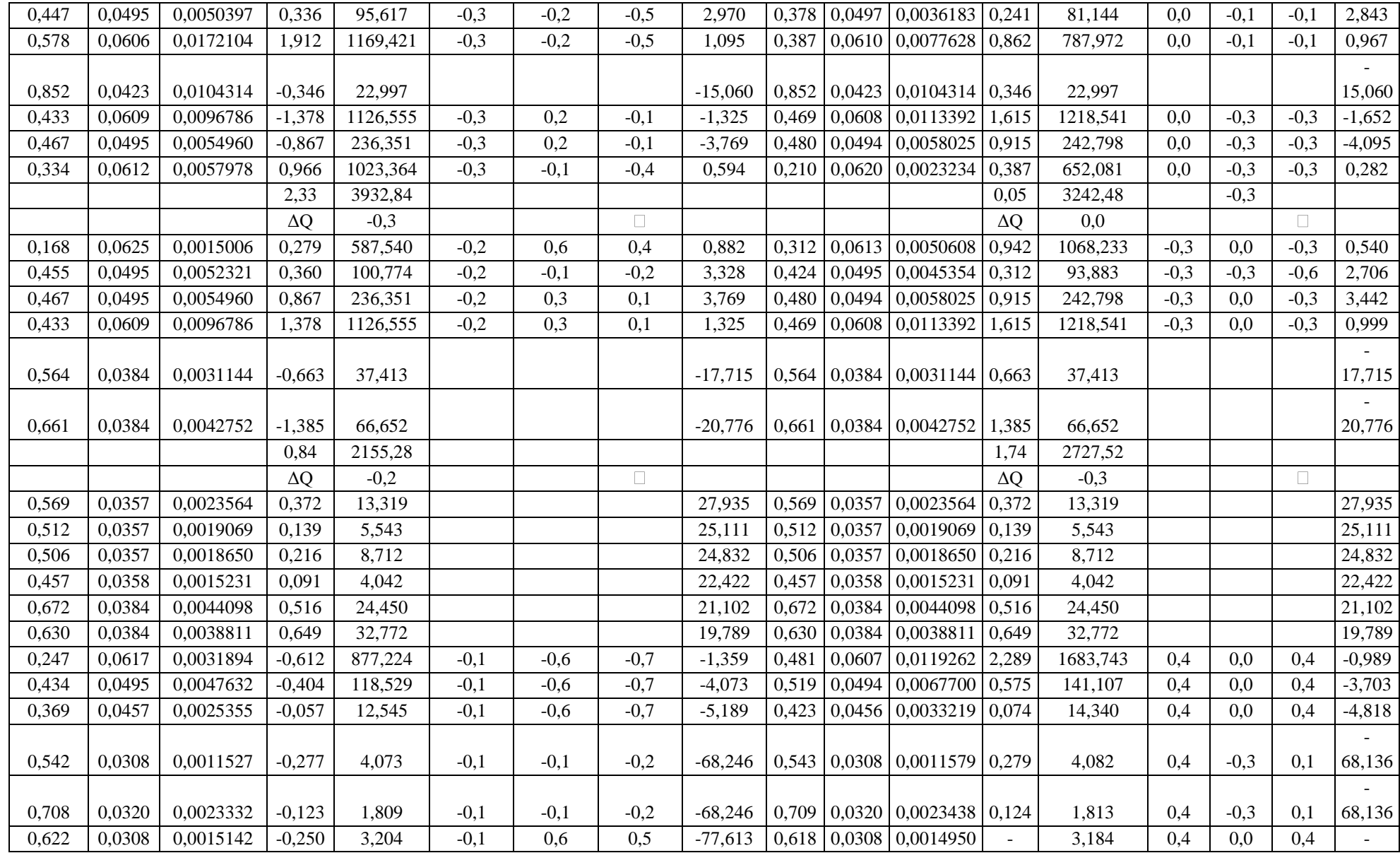

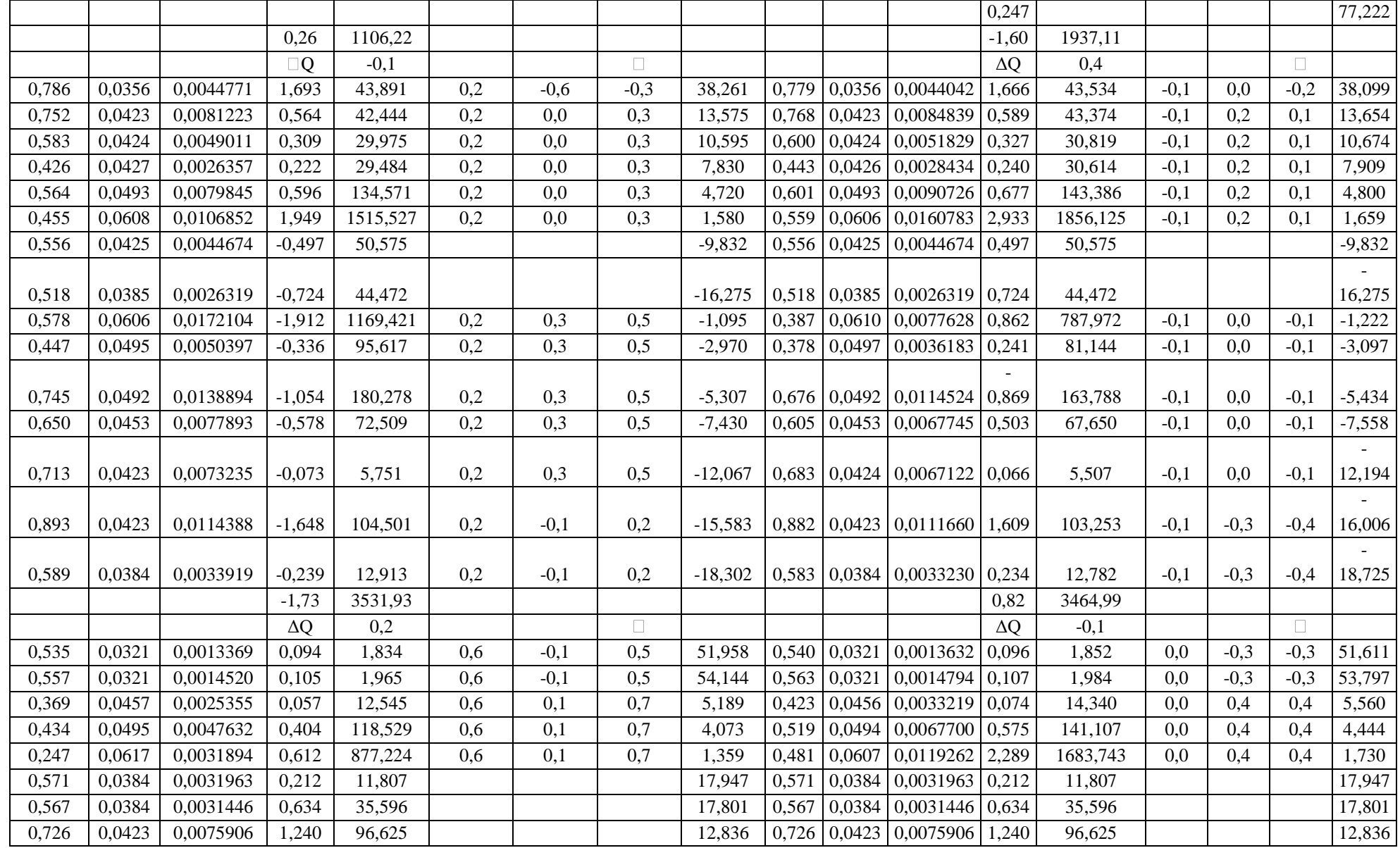

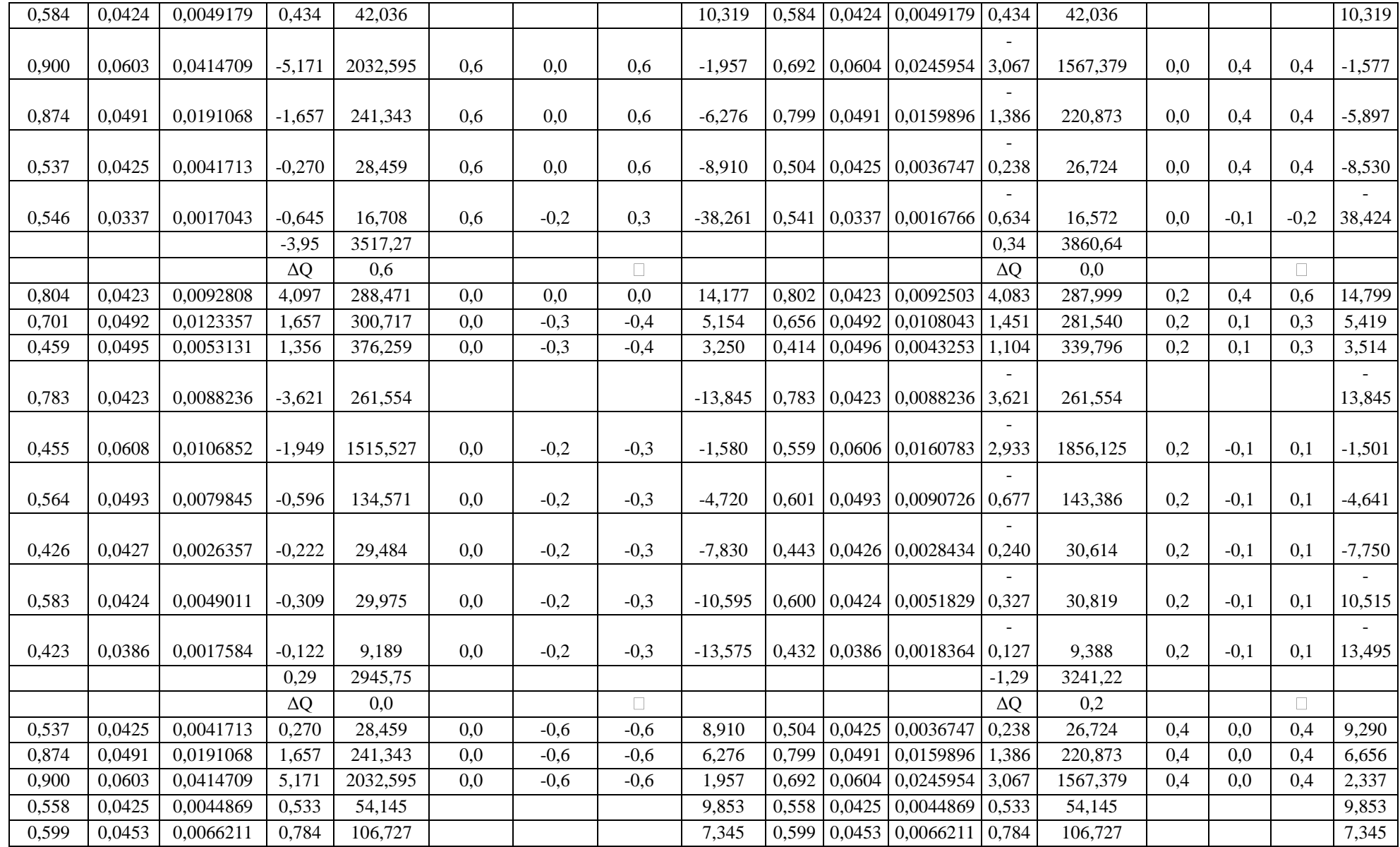

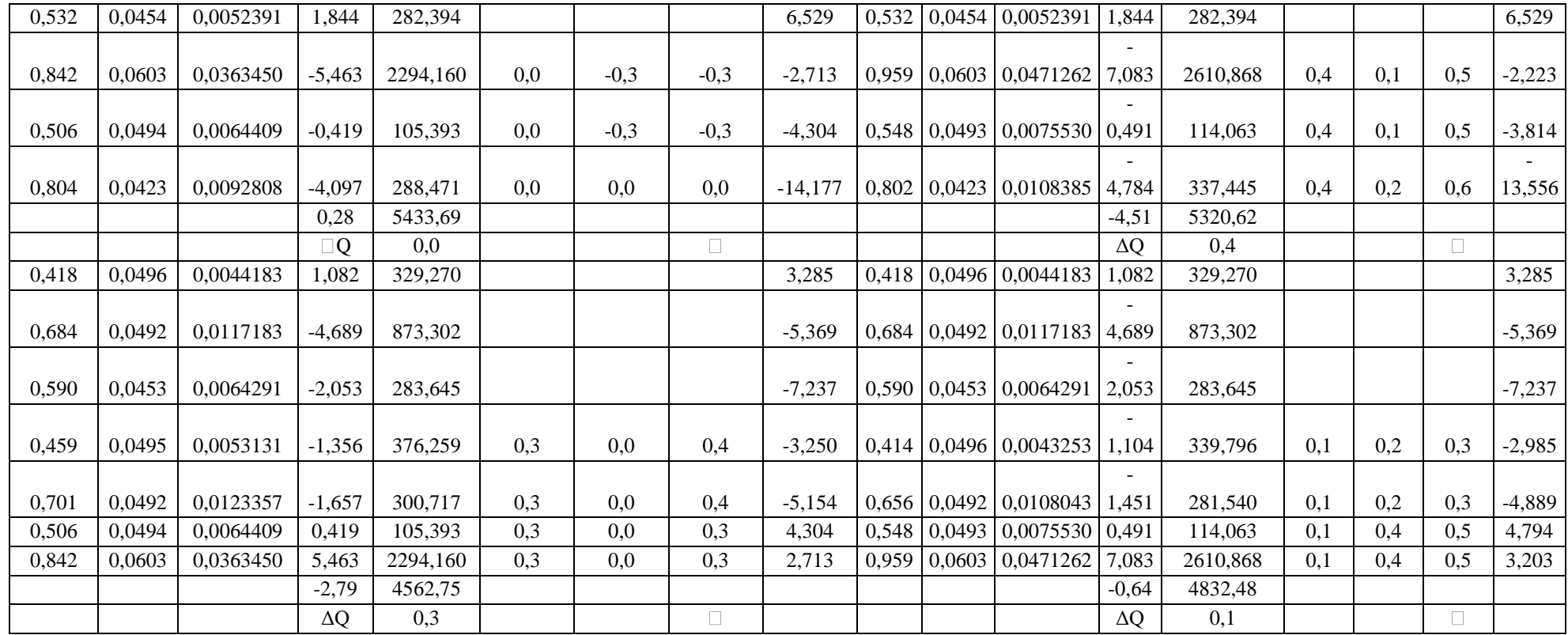

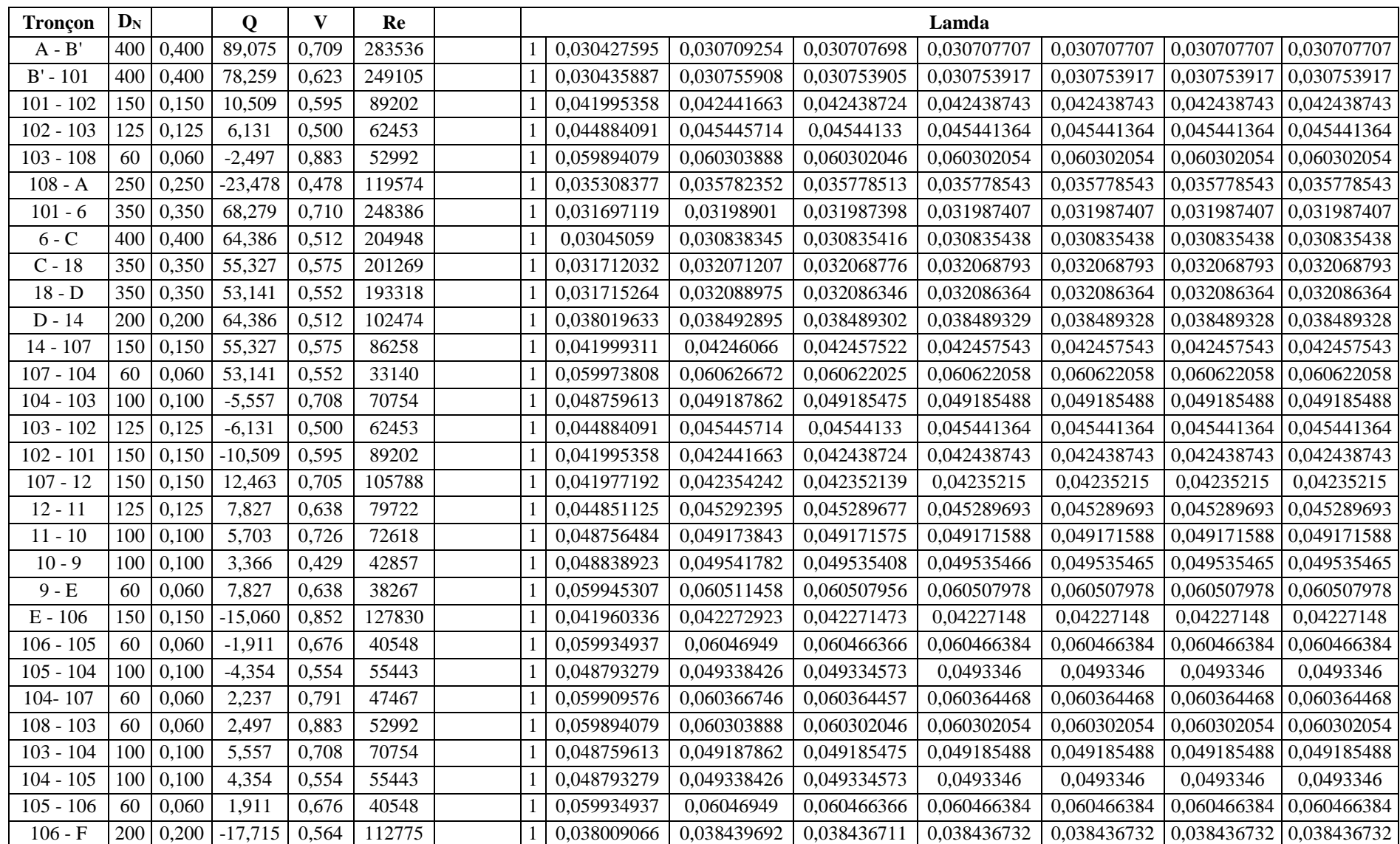

# **Tableau A3.9 : calcule du nombre de Reynolds et Lamda**

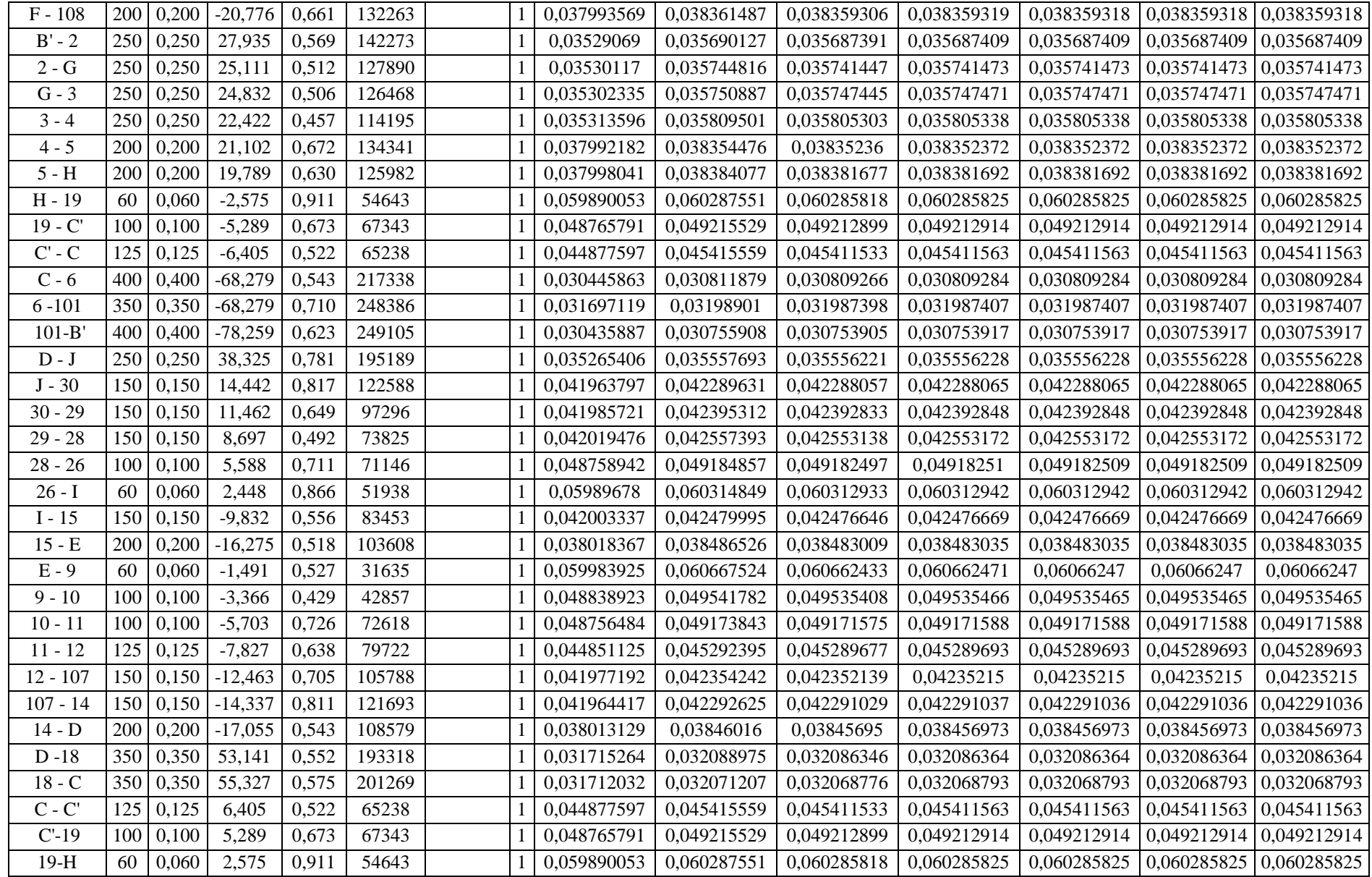

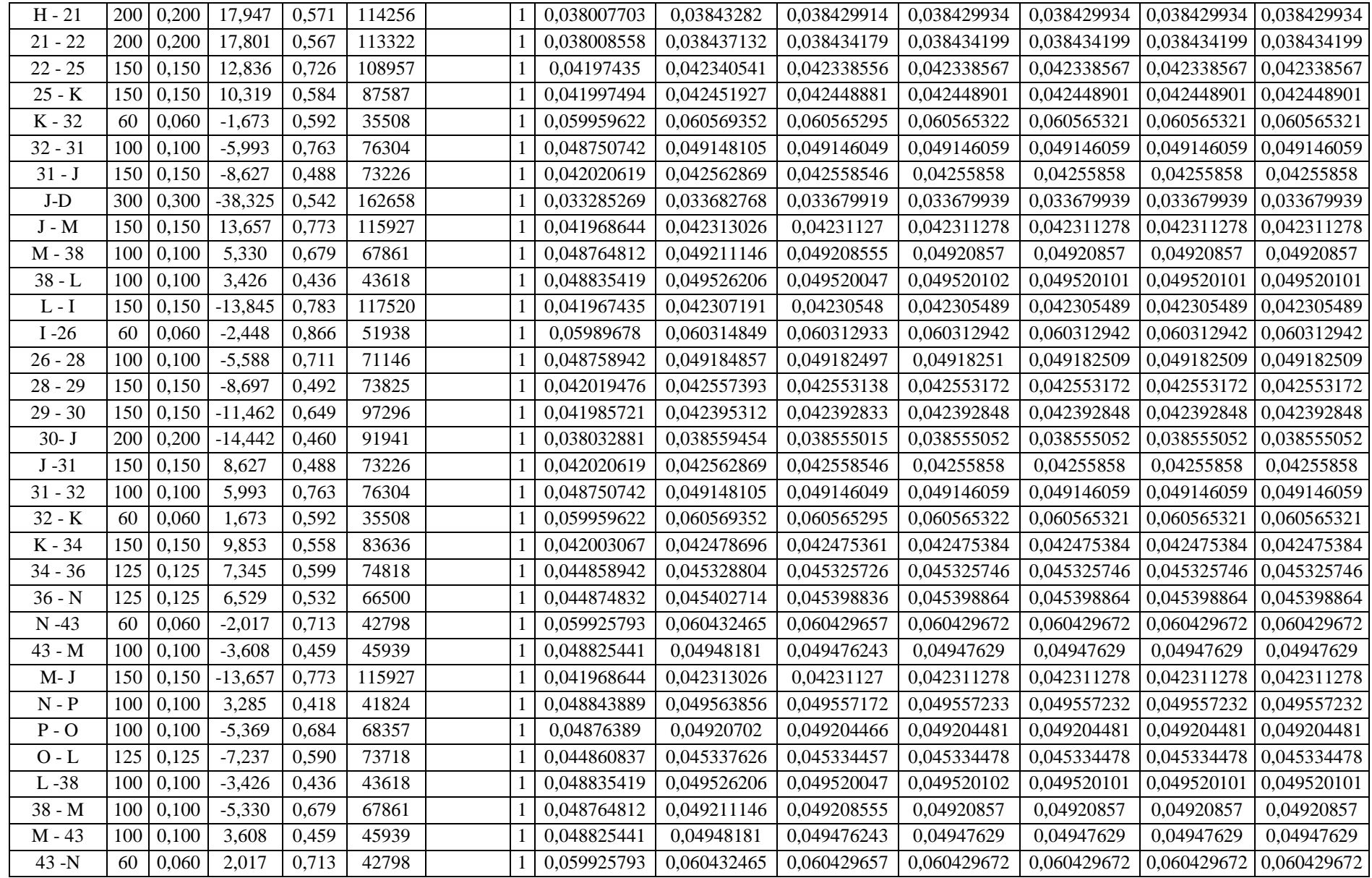

### **Tableau A3.10 : Résultats de la simulation sous Epanet des pressions et cote piézométrique au niveau de chaque nœud du redimensionnement avec la méthode des débits arbitraire**

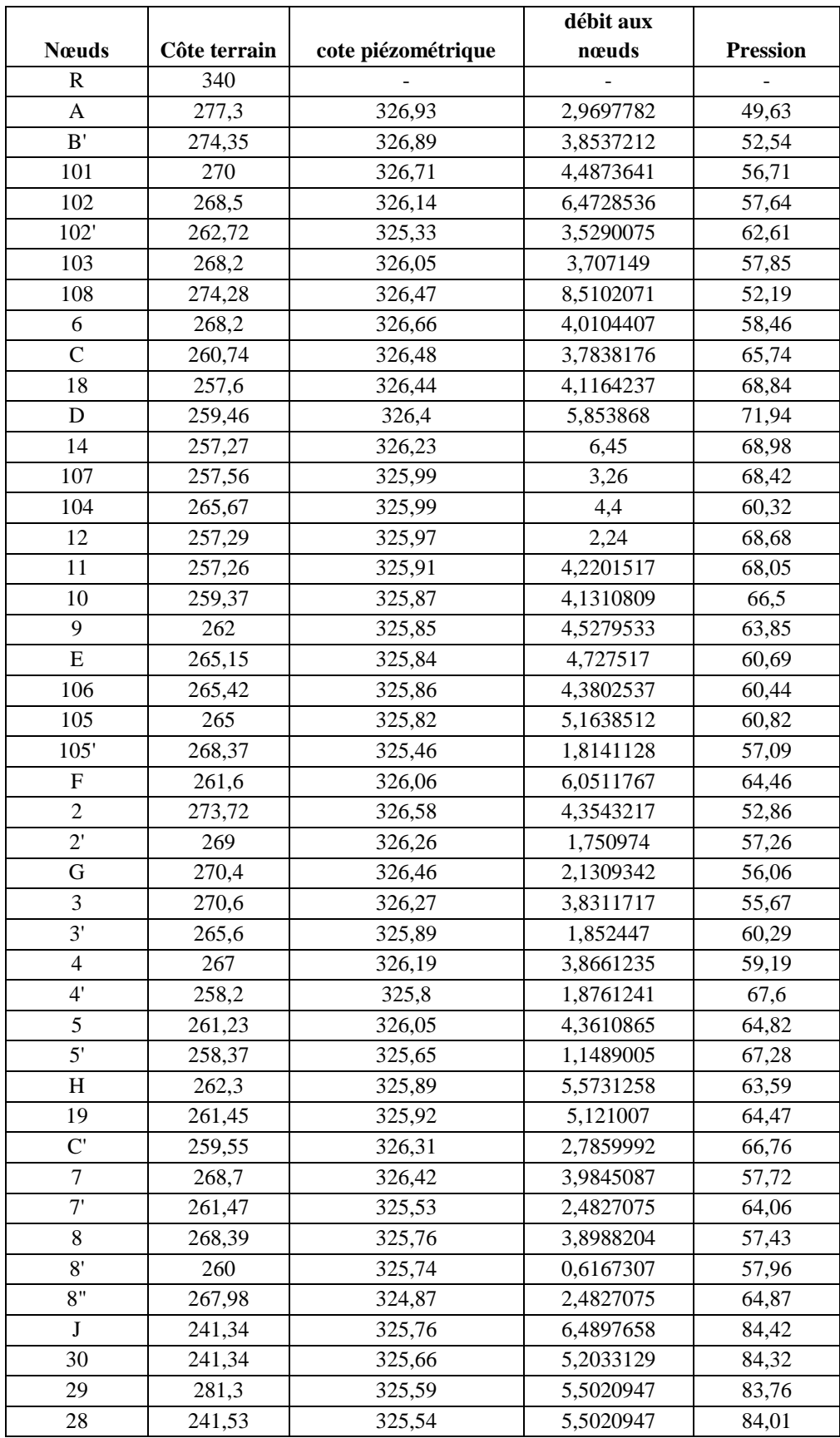

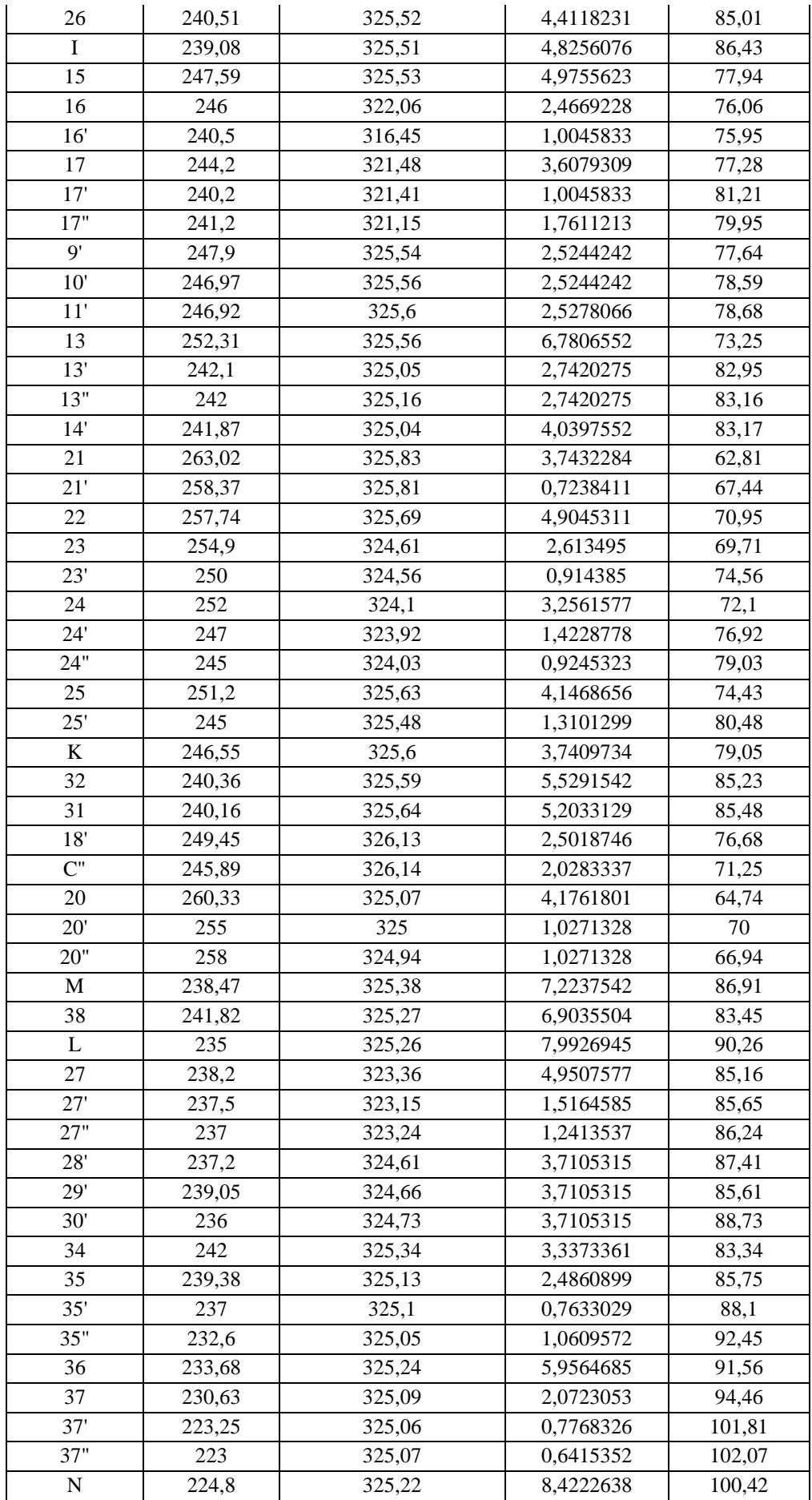

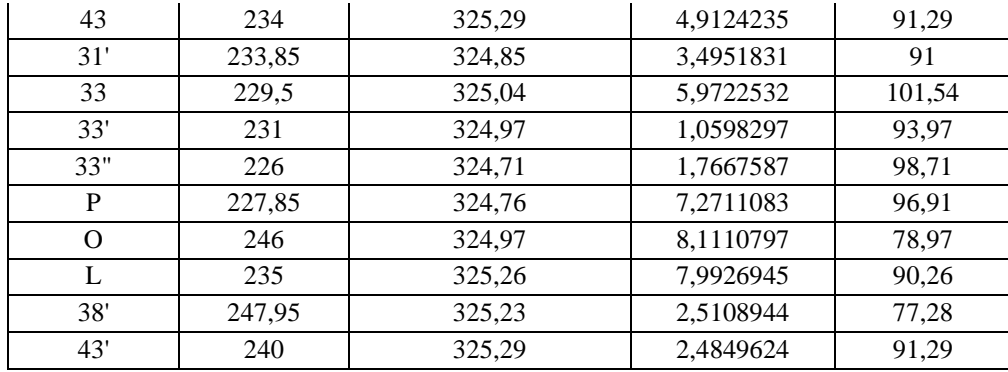

#### **Tableau A3.11 : Résultats de la simulation sous Epanet des vitesse et de pertes de charge au niveau de chaque tronçons du redimensionnement avec la méthode des débits arbitraires**

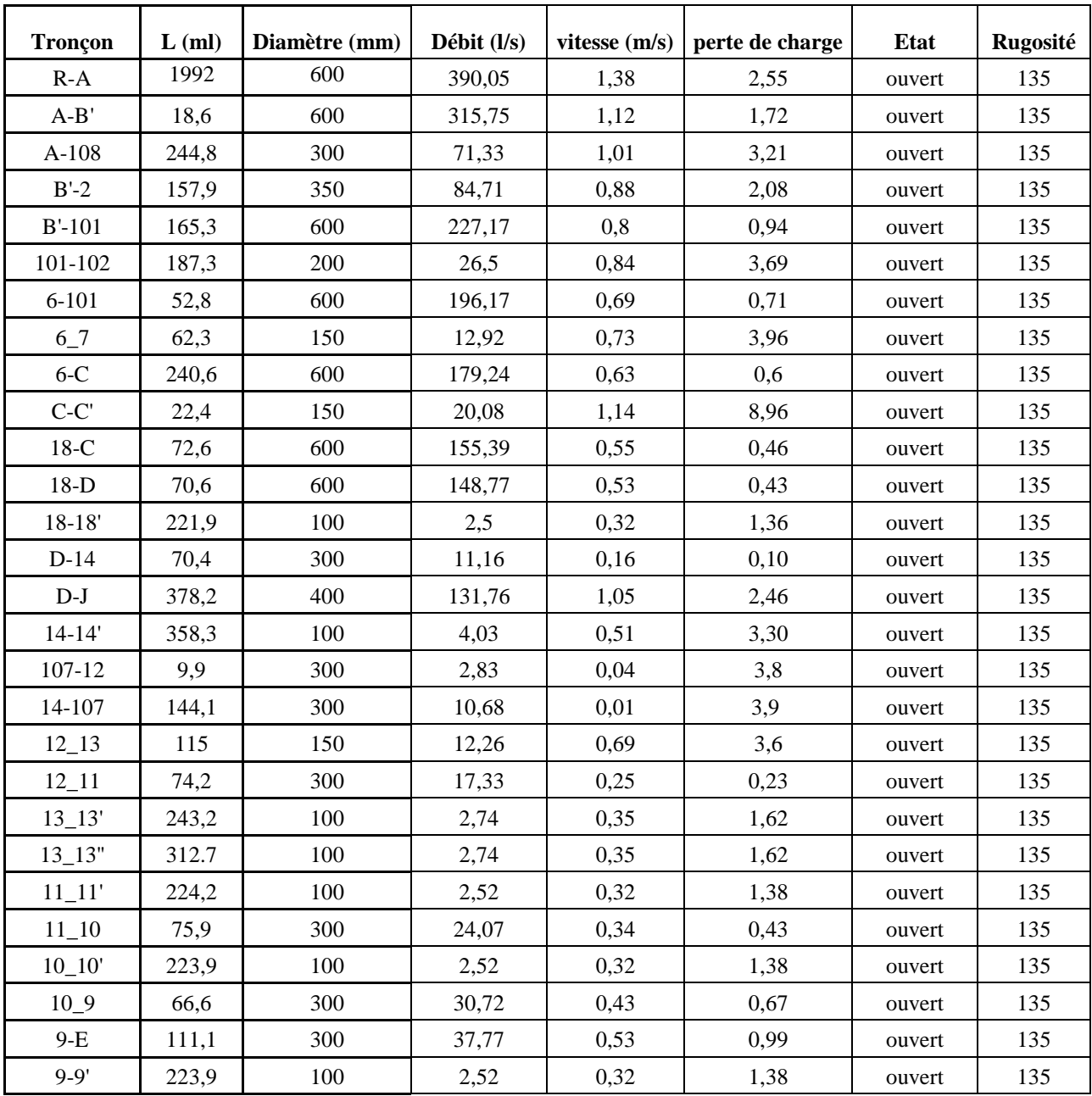

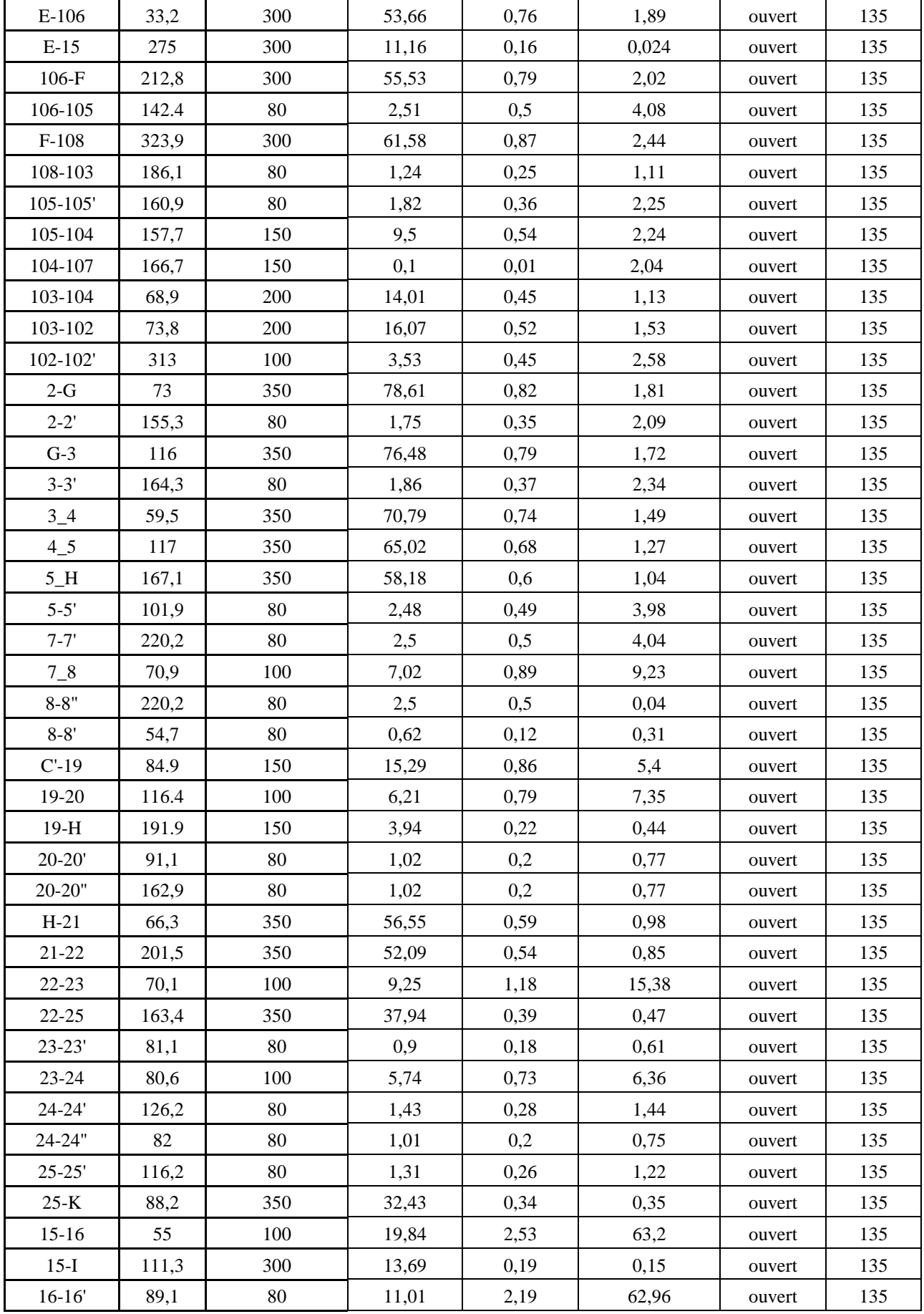

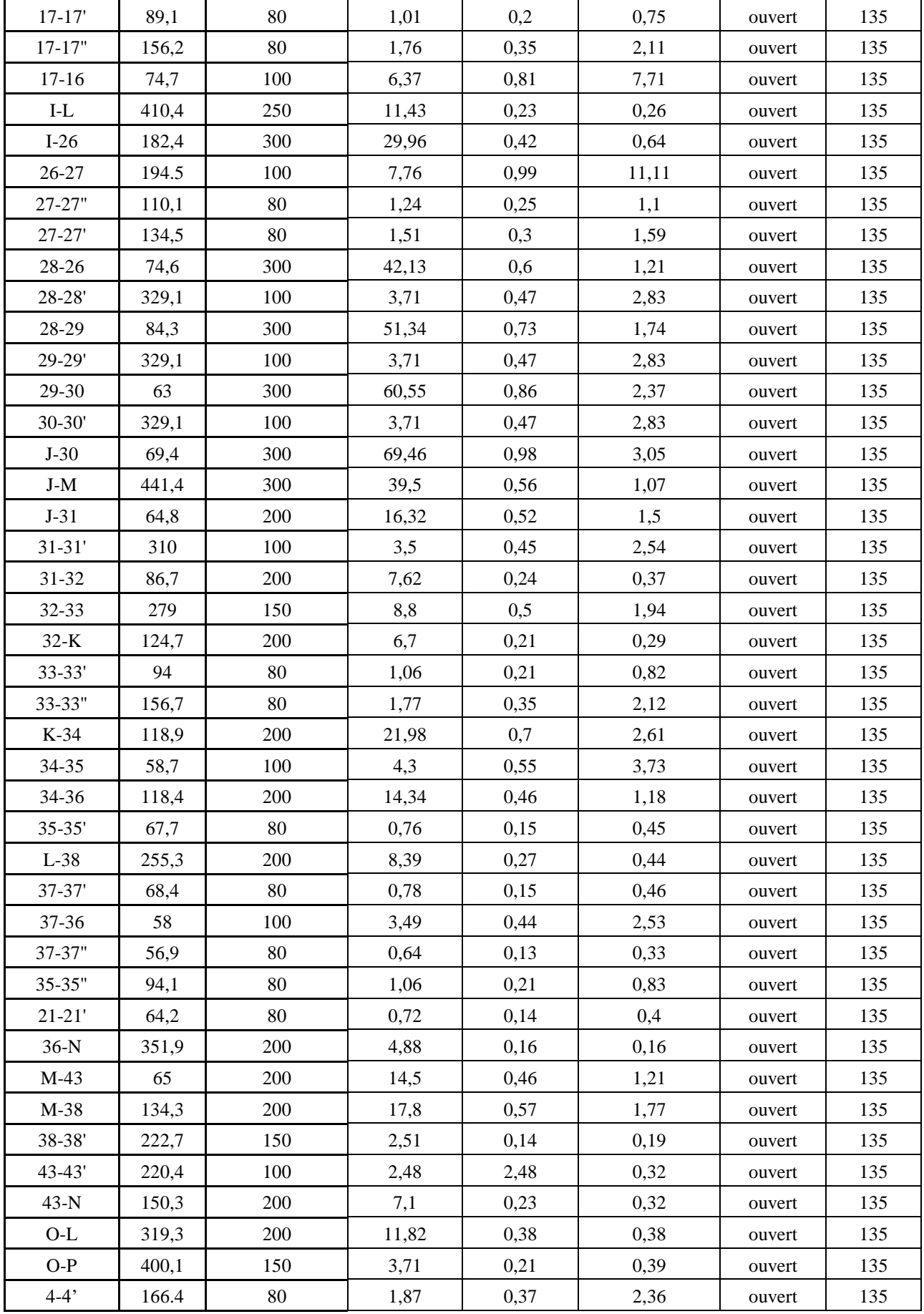

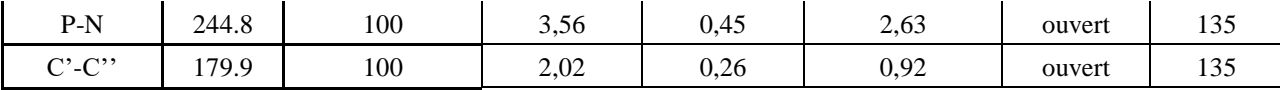

## **Tableau A3.12 : Résultats de la simulation sous Epanet des pressions et des cotes piézométrique au niveau de chaque nœud du redimensionnement avec la méthode de Hardy Cross**

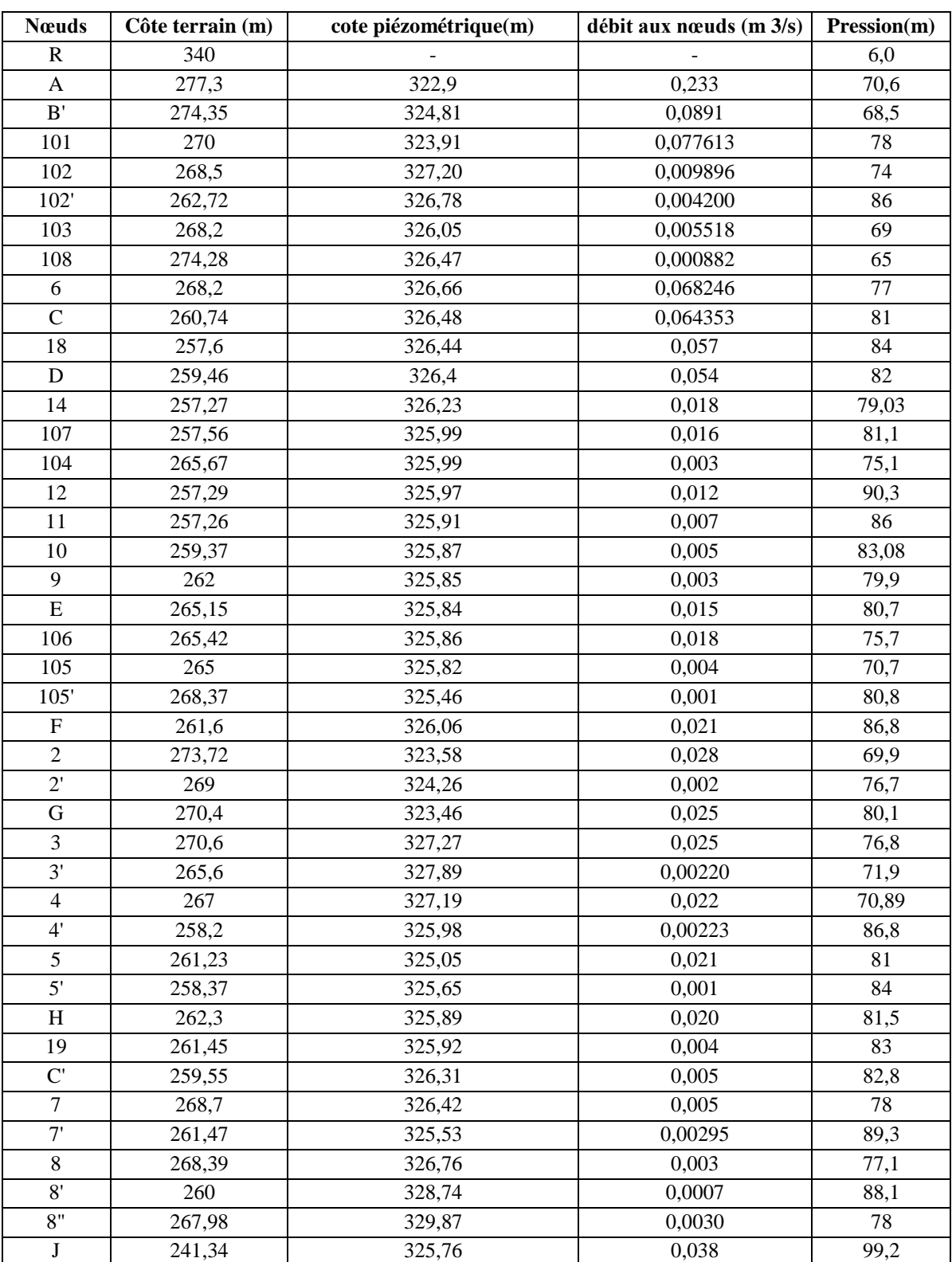

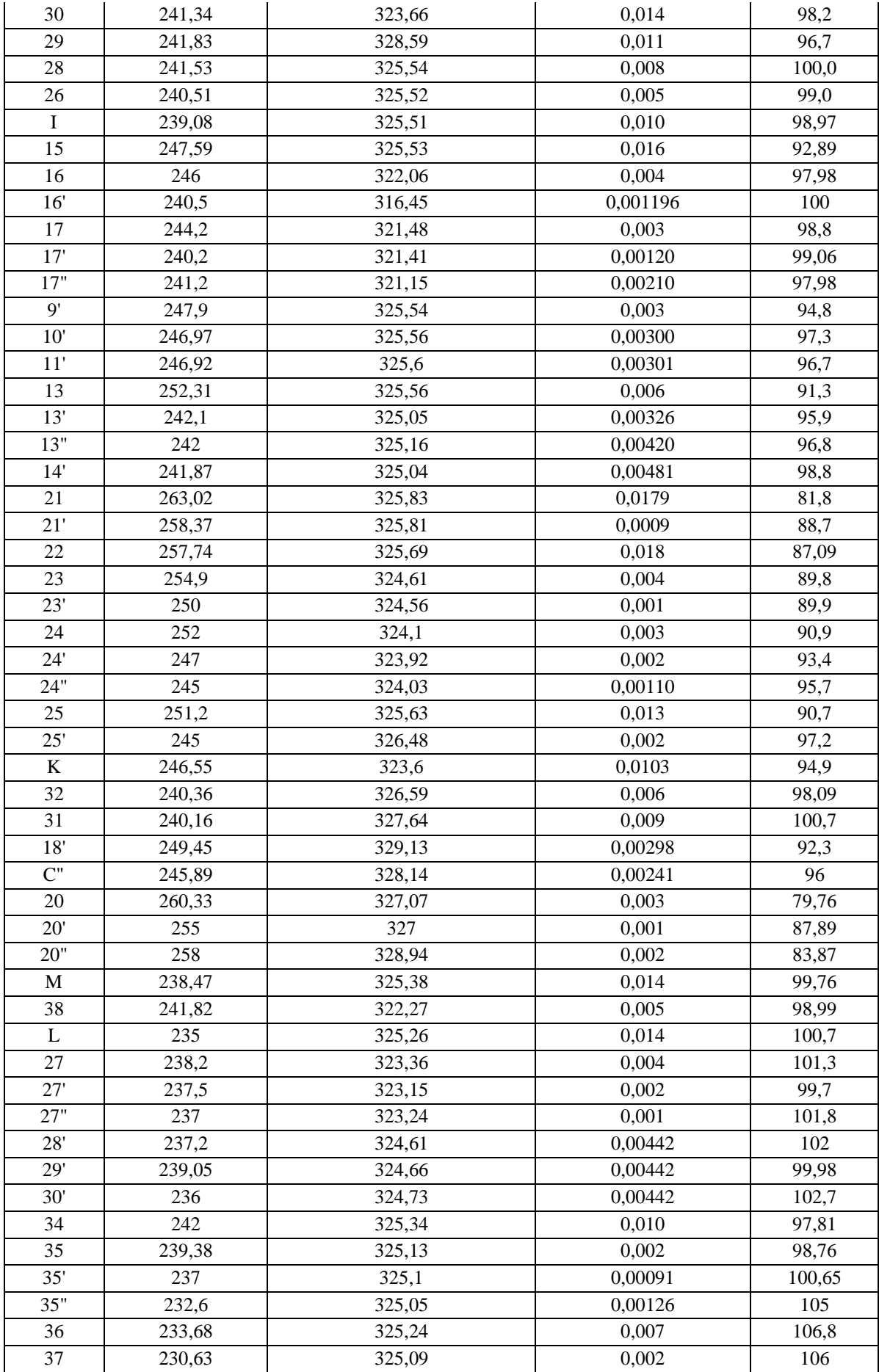

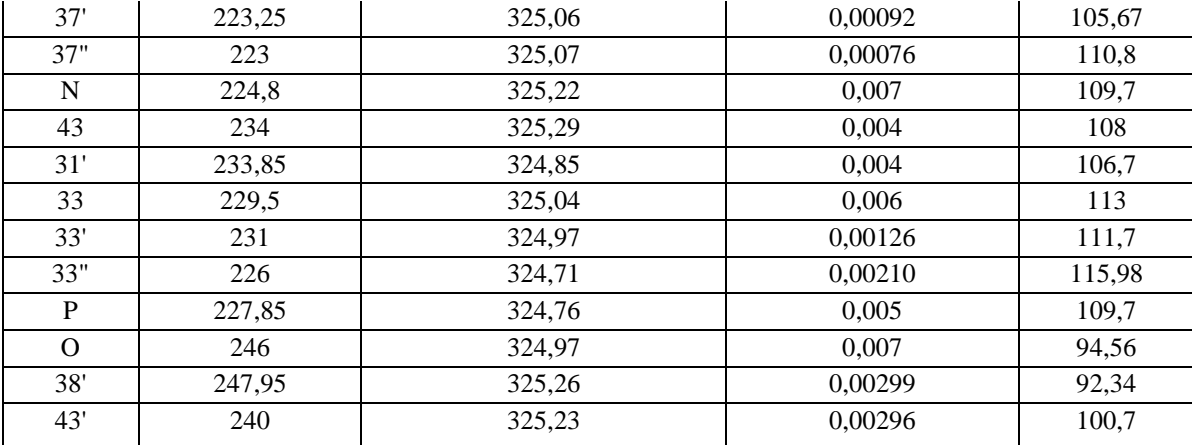

### **Tableau A3.13 : Résultats de la simulation sous Epanet des vitesse et perte de charge au niveau de chaque tronçons du redimensionnements avec la méthode de Hardy Cross**

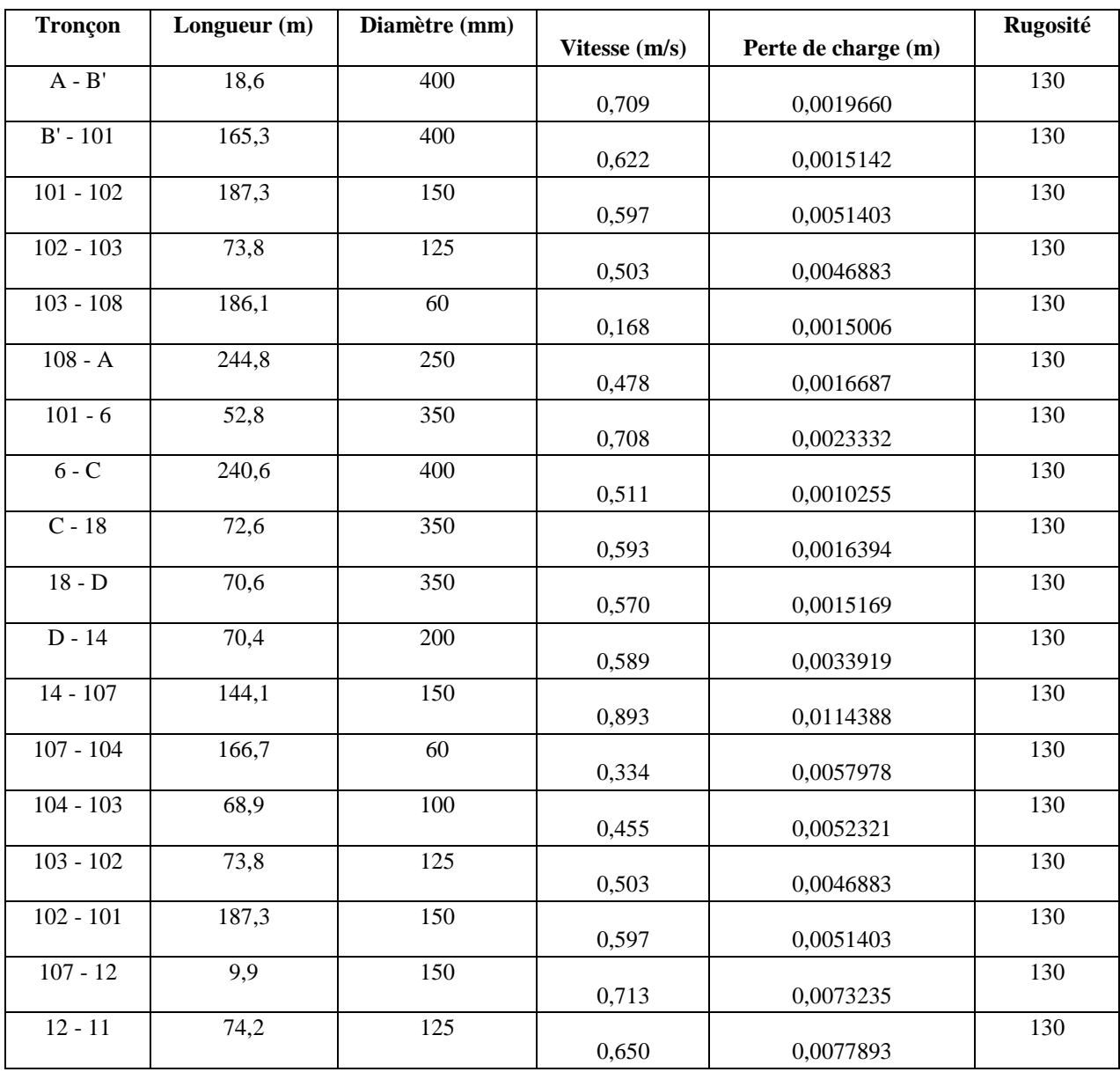

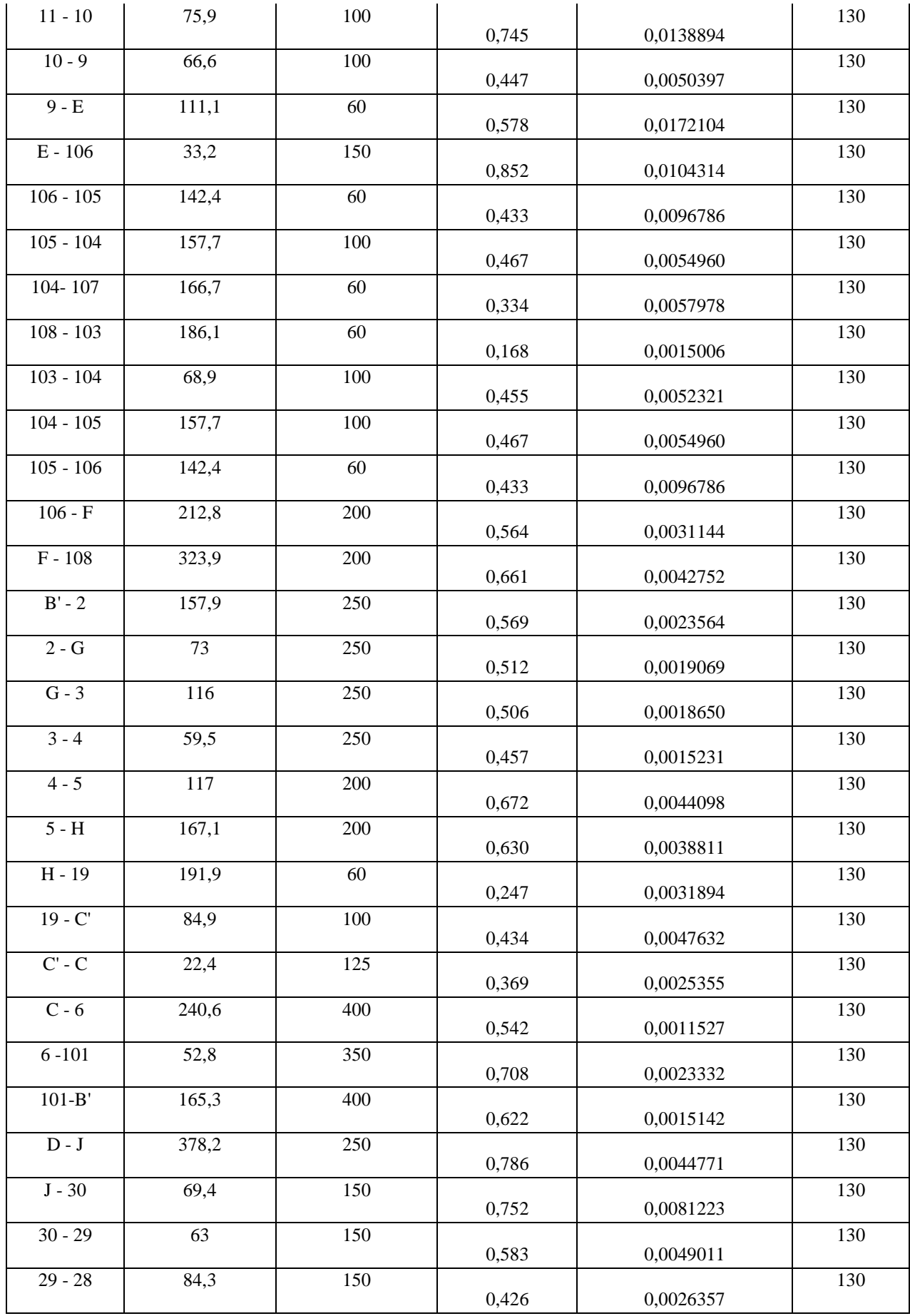

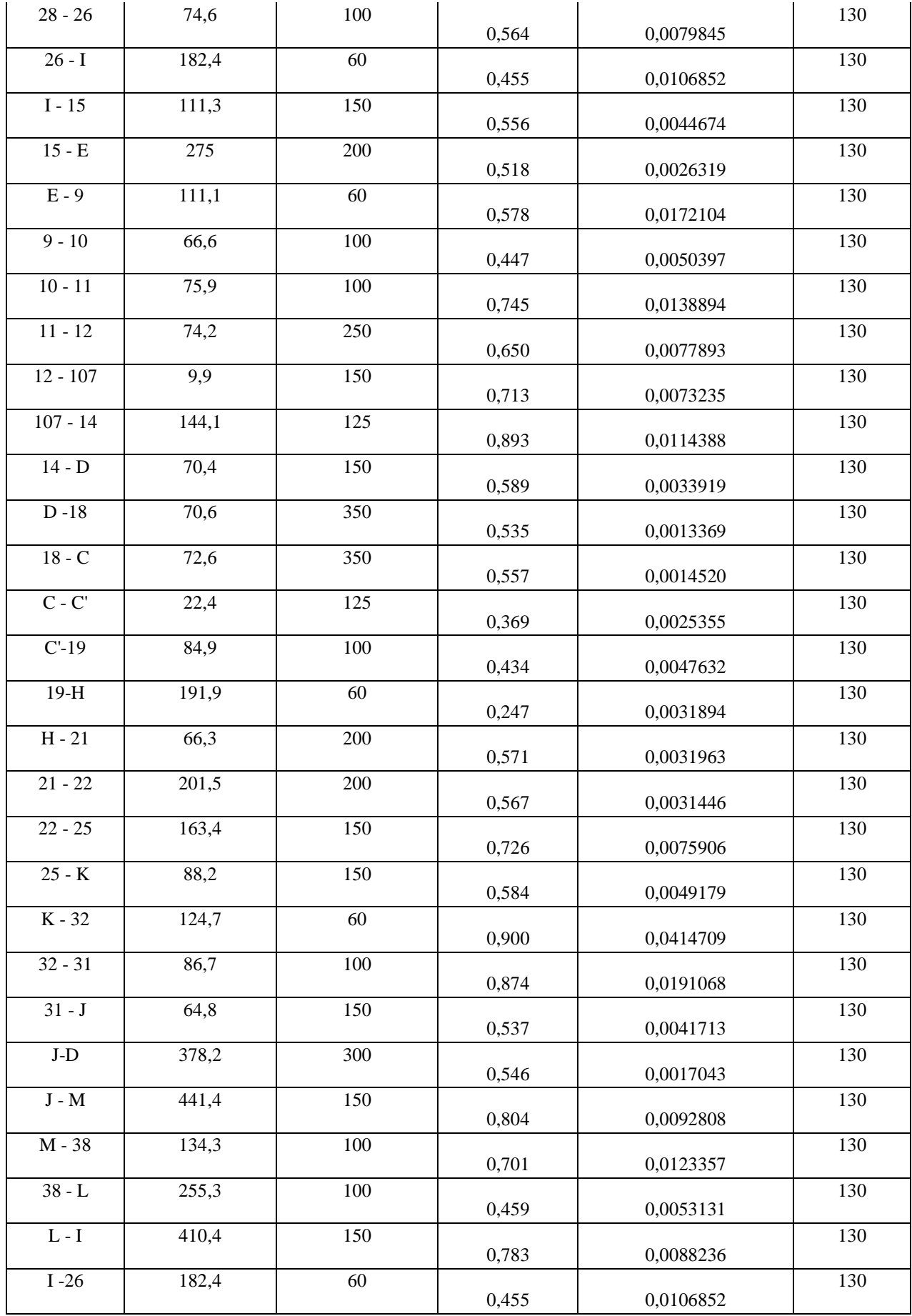

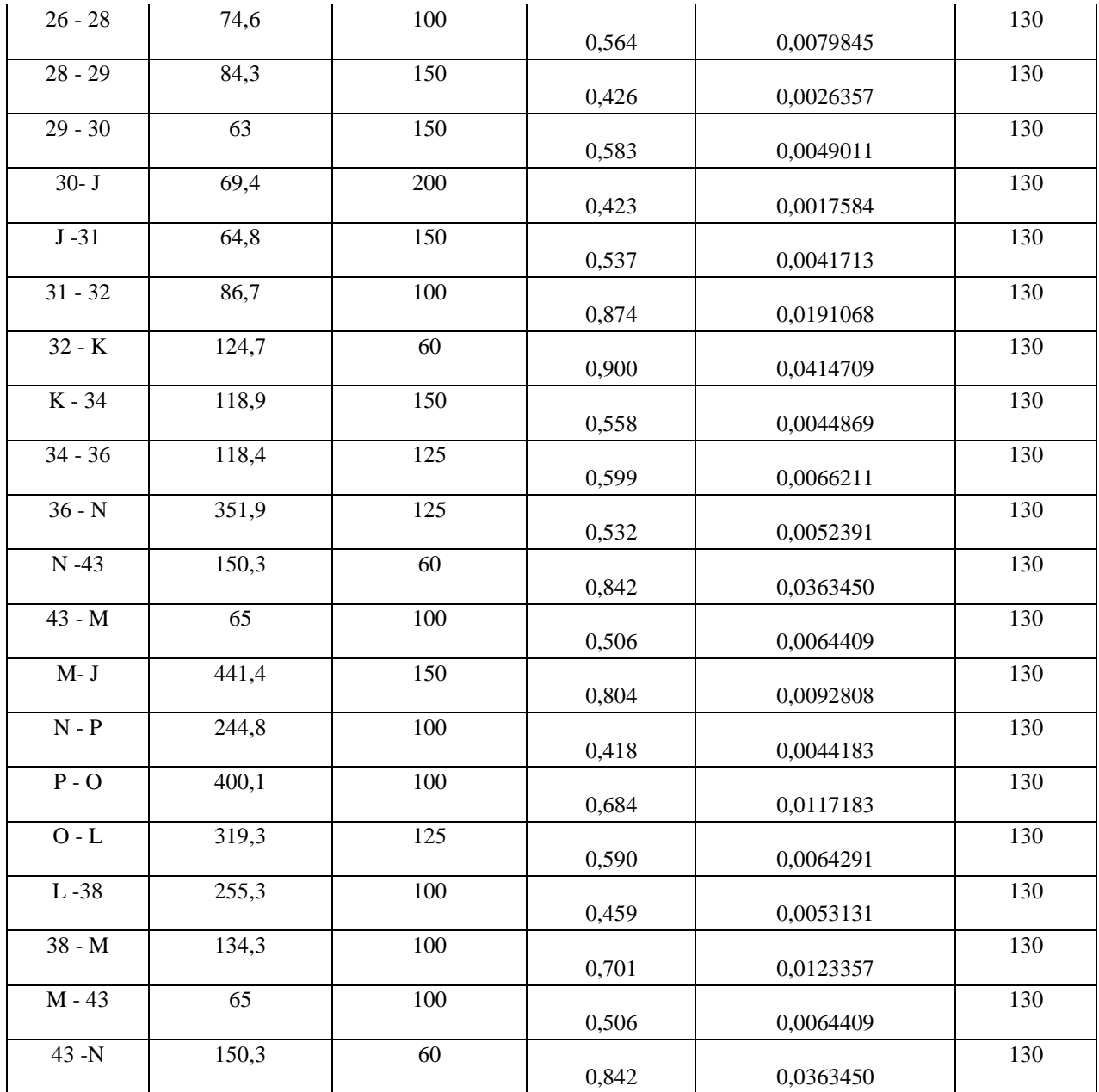